# **НАЦІОНАЛЬНИЙ ТЕХНІЧНИЙ УНІВЕРСИТЕТ УКРАЇНИ «КИЇВСЬКИЙ ПОЛІТЕХНІЧНИЙ ІНСТИТУТ імені ІГОРЯ СІКОРСЬКОГО»**

### **Навчально-науковий інститут телекомунікаційних систем**

### **Кафедра телекомунікацій**

«На правах рукопису»

УДК \_\_\_\_\_\_\_\_\_\_\_\_\_\_

«До захисту допущено»

Завідувач кафедри

\_\_\_\_\_\_\_\_\_\_ Сергій КРАВЧУК

«\_\_\_»\_\_\_\_\_\_\_\_\_\_\_\_\_2022 р.

# **Магістерська дисертація**

**на здобуття ступеня магістра**

**за освітньо-професійною програмою «Інженерія та програмування інфокомунікацій»**

**зі спеціальності 172 «Телекомунікації та радіотехніка»**

**на тему: «Моделювання антен на базі комірок метаматеріалів для пристроїв бездротового зв'язку та ІоТ»**

Виконав: студент ІI курсу, групи ТЗ-11мп Кушніренко Ігор Вадимович

Керівник: Доцентr кафедри ТК НН ІТС, доцент, к.т.н. Живков О. П.

Рецензент: Доцент кафедри ІКТС НН ІТС, доцент, к.т.н. Новогрудська Р. Л. \_\_\_\_\_\_\_\_\_\_

> Засвідчую, що у цій магістерській дисертації немає запозичень з праць інших авторів без відповідних посилань.

Студент \_\_\_\_\_\_\_\_\_\_\_\_\_

Київ – 2022 року

# **Національний технічний університет України «Київський політехнічний інститут імені Ігоря Сікорського» Навчально-науковий інститут телекомунікаційних систем Кафедра телекомунікацій**

Рівень вищої освіти – другий (магістерський)

Спеціальність – 172 «Телекомунікації та радіотехніка»

Освітньо-професійна програма «Інженерія та програмування інфокомунікацій»

## ЗАТВЕРДЖУЮ

Завідувач кафедри

\_\_\_\_\_\_\_\_\_\_ Сергій КРАВЧУК

 $\leftarrow$   $\rightarrow$  2022 р.

# **ЗАВДАННЯ на магістерську дисертацію студенту**

# **Кушніренку Ігорю Вадимовичу**

1. Тема дисертації «Моделювання антен на базі комірок метаматеріалів для пристроїв бездротового зв'язку та ІоТ», науковий керівник дисертації Живков Олександр Петрович, к.т.н., доцент, затверджені наказом по університету від «28» жовтня 2022 р. № 3995-c.

2. Термін подання студентом дисертації 10.12.2022 р.

3. Об'єкт дослідження

Використання метаматеріалів для моделювання антен для пристроїв бездротового зв'язку та ІоТ

4. Предмет дослідження

Метаматеріальна патч-антена із двома U-подібними щілинами для полоси частот 1.24-1.92ГГц

- 5. Перелік завдань, які потрібно розробити:
	- Аналіз матеріалів щодо метаматеріалів, патч-антен та методів їх обчислення
	- Моделювання метаматеріальної патч-антени із двома U-подібними щілинами
	- Оптимізація метаматеріальної патч-антени із двома U-подібними щілинами
	- Розробка стартап проекту

6. Орієнтовний перелік ілюстративного матеріалу

Слайд № 1 «Вступ»

Слайд № 2 «Метаматеріальна патч-антена із двома U-подібними щілинами (вид зверху та збоку)»

Слайд № 3 «Початкові та оптимізовані параметри антени»

Слайд № 4 «Коефіціент стоячої хвилі за напругою»

Слайд № 5 «Тривимірні діаграми спрямованості»

Слайд № 6 «Діаграми спрямованості для Е-площини»

Слайд № 7 «Діаграми спрямованості для Н-площини»

Слайд № 8 «Висновки»

# 7. Дата видачі завдання " 10 " жовтня 2021 р.

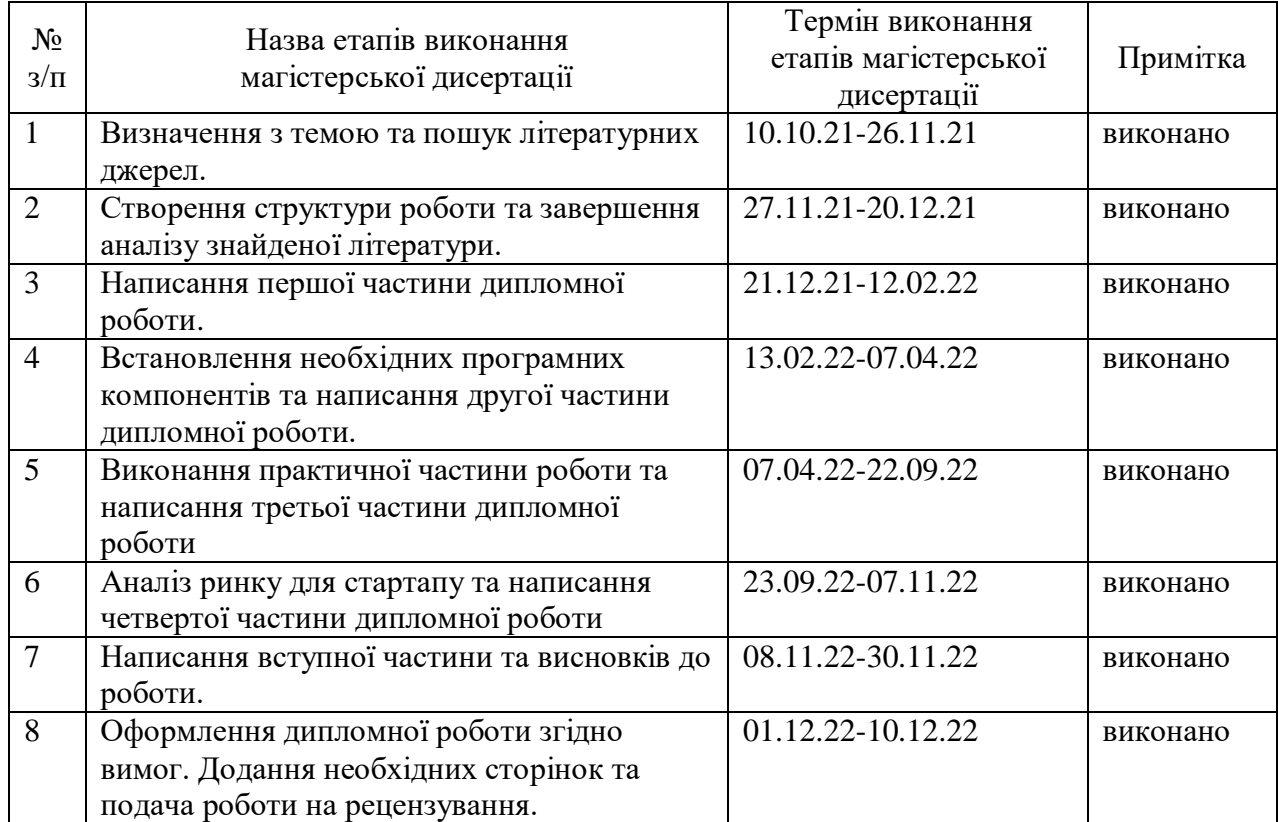

# Календарний план

# Студент Ігор КУШНІРЕНКО

Науковий керівник дисертаці Олександр ЖИВКОВ

#### **РЕФЕРАТ**

Текстова частина магістерської дисертації: 86 с., 37 рис., 22 таблиці, 15 джерел.

**Актуальність.** Впровадження метаматеріалів у розробку та виготовлення антен для бездротового зв'язку та ІоТ для їх більшої дешевизни та компактності при залишенні незмінною, або навіть покращенню якості зв'язку

**Зв'язок роботи з науковими програмами, планами, темами.** Вказані дослідження по метаматеріальним антенам мають відношения до проекту Національного фонду досліджень України (НФДУ) «Мікрохвильові пристрої на основі резонансних структур з метаматеріальними властивостями для захисту життєдіяльності та інформаційної безпеки України» (Реєстраційний номер проєкту: 2021.01/0030). Роллю дослідження в проекті є моделювання метаматеріальної антени.

**Мета.** Дослідити можливості метаматеріалів, а також змоделювати та оптимізувати характеристики метаматеріальної патч-антени із двома Uподібними щілинами, що працює у неліцензованому частотному діапазоні 1.24…1.92ГГц, використовуючи для оптимізації її параметрів систему автоматизованого проектування як засіб чисельного моделювання електромагнітного поля антени.

**Об'єкт дослідження.** Використання метаматеріалів для моделювання антен для пристроїв бездротового зв'язку та ІоТ

**Предмет дослідження.** Метаматеріальна патч-антена із двома Uподібними щілинами

**Методи.** Наглядне створення та наведення прикладів запуску прямокутної патч-антени із двома U-подібними щілинами на базі програмного середовища ANSYS Electronics Desktop HFSS, та можливості аналізу та дослідження в даному середовищі.

**Результат.** За допомогою програмного середовища ANSYS Electronics Desktop HFSS змодельовано, проаналізовано, досліджено та оптимізовано метаматеріальну патч-антену із двома U-подібними щілинами.

**Практичне використання.** Змодельована антена може використовуватись за призначенням - для передачи сигналів для полоси частот 1.24…1.92ГГц, що в «Національній таблиці смуг радіочастот України» відповідає за супутниковий зв'язок.

**Ключові слова.** КСХН, метаматеріали, FEM, FDTD, коефіціент стоячої хвилі за напругою, діаграма спрямованості, прямокутна патч-антена, мікросмужкова антена, коаксіальний кабель, ANSYS Electronics Desktop HFSS.

### **ABSTRACT**

The text part of the master's thesis: 86 pages, 37 figures, 22 tables, 15 sources.

**Topicality.** Implementation of metamaterials in the design and manufacture of antennas for wireless communication and IoT for their greater cheapness and compactness while leaving the same, or even improving the quality of communication

**Connection of work with scientific programs, plans, topics.** These studies on metamaterial antennas are related to the project of the National Research Fund of Ukraine (NFSU) "Microwave devices based on resonant structures with metamaterial properties for the protection of life and information security of Ukraine" (Project registration number: 2021.01/0030). The role of research in the project is the modeling of a metamaterial antenna.

**Goal.** To investigate the possibilities of metamaterials, as well as to model and optimize the characteristics of a metamaterial patch antenna with two U-shaped holes operating in the unlicensed frequency range of 1.24...1.92 GHz, using an automated design system as a means of numerical modeling of the antenna's electromagnetic field to optimize its parameters.

**Object of study.** Using metamaterials to model antennas for wireless and IoT devices

**Subject of study.** Metamaterial patch antenna with two U-shaped holes

**Methods.** Visual creation and demonstration of examples of starting a rectangular patch antenna with two U-shaped holes based on the ANSYS Electronics Desktop HFSS software environment, and the possibility of analysis and research in this environment.

**Result.** A metamaterial patch antenna with two U-shaped holes was modeled, analyzed, investigated and optimized using the ANSYS Electronics Desktop HFSS software environment.

**Practical use.** The modeled antenna can be used as intended - to transmit signals for the frequency band 1.24...1.92 GHz, which in the "National Table of Radio Frequency Bands of Ukraine" is responsible for satellite communication.

**Keywords.** VSWR, metamaterials, FEM, FDTD, standing wave coefficient of voltage, directional pattern, rectangular patch antenna, microstrip antenna, coaxial cable, ANSYS Electronics Desktop HFSS.

# **3MICT**

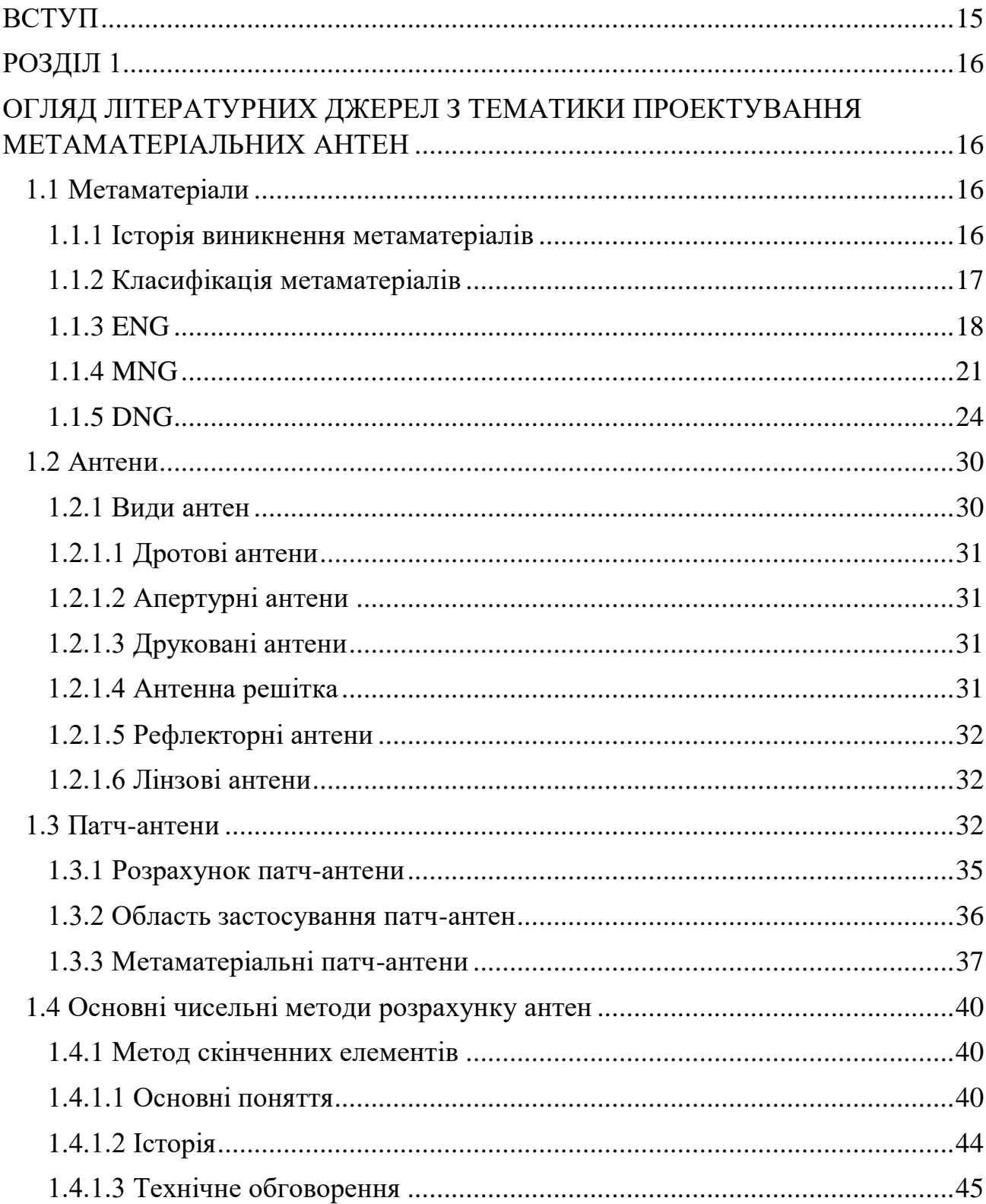

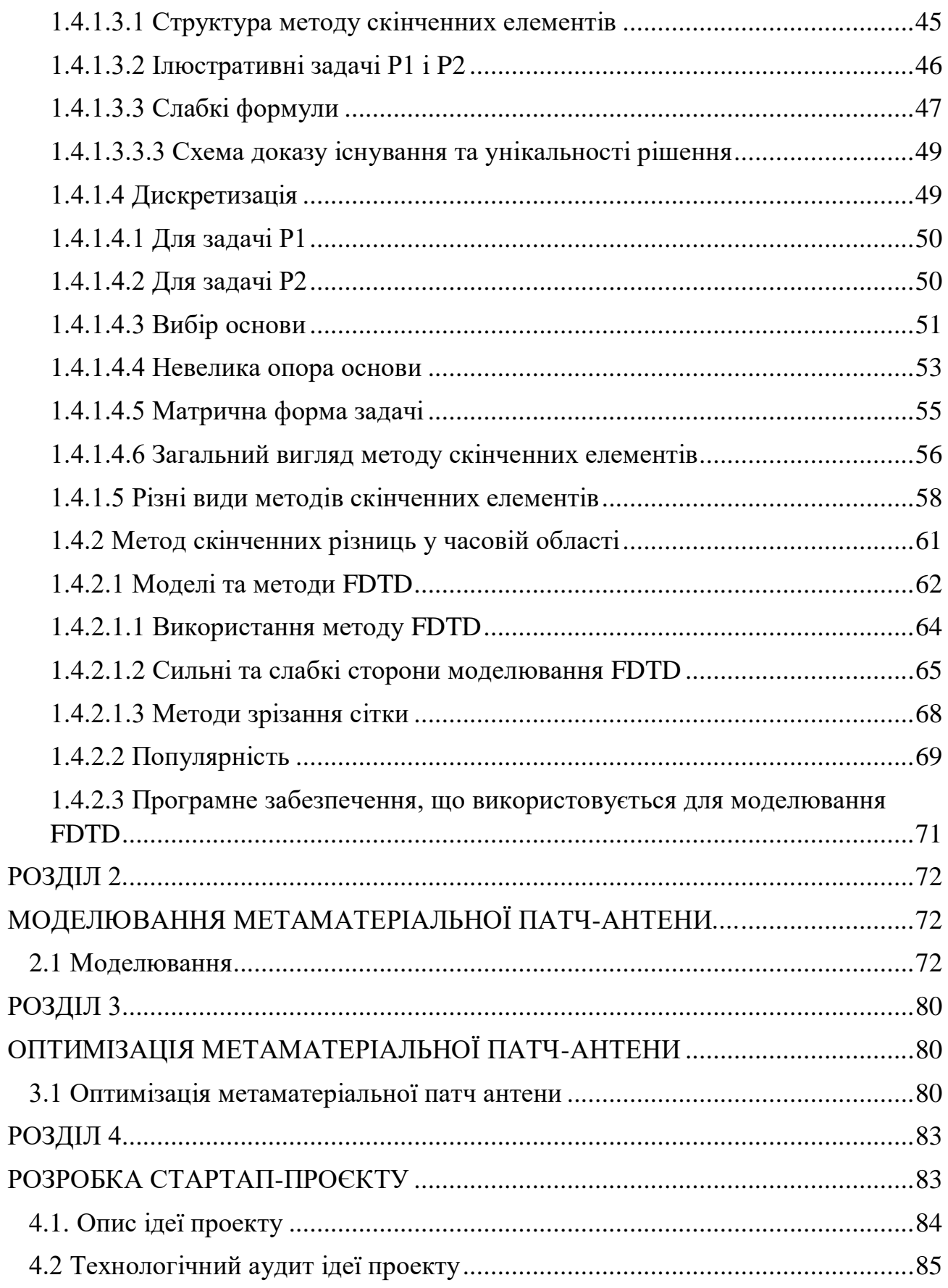

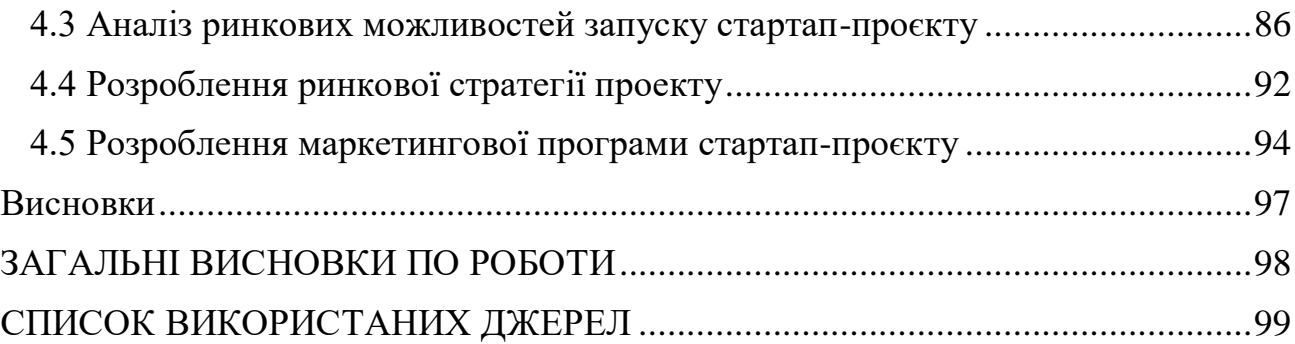

11

# **ПЕРЕЛІК СКОРОЧЕНЬ**

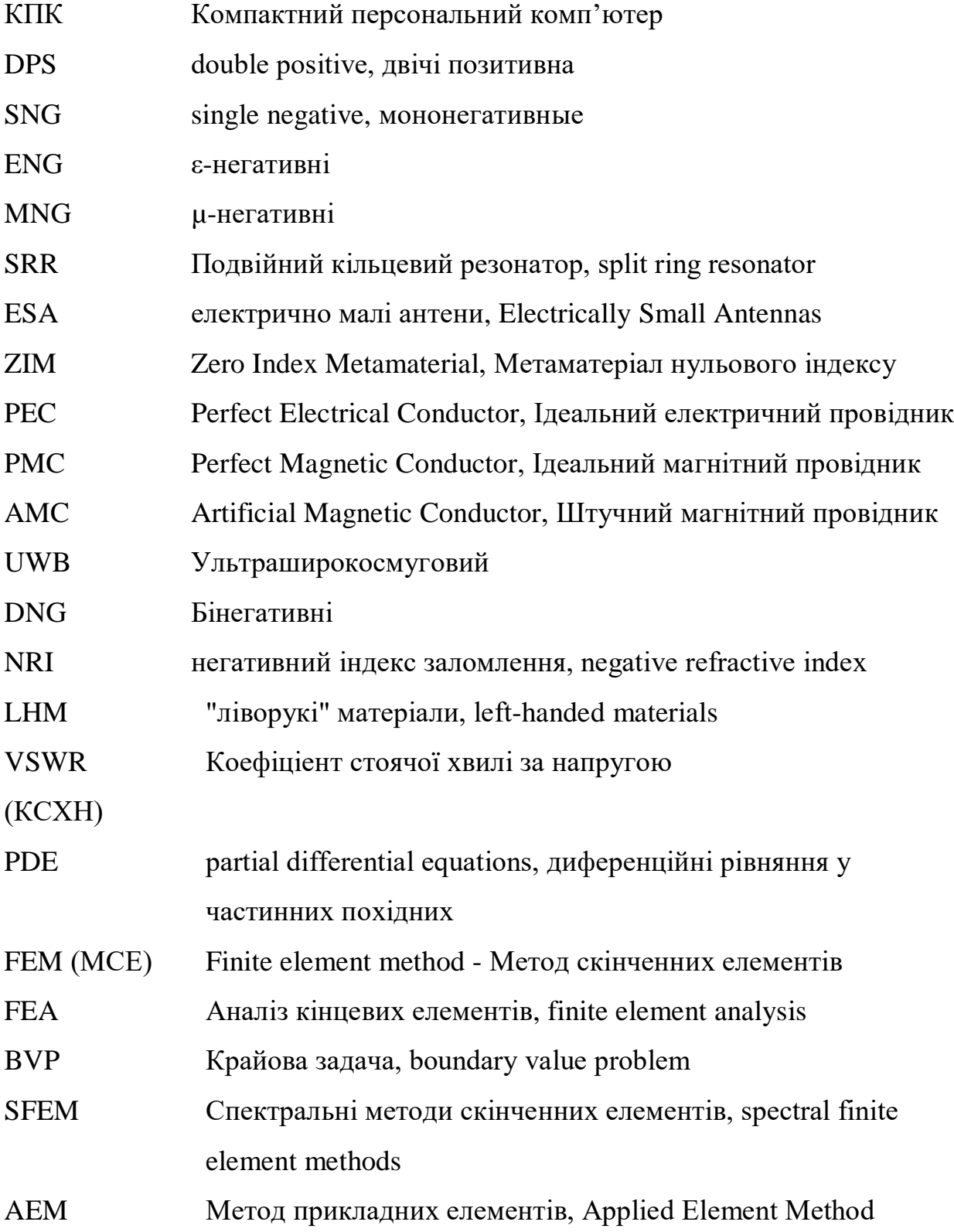

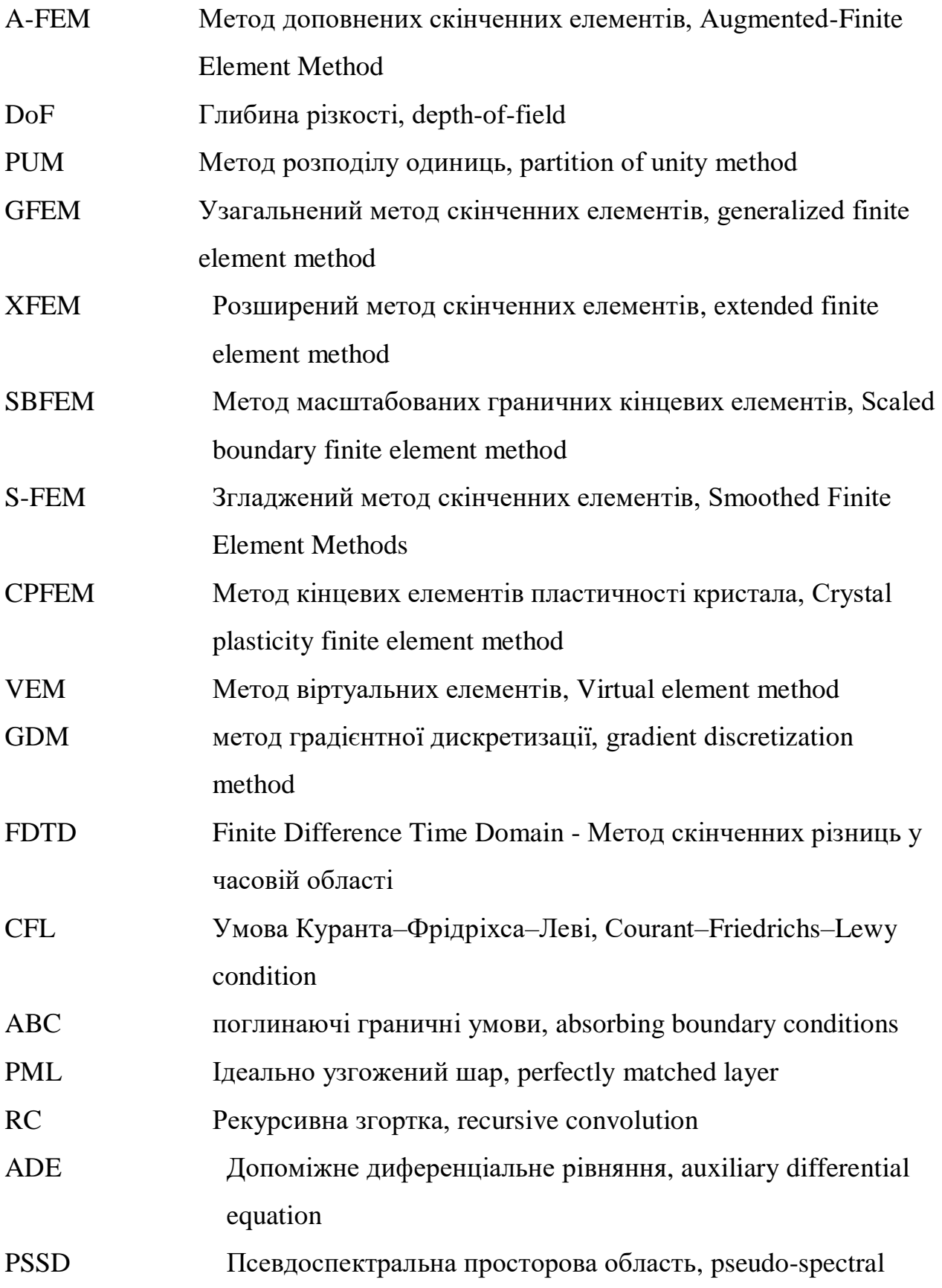

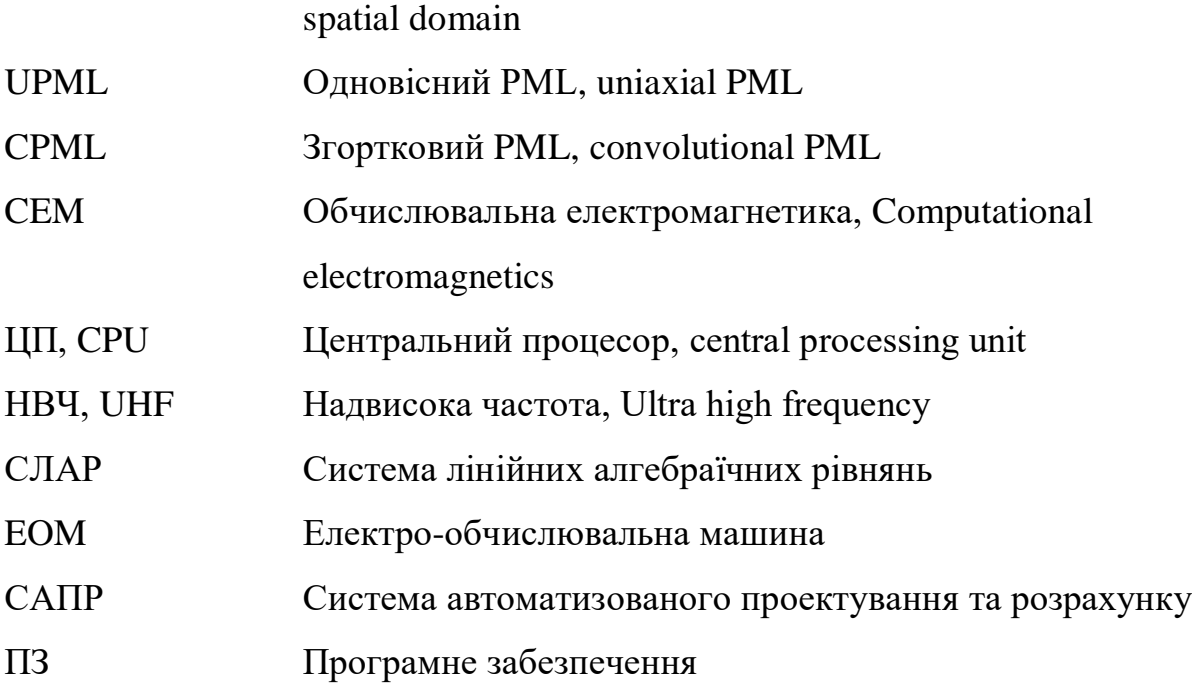

#### **ВСТУП**

<span id="page-14-0"></span>В наші дні бездротовий зв'язок став широко поширений, він використовується у всіх сферах життя. І для даного типу зв'язку потрібна антена, встановлена у пристрій (телефон, смарт-годинник тощо), для передачі сигналів один одному. Основною проблемою є те, що в наш час розвитку технологій, такі пристрої мають бути як багатофункціональними, так і не громіздкими. В такому випадку можуть допомогти метаматеріальні антени, які зазвичай, меньші, легші, та (можливо) дешевші за звичайні. Дисертація була підготована відповідно до проекту Національного фонду досліджень України (НФДУ) «Мікрохвильові пристрої на основі резонансних структур з метаматеріальними властивостями для захисту життєдіяльності та інформаційної безпеки України». В дисертацї будуть проаналізовані матеріали по патч-антенам, метаматеріалам та способам обчислення антен, а також в програмному середовищі ANSYS Electronics Desktop HFSS буде змодельовано та оптимізовано метаматеріальну прямокутну мідну патч-антену із двома Uподібними щілинами в діапазоні 1.24-1.92ГГц. Об'єктом дослідження є використання метаматеріалів для моделювання антен для пристроїв бездротового зв'язку та ІоТ, а предметом - метаматеріальна патч-антена із двома U-подібними щілинами. В дисертації було проведено наглядне створення та наведення прикладів запуску прямокутної патч-антени із двома U-подібними щілинами на базі програмного середовища ANSYS Electronics Desktop HFSS, а також аналіз та дослідження в даному середовищі. За допомогою даного програмного середовища було змодельовано, проаналізовано, досліджено та оптимізовано метаматеріальну патч-антену із двома U-подібними щілинами. Змодельована антена може використовуватись за призначенням - для передачи сигналів для полоси частот 1.24…1.92ГГц, що в «Національній таблиці смуг радіочастот України» відповідає за супутниковий зв'язок. В дисертації 4 розділи, що складають 86 сторінок, 37 рисунків 22 таблиці та 15 джерел.

### **РОЗДІЛ 1**

# <span id="page-15-1"></span><span id="page-15-0"></span>**ОГЛЯД ЛІТЕРАТУРНИХ ДЖЕРЕЛ З ТЕМАТИКИ ПРОЕКТУВАННЯ МЕТАМАТЕРІАЛЬНИХ АНТЕН**

#### **1.1 Метаматеріали**

<span id="page-15-2"></span>Метаматеріали - це штучно сформовані і особливим чином структуровані середовища, що мають електромагнітні властивості, складно досяжні технологічно або що не зустрічаються в природі. Перші роботи у цьому напрямі відносяться ще до 19 століття. У 1898 році Джагадіс Чандра Бозе провів перший мікрохвильовий експеримент із дослідження поляризаційних властивостей створених ним структур викривленої конфігурації. У 1914 році Ліндман впливав на штучні середовища, що являли собою безліч безладно орієнтованих маленьких проводів, скручених у спіраль і вкладених у середовище, що їх фіксувало. [4]

#### **1.1.1 Історія виникнення метаматеріалів**

<span id="page-15-3"></span>У 1946–1948 роках Вінстон Е. Кок вперше створив мікрохвильові лінзи, використовуючи провідні сфери, диски та періодично розташовані металеві смужки, які фактично утворили штучне середовище зі специфічним за величиною ефективним індексом заломлення. З того часу складні штучні матеріали стали предметом вивчення для багатьох дослідників у всьому світі. В останні роки нові поняття та концепції у синтезі метаматеріалів сприяли створенню структур, що імітують електромагнітні властивості відомих речовин або мають якісно нові функції.

Приставка "мета" перекладається з грецької як "поза", що дозволяє трактувати термін "метаматеріали" як структури, чиї ефективні електромагнітні властивості виходять за межі властивостей компонентів, що їх утворюють. [5]

#### **1.1.2 Класифікація метаматеріалів**

<span id="page-16-0"></span>Все різноманіття природних і штучних середовищ можна класифікувати залежно від ефективних значень їх діелектричної (ε) та магнітної (µ) проникності (рис.1.1). У багатьох речовин, що зустрічаються в природі, діелектрична і магнітна проникності більше нуля. Істотно, що в переважній більшості середовищ у найбільш цікавих для практичного використання діапазонах частот ці параметри, як правило, взагалі більші або рівні одиниці. У зарубіжній літературі дані матеріали зазвичай називають DPS (double positive, двічі позитивні), підкреслюючи цим позитивність значень як  $\varepsilon$ , і  $\mu$  (правий верхній квадрант на рис.1.1). DPS-середовища вважаються прозорими для електромагнітних хвиль, якщо внутрішні втрати в них малі.

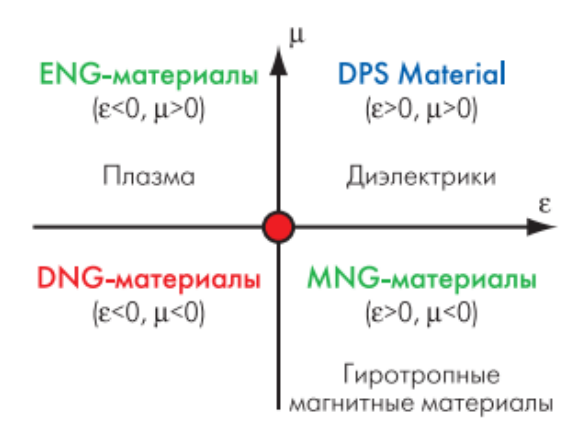

# Рис.1.1 Класифікація фізичних середовищ в залежності від знаку величини діелектричної (ε) та магнітної (µ) проникностей

Матеріали, які мають негативний ε чи µ, на прийнятому там науковому сленгу називають SNG (single negative, мононегативные). У таких середовищах електромагнітні хвилі швидко загасають експонентом. Щодо подібних матеріалів вважають, що вони непрозорі для випромінювання, якщо їх товщина більша, ніж характерна експоненційна довжина згасання електромагнітних хвиль. Якщо ε0, SNG-матеріал називають ENG (ε-негативні), якщо ε>0 та µ<0 - MNG (µ-негативні)

### **1.1.3 ENG**

<span id="page-17-0"></span>Найбільш відомим прикладом природного ENG-середовища, яке може бути або прозорим, або непрозорим для електромагнітних хвиль залежно від частоти збудження ω, є плазма, діелектрична проникність якої без зовнішнього магнітного поля визначається згідно з формулою:

$$
\varepsilon(\omega) = 1 - \frac{\omega_{\rm p}^2}{\omega^2}, \quad (1.1)
$$

де ωp - параметр, що називається радіальною плазмовою частотою (радіальна частота своїх коливань плазми) і залежить від щільності, величини заряду та маси носіїв зарядів. Нижче плазмової частоти діелектрична проникність негативна, і електромагнітні хвилі не можуть поширюватися через втрату середовищем прозорості. При  $\omega$   $\infty$ р величина  $\varepsilon$   $\geq$ 0, і електромагнітні хвилі можуть проходити через іонізоване середовище. Відомим прикладом електромагнітної плазми є іоносфера Землі, від якої випромінювання низької частоти відбивається (при  $\varepsilon(\omega)$  <0), а високочастотні електромагнітні хвилі проходять з малим поглинанням.

У числі штучних середовищ з негативною ε однією з перших була описана система з тонких металевих проводів, розташованих паралельно (рис.1.2).

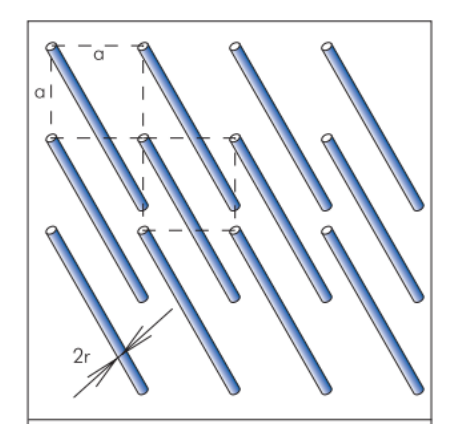

Рис. 1.2 Метаматеріал ENG-типу у вигляді набору тонких металевих провідників, занурених у підтримуючий діелектрик

Про таке середовище як штучному діелектрику для мікрохвильових застосувань повідомлялося в роботі Джона Брауна ще в 1953 році. Він отримав співвідношення для плазмової частоти даного метаматеріалу:

Про таке середовище як штучному діелектрику для мікрохвильових застосувань повідомлялося в роботі Джона Брауна ще в 1953 році. Він отримав співвідношення для плазмової частоти даного метаматеріалу:

$$
\omega_p^2 = \frac{2\pi c_0^2}{a^2 \text{In} \left(\frac{a}{2\pi r}\right)'}\tag{1.2}
$$

де c0 – швидкість світла, a – інтервал між провідниками (див. рис.1.2), r – радіус провідника. Пізніше воно було підтверджено Уолтером Ротманом, який у 1961 році продемонстрував можливість використання безлічі тонких провідників для моделювання плазми, оскільки їхня ефективна діелектрична проникність виражається тією ж формулою (1.1). Зокрема, для метаструктури на основі алюмінієвих провідників з радіусом r=1 мкм та інтервалом між ними a=5 мм радіальна плазмова частота становить приблизно 8,2 ГГц.

Поряд із дротовими структурами відомі й інші конструкції штучних ENGматеріалів. Наприклад, структура, зображеною на рис.1.3. Індуктивні петлі, утворені двома розрізними рамками, створюють взаємно протилежні магнітні поля, що компенсують одне одного. В результаті характеристики відгуку елемента визначаються в основному ємністю розрізу у поєднанні з активним опором матеріалу рамки. На основі таких структур отримано метаматеріал з негативним в терагерцевому діапазоні. При міжелементному інтервалі 50 мкм зовнішні габарити рамки становили лише 36 мкм, а ширина розрізу на центральній перемичці – 2 мкм.

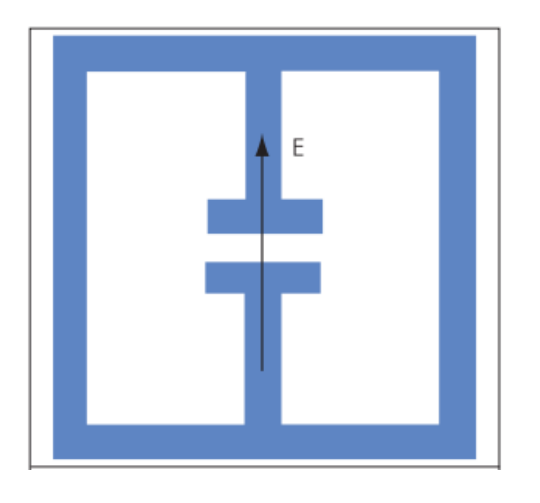

Рис. 1.3 Альтернативний варіант елементу ENG-середовища

Для досягнення ізотропності метасередовища по відношенню до напрямку електромагнітних хвиль запропоновано тривимірні форми структуроутворюючих елементів (рис.1.4)

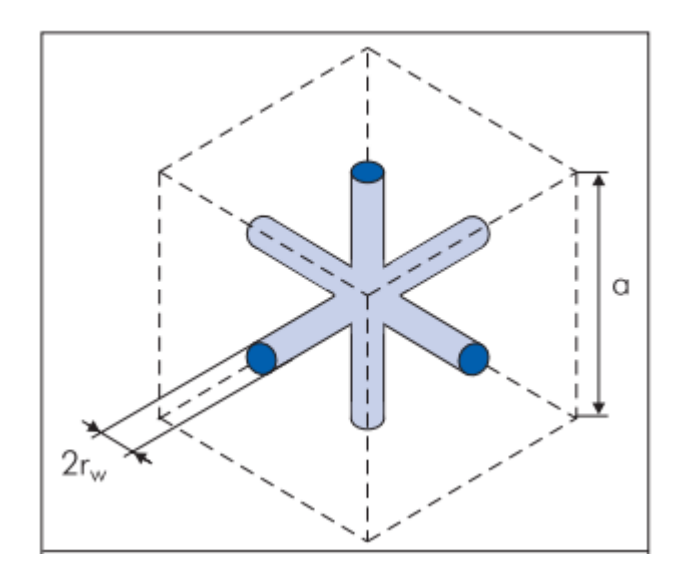

Рис. 1.4 Триплетний елемент для створення ізотопних ENG-структур

### **1.1.4 MNG**

<span id="page-20-0"></span>Історія штучних MNG-матеріалів починається в 1950-х роках, коли різні кільцеві та кільцеподібні структури з негативною магнітною проникністю представляли інтерес як типові блоки для створення штучних діелектриків при виготовленні мікрохвильових лінз. У цьому контексті розрізне кільце, що використовувалося ще в експериментах Герца для прийому електромагнітних хвиль, стало знову необхідне та описане у підручнику Щелкунова та Фрііса.

Основні структури, що використовуються для отримання MNGсередовищ, сьогодні включають тонкі вкладені металеві циліндри, рулонні структури типу "рулет", вкладені кільця розрізні, Ω-подібні і прямокутні рамки і т.д. Розглянемо найважливіші з них.[5]

Подвійний кільцевий резонатор (split ring resonator, SRR) (рис.1.5) – дуже вдала структура, у якій ємність між двома кільцями компенсується їх індуктивністю. Магнітне поле, що змінюється в часі з вектором напруженості, перпендикулярним поверхні кілець, викликає потоки, які, залежно від резонансних властивостей структури, породжують вторинне магнітне поле, що підсилює вихідне або протидіє йому, що призводить до позитивних або негативних ефективних значень µ.

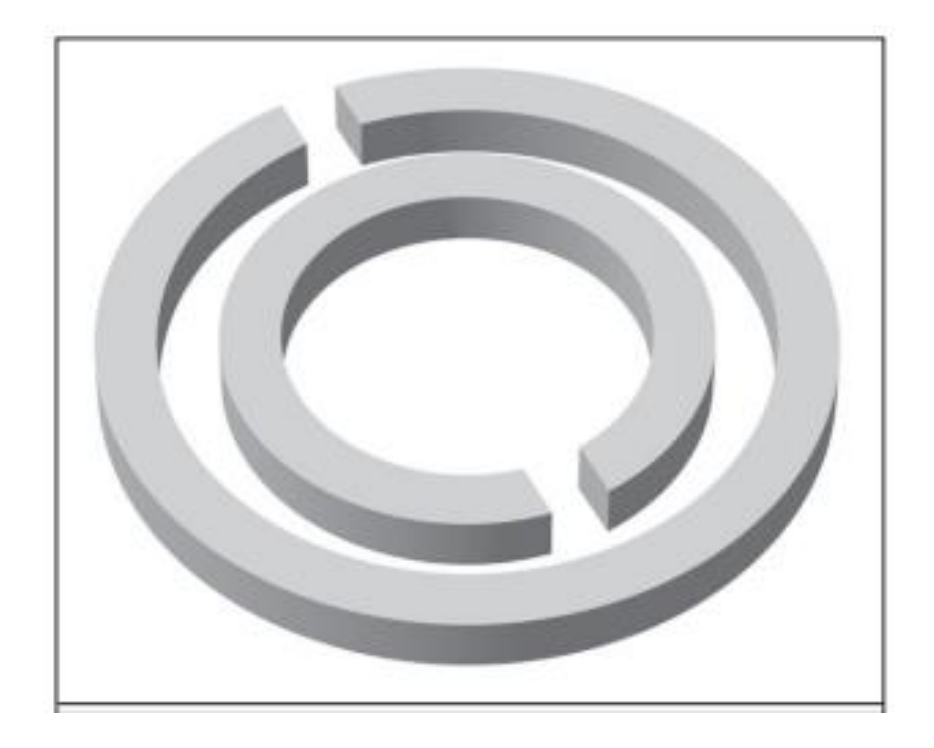

Рис. 1.5 Подвійний кільцевий резонатор (SRR)

Подвійний циліндр як структурна комірка для створення MNG-матеріалів можна замінити так званим рулетним елементом, який формується при згортанні в рулон металевого листа (рис.1.6). Замість суцільного подвійного циліндра практично простіше використовувати набір його дискретних перерізів, розташованих у стеці один за одним з інтервалом (рис.1.7). При такому формуванні метасередовища резонансна частота багатошарового складання з розрізних кілець з товщиною стінок s визначається як

$$
\omega_0^2 = \frac{3lc_0^2}{Br^3In\frac{2s}{d}}.
$$
 (1.3)

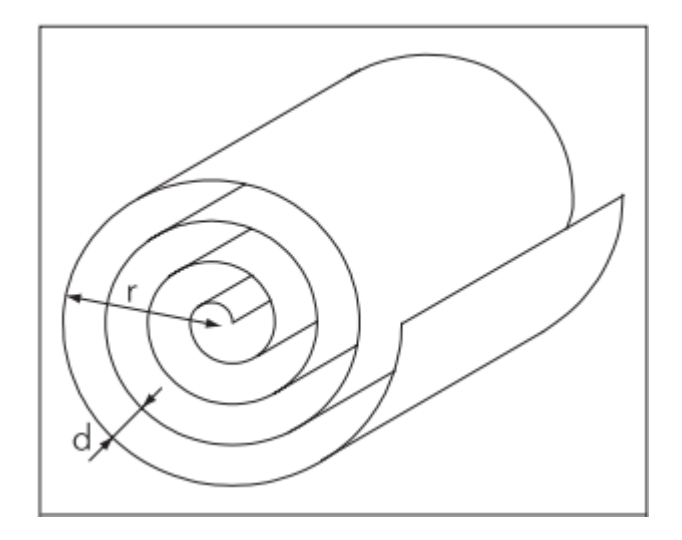

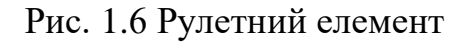

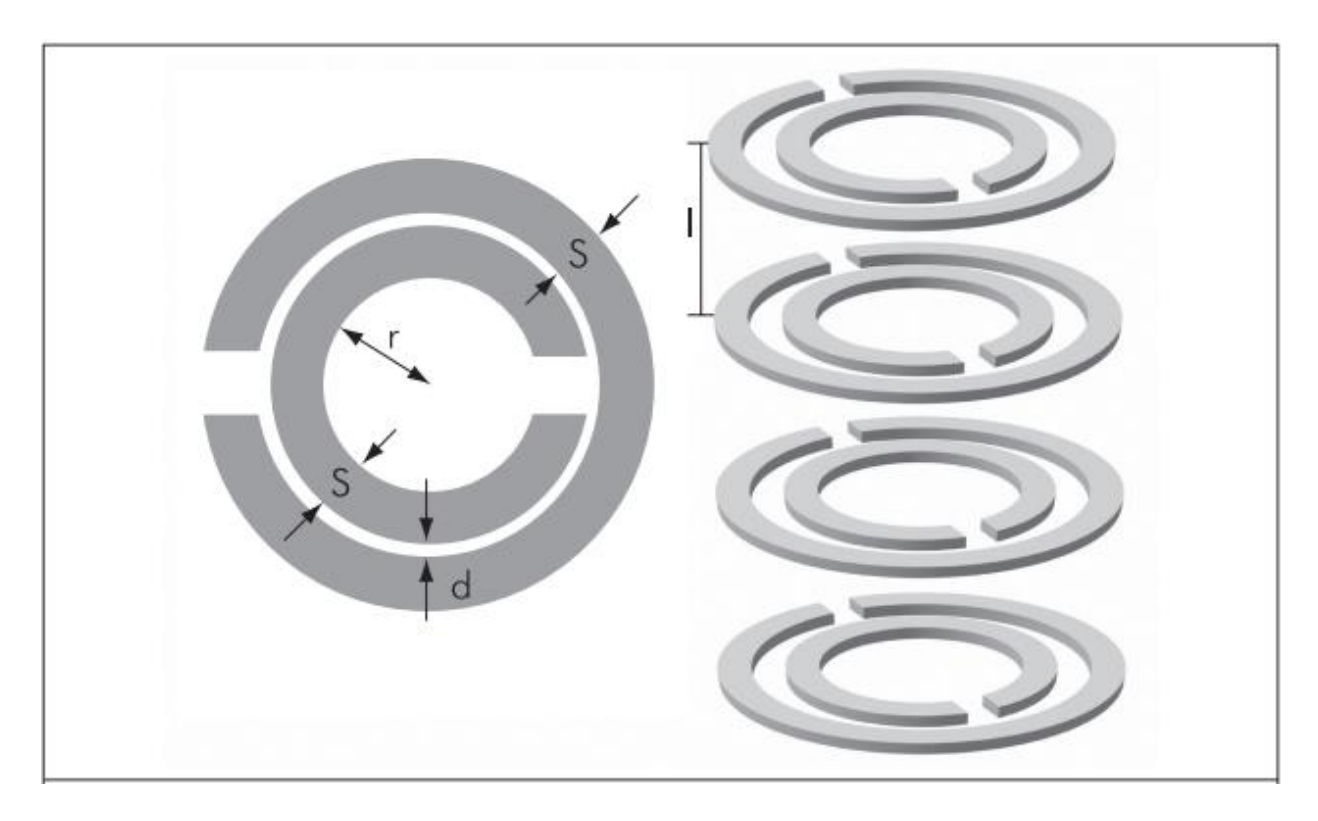

Рис. 1.7 Стек із SRR

Аналогічні стекові рішення можливі також з урахуванням дискретних вирізок рулетного елемента. Замість розрізних кілець можуть використовуватися вкладені квадратні рамки, причому не обов'язково розташовані в одній площині, а зміщені на деяку відстань уздовж загальної

нормалі. Нарешті, можливі структури-метасоленоїди на основі розрізних прямокутних рамок з орієнтацією розрізу, що чергується (рис.1.8), S-подібних елементів та ін.

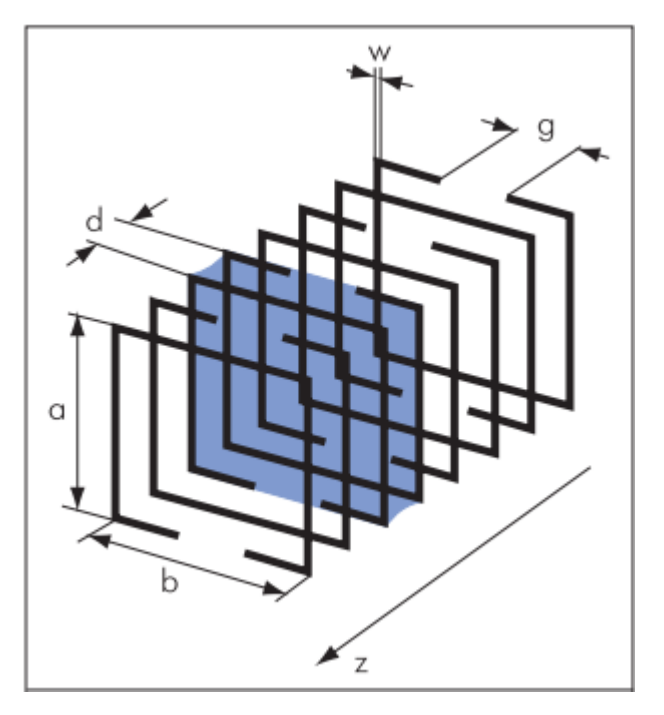

Рис. 1.8 Метасоленоїд

## **1.1.5 DNG**

<span id="page-23-0"></span>Останні кілька років були багаті на події в галузі створення метаматеріалів з негативним коефіцієнтом заломлення електромагнітних хвиль. Ефект негативного заломлення обумовлений одночасно негативними значеннями діелектричної та магнітної проникності  $(\epsilon < 0$  і  $\mu < 0$ ). Такі матеріали часто називають бінегативним середовищем (DNG, double negative). Донедавна цей клас матеріалів був представлений лише штучними конструкціями, однак у 2006 році було встановлено, що кристали La2/3Ca1/3Mn3 мають негативний коефіцієнт заломлення електромагнітних хвиль у діапазоні 150 ГГц.

До розуміння фізики середовищ DNG сучасна наука підходила поступово. Судячи з доступних публікацій, пальму першості у практичній постановці питання існування хвиль з негативною груповий швидкістю слід віддати

англійському фізику Артуру Шустеру (1851–1934). Висновок у тому, що негативна групова швидкість можлива завдяки аномальній дисперсії хвиль, підтвердив 1905 року Фон Лауе (Max Theodor Felix von Laue, 1879–1960). У тому ж році Поклінгтон ще раз показав, що у певному середовищі, де можлива зворотна хвиля, активізоване джерело коливань формує хвилю з груповою швидкістю, спрямованою від джерела, у той час як її фазова швидкість орієнтована йому назустріч.

Однак очевидного практичного застосування у виявлених ефектів тоді не було, і інтерес дослідників до них згас на кілька десятиліть, чітко визначивши межу між першим та другим етапами становлення теорії DNG.

З появою в 1940-х роках НВЧ пристроїв, що використовують зворотні хвилі, багато хто з вже грунтовно забутих положень теорії зворотних хвиль знову опинилися в полі зору фізиків. Формальним початком другого етапу становлення теорії DNG-середовищ можна вважати лекції з оптики Л. І. Мандельштама (1879 - 1944), датовані 1944 роком. Вони детально розглянуті ефект зворотного поширення хвиль і незвичайний закон заломлення при падінні хвилі з вільного простору у середу, де групова і фазова швидкості хвиль спрямовані один одному. При цьому заломлений промінь відхиляється у протилежний бік від нормалі до поверхні, ніж при падінні на "звичайне" середовище (рис.1.9).

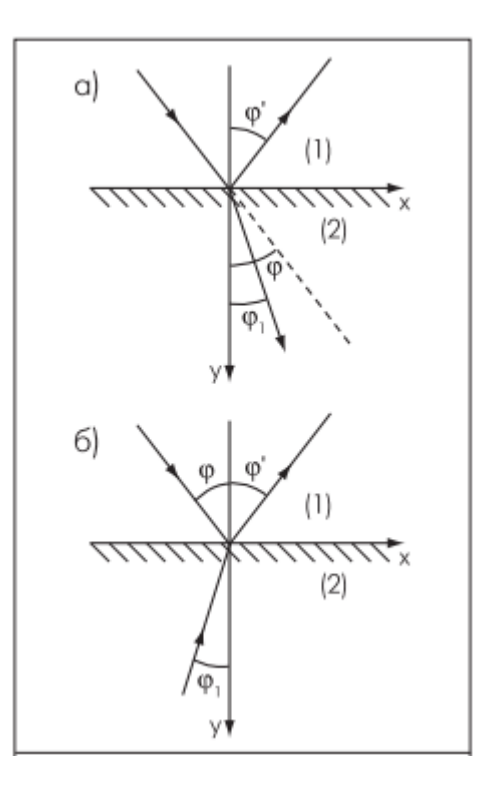

Рис. 1.9 Переломлення променя: а) в звичайному середовищі, б) в середовищі, де групова швидкість хвиль негативна

Найбільш розвинену теорію речовин із негативним коефіцієнтом заломлення, з одночасно негативними ε та µ, запропонував, як це визнано зарубіжними вченими, радянський фізик Віктор Георгійович Веселаго. Він обґрунтував можливість існування фізичних середовищ з негативним коефіцієнтом заломлення, що мають властивості, парадоксальні з повсякденного погляду. Його основна робота містила теоретичний опис властивостей середовища з одночасно негативними є і µ, а також дослідження рішення рівнянь Максвелла для цього випадку. При інтерпретації рівнянь Максвелла В.Г.Веселаго вперше використовував як індекс заломлення n вираз для ε, µ<0, що було досить несподіваним логічним прийомом. Наголошуючи на гіпотетичності відповідного середовища, Веселаго вказав на безперечний факт, що її існування не виключається рівняннями Максвелла, і теоретично

проаналізував процес поширення електромагнітних хвиль у подібних середовищах.[4]

Негативна величина індексу заломлення змінює геометричну оптику лінз та інших об'єктів, утворених із DNG-матеріалів. Наприклад, фокусуюча лінза стає розсіювальною. Навпаки, двояковогнута лінза, що відхиляє, виготовлена з DNG-матеріалу, діє як фокусуюча. Крім того, В.Г.Веселаго першим показав, що звичайна плоскопаралельна пластина з n=-1 може виступати в ролі лінзи, що збирає. У його роботі передбачені такі електромагнітні ефекти в DNGматеріалах, як реверсивні зміни доплерівського зсуву частоти та ефекту черенківської радіації, звернення світлового тиску на світлове тяжіння. Істотно, що ці явища не були експериментально доведені і/чи очевидні на момент розробки теорії Веселаго, оскільки не було прикладів реалізації відповідного метасередовища. Зусилля В.Г.Веселаго та його колег щодо отримання матеріалу з негативним заломленням на основі магнітного напівпровідника CdCr2Se4 виявилися марними через суттєві технологічні труднощі його синтезу. Ця невдача, а також систематичний пресинг з боку тодішнього директора ФІАН ім. П.Н.Лебедєва Д.В.Скобельцина, який полягав у звинуваченні В.Г.Веселаго в заняттях лженаукою, надовго охолодили увагу дослідників до подібних проблем.

Тим не менш, враховуючи значний внесок Веселаго у теоретичне обґрунтування властивостей середовища з негативним заломленням, багато авторів називають DNG-матеріали середовищем Веселаго (особливо у випадку  $\varepsilon$ = $\mu$ =–1), середовищем з негативною рефракцією або з негативним індексом заломлення (negative refractive index, NRI), а також "ліворукими" матеріалами (left-handed materials, LHM), беручи до уваги зазначену ліву орієнтацію векторів електромагнітної хвилі.

Новим поштовхом до розвитку цього напряму та початком сучасного (третього) етапу у формуванні теоретичних уявлень про DNG-середовища стала

публікація Джона Пендрі, в якій описувалися конкретні штучно створені матеріали особливої конструкції з негативними ефективними значеннями діелектричної та магнітної проникності. Пендрі запропонував масово використовувати структури з мініатюрних кільцевих розрізних рамок, що виконують роль магнітних диполів, і прямолінійних відрізків проводу. Цей підхід заснований на тому, що якщо композитний матеріал складається з дискретних елементів, що розсіюють, розмір яких менше довжини хвилі випромінювання, то даний композит з точки зору електродинаміки можна розглядати як безперервний в обмеженій смузі частот. Іншими словами, фізичне середовище буде безперервним в електромагнітному сенсі, якщо його властивості можуть бути описані усередненими параметрами, що змінюються в масштабі, набагато більшому, ніж розміри та інтервал утворюють матеріал компонентів.

Дивно, що Пендрі був лише на одному кроці від ідеї поєднання форм розглянутих ним різновидів елементарних антен (рис.1.10). Цю ідею пізніше опублікував і запатентував Девід Сміт разом із колегами з Каліфорнійського університету в Сан-Дієго. Саме така очевидна комбінація структурних елементів, що випливала з публікації Пендрі, дозволила в 2000 році дослідницькій групі Девіда Сміта створити перший матеріал, що має в сантиметровому діапазоні (4,2–4,6 ГГц) негативний коефіцієнт заломлення. Цей метакомпозит складався з діелектричної основи, в якій розташовувалося безліч мідних стержнів та розрізних кілець, розташованих у строгому геометричному порядку. Стержні, по суті, були антенами, що взаємодіють з електричною компонентою електромагнітного поля, а розрізні кільця – антенами, що реагували на магнітну складову. Основні розміри всіх елементів і відстань між ними були меншими за довжину хвилі, а вся система в цілому мала негативні ефективні значення ε і µ. Результати прямого виміру кута заломлення для призми, виготовленої з даного композиту переконливо показали, що заломлення

електромагнітної хвилі на межі вакууму і такого композитного середовища підпорядковується закону Снелліуса з негативним значенням індексу n. Тим самим було експериментально підтвердилися основні тези роботи В.Г.Веселаго.

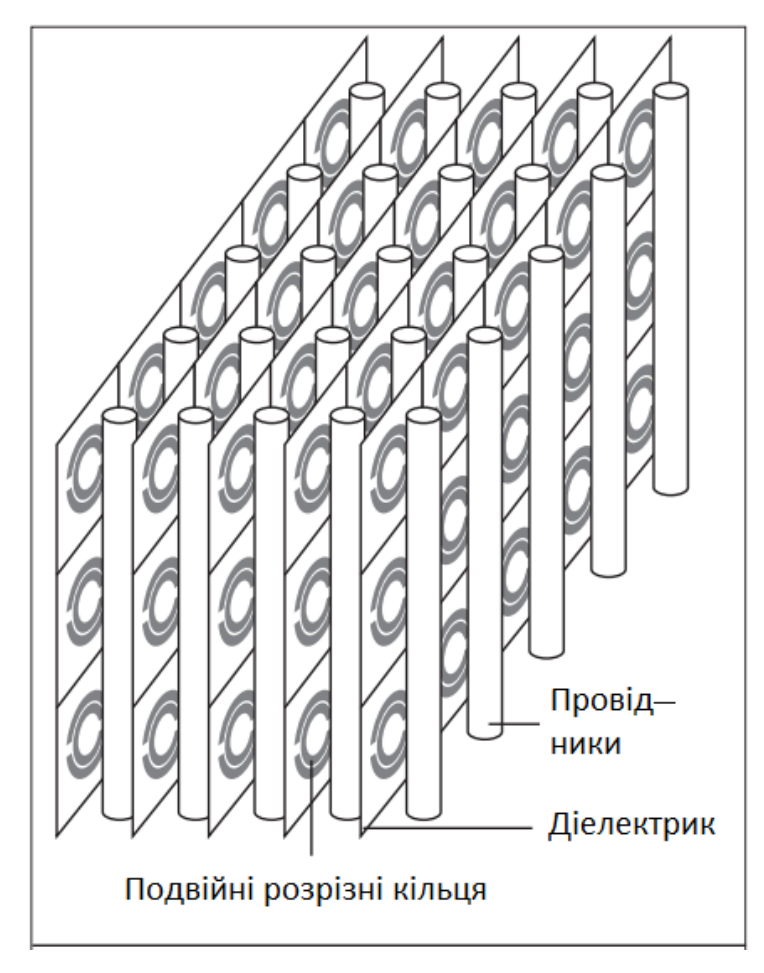

Рис. 1.10 Матеріал, вперше експериментально підтвердивший ефект ліворукості

Основними недоліками перших метаматеріалів, заснованих на використанні кільцевих і прямокутних SRR, є вузькосмуговість, високі рівні електромагнітних втрат, громіздкість та непрактичність для мікрохвильових технічних застосувань.

Для вирішення проблеми вузькосмуговості було запропоновано багато варіантів магніточутливих елементів, зокрема у формі Ω. Істотно, що проблема вузької смуги пропускання може бути певною мірою вирішена шляхом оптимізації геометричних розмірів SRR-резонаторів.

DNG-структури мають цікаві та корисні для практики властивості. Наприклад, у електрично малих антен (ЕМА), виготовлених з ідеальних метаматеріалів без втрат і без частотної дисперсії, істотно, порівняно з лімітом Чу, розширюється смуга пропускання, і досягаються значення добротності, нижчі, ніж це випливає з теорії вказаної фундаментальної межі. На жаль, реальні конструкції метасередовищ мають частотну дисперсійність і втрати, що призводить поки до катастрофічної деградації властивостей антен з метаматеріалів. Тому основним завданням удосконалення метаструктур є синтез таких середовищ, які б мали мінімальні втрати і маловиражені дисперсійні властивості

#### **1.2 Антени**

<span id="page-29-0"></span>Антена є одним із найважливіших компонентів будь-якої системи бездротового зв'язку. Слово «антена» походить від латинського слова «antenna». З часу першої демонстрації бездротової технології Генріхом Герцем і її першого застосування в практичному радіозв'язку Гульєльмо Марконі антена була ключовим будівельним блоком у будівництві кожного бездротового пристрою. система зв'язку. IEEE визначає антену як «частину системи передачі або прийому, яка призначена для випромінювання або прийому електромагнітних хвиль».[15]

#### **1.2.1 Види антен**

<span id="page-29-1"></span>Антени можна загалом класифікувати як дротяні антени, апертурні антени, друковані антени, антенні решітки, рефлекторні антени та лінзові антени.

#### **1.2.1.1 Дротові антени**

<span id="page-30-0"></span>Це основний тип антени, яка широко використовується на поверхнях будівель, автомобілів, кораблів і космічних апаратів. Ці антени мають різні форми, такі як прямий дріт (диполь), петля та спіраль.

#### **1.2.1.2 Апертурні антени**

<span id="page-30-1"></span>Ці антени мають форму прорізу або отвору в металевій пластині і зазвичай використовуються на високих частотах (3-30 ГГц). Типовими прикладами є щілинні хвилеводні антени та рупорні антени. Ці антени дуже корисні для літаків і космічних апаратів, оскільки їх можна зручно встановлювати врівень з поверхнею літака або космічного корабля. На практиці ці антени покриті діелектричним матеріалом, щоб захистити їх від небезпечних умов навколишнього середовища.[3]

#### **1.2.1.3 Друковані антени**

<span id="page-30-2"></span>За визначенням, друкована антена – це та, яка виготовлена за допомогою стандартної техніки фотолітографії. Найпоширенішим варіантом друкованої антени є мікросмугова антена, яка складається з металевого патчу над заземленою площиною. Форма і розмір патчу визначають частоту роботи антени та її продуктивність. Ці антени більш популярні через їх низьку вартість і простоту виготовлення, а також легку інтеграцію з компонентами схеми. Друковані антени є недорогими для виготовлення за допомогою сучасної технології друкованих схем, і вони конформні для плоских і неплоських поверхонь.

### **1.2.1.4 Антенна решітка**

<span id="page-30-3"></span>В антенній решітці кілька випромінювачів, відокремлених один від одного, геометрично розташовані для надання бажаних характеристик

випромінювання, яких неможливо досягти за допомогою одного незалежного випромінюючого елемента. Розташування елементів решітки таке, що випромінювання від окремих елементів сумарно дає максимальне випромінювання в певному напрямку або напрямках і мінімальне випромінювання в інших напрямках. На практиці окремі радіатори розташовуються в лінійну або плоску сітку залежно від застосування.

#### **1.2.1.5 Рефлекторні антени**

<span id="page-31-0"></span>Ці антени спеціально використовуються в пристроях, що вимагають зв'язку на великих відстанях, таких як дослідження космосу та супутниковий зв'язок. Вони побудовані з великим діаметром, щоб досягти високого посилення, необхідного для передачі або прийому сигналів на дуже великі відстані. Рефлекторна антена зазвичай використовує антену меншого розміру як джерело живлення.

#### **1.2.1.6 Лінзові антени**

<span id="page-31-1"></span>У цих антенах лінзи використовуються для колімації падаючої розбіжної енергії, щоб запобігти її поширенню в небажаних напрямках. Вибираючи відповідний матеріал і встановлюючи геометричну конфігурацію лінз, вони можуть перетворювати різні форми розбіжної енергії в плоскі хвилі. Лінзові антени класифікуються відповідно до матеріалу, з якого вони виготовлені, або їхньої геометричної форми.[3]

#### **1.3 Патч-антени**

<span id="page-31-2"></span>Патч-антена - це низькопрофільна спрямована радіоантена, яка використовується для розміщення в приміщеннях одноповерхових офісів, магазинів і невеликих студій.

Патч-антена також відома як панельна, плоска панельна або мікросмугова антена.

Патч-антени бувають різних форм і розмірів і складаються з металевої ділянки безпосередньо над заземленою поверхнею. Основним недоліком цих антен є їх відносно великі розміри порівняно з іншими типами антен. Наприклад, деякі патч-антени мають приблизно половину довжини хвилі з кожного боку. Поляризація може бути як круговою, так і лінійною залежно від дизайну патчу. У патч-антені більша частина розповсюдження відбувається над площиною заземлення і може мати високий коефіціент посилення.[13]

Патч-антена зазвичай виготовляється шляхом встановлення профільованого металевого листа на ізолюючу діелектричну підкладку, таку як друкована плата, із суцільним металевим шаром, прикріпленим до протилежної сторони підкладки, яка утворює площину заземлення. Тому її легко спроектувати і недорого у виготовити. Деякі патч-антени не використовують діелектричну підкладку, а замість цього виготовлені з металевої накладки, встановленої над заземленою площиною за допомогою діелектричних прокладок. Отримана структура менш міцна, але має більшу пропускну здатність. Патч-антени можуть бути розроблені від діапазону UHF до 100 ГГц.

Патч, як правило, складається з провідного матеріалу, такого як мідь або золото, і може приймати будь-яку можливу форму, як-то прямокутну, круглу, трикутну, еліптичну або будь-яку іншу поширену форму. Випромінюючий патч і лінії живлення зазвичай фототравлені на діелектричній підкладці.

Мікросмужкові антени випромінюють головним чином через поля між краєм патча та заземленою площиною. Для гарної роботи антени бажано використовувати товсту діелектричну підкладку з низькою діелектричною проникністю (<6), оскільки вона забезпечує вищу ефективність, більшу смугу пропускання та краще випромінювання. Однак така конфігурація призводить до збільшення розміру антени.

Щоб створити компактну мікросмужкову антену, необхідно використовувати підкладку з вищою діелектричною проникністю (<12), що призводить до меншої ефективності та вужчої смуги пропускання. Отже, необхідно знайти компроміс між розмірами антени та характеристиками антени. Збудження спрямовує джерело електромагнітної енергії до накладки, створюючи негативні заряди навколо точки живлення та позитивні заряди на іншій частині накладки. Ця різниця в зарядах створює електричні поля в антені, які відповідають за випромінювання патч-антени.

Випромінюються електромагнітні хвилі трьох видів. Перша частина випромінюється в простір, тобто «корисне» випромінювання. Друга частина це дифраговані хвилі, які відбиваються назад у простір між патчем і заземленою поверхнею, сприяючи фактичній передачі потужності. Остання частина хвилі залишається захопленою в діелектричній підкладці через повне відбиття на поверхні розділення повітря-діелектрик. Хвилі, захоплені підкладкою, як правило, небажані.

Переваги

- Висока точність виготовлення, дизайн виконано методом фототравлення.
- Легко інтегрується з іншими пристроями.
- Невеликий розмір підходить для кишенькових портативних пристроїв.
- Можна отримати високу спрямованість за допомогою мікросмужкових решіток.
- Решітка мікросмужкових антен може бути використана для формування діаграми спрямованості, яку важко синтезувати за допомогою одного елемента.

Недоліки

• Вузька ширина смуги (1%), тоді як для мобільних телефонів потрібна (8%).

- Низька ефективність, особливо для короткозамкнутої мікросмужкової антени.
- Решітка страждає від наявності живильної мережі, що знижує ефективність.

#### **1.3.1 Розрахунок патч-антени**

<span id="page-34-0"></span>Розмір звичайної патч-антени з коаксіальною лінією живлення розраховується наступним чином:

$$
W_p = \frac{c}{2f} \sqrt{\frac{2}{\varepsilon + 1}} \quad (1.4)
$$

Де  $W_p$  - ширина патч-антени, с– швидкість світла (3 \* 10^8 м/с), f – центральна частота, ε – діелектрична проникність діелектрика.

$$
\varepsilon_{\text{reff}} = \frac{\varepsilon + 1}{2} + \frac{\varepsilon - 1}{2} \left[ 1 + 12 \frac{\mathrm{h}}{\mathrm{W}_p} \right]^{-\frac{1}{2}} (1.5)
$$

Де  $\varepsilon_{reff}$  - ефективна діелектрична проникність, h – висота підкладки.

$$
\frac{\Delta L}{h} = 0.412 \frac{(\varepsilon_{reff} + 0.3)(\frac{W_p}{h} + 0.264)}{(\varepsilon_{reff} - 0.258)(\frac{W_p}{h} + 0.8)} (1.6)
$$

Де ∆L - нормоване розширення довжини.

$$
L_p = \frac{c}{2f\sqrt{\varepsilon_{reff}}} - 2\Delta L \ (1.7)
$$

Де  $L$  – довжина патч-антени.

$$
G_1 = \frac{1}{120\pi^2} \int_0^{\pi} \left[\frac{\sin(\frac{k_0 W_p}{2} \cos \theta)}{\cos \theta}\right]^2 \sin^3 \theta d\theta \ (1.8)
$$

 $\mathcal{A}e k_0 = \frac{2\pi}{\lambda}$  $\frac{2\pi}{\lambda}$ , де  $\lambda = \frac{v_0}{f}$  $\frac{\nu_0}{f}$  – довжина хвилі,  $G_1$  – провідність першої щілини.

$$
G_{12} = \frac{1}{120\pi^2} \int_0^{\pi} \left[\frac{\sin(\frac{k_0 W_p}{2} \cos \theta)}{\cos \theta}\right]^2 * J_0(k_0 L \sin \theta) \sin^3 \theta d\theta
$$
 (1.9)

Де J0 – функція Бесселя,  $G_{12}$  – взаємна провідність щілин.

$$
R_{in} = \frac{1}{2(G_1 + G_{12})} (1.10)
$$

Де  $R_{in}$  – опір патчу.

$$
Z_0=R_{in}cos^2(\frac{\pi}{L}d) \; (1.11)
$$

Де  $Z_0$  – вхідний опір патчу.

$$
d = \arccos\left(\sqrt{\frac{Z_0}{R_{in}}}\right) \frac{L_p}{\pi} (1.12)
$$

Де d – відстань від випромінюючої кромки до точки узгодження, Z0 – вхідний опір.[14]

## **1.3.2 Область застосування патч-антен**

<span id="page-35-0"></span>Патч-антени є механічно міцними, і їх можна формувати відповідно до вигнутої обшивки автомобіля. Вони часто встановлюються на зовнішній частині літаків і космічних кораблів або вбудовуються в пристрої мобільного радіозв'язку. Вони мають високу поляризаційну різноманітність і можуть використовуватися для кількох точок живлення.

#### **1.3.3 Види патч-антен**

Відомо безліч різновидів патч-антен, що розрізняються за:

- Способом збудження (полоском, коксіальним кабелем),
- Наявністю узгоджувальних елементів (щілин в патчі і ін.),
- Формою патчів (прямокутна, кругла і ін.),
- Їх числом в одному випромінювачі (один або кілька, як правило, не більше трьох ),
- Взаємним розташуванням (копланарне, стек),
Способом взаємного зв'язку (електричне з'єднання, електродинамічний зв'язок), та ін.

Всі вони вирішують певні завдання і розрізняються технічними характеристиками.

### **1.3.3 Метаматеріальні патч-антени**

Завдяки незвичайним властивостям метаматеріалів можливо створити антени з новими характеристиками, які неможливо реалізувати за допомогою традиційних матеріалів.

Останнім часом значно зростає інтерес до використання метаматеріалів у радіотехнічних програмах. Свідчення тому – різкий стрибок кількості публікацій на цю тематику, що фіксується в цифровій бібліотеці сайту IEEE Xplore. Зростання досліджень у галузі антенних конструкцій на основі метаматеріалів має неминуче призвести до якісних змін параметрів технічних рішень та серійних виробів на їх основі. Багато результатів спільних зусиль наукової спільноти, що додаються в цій сфері, доступні на ринку вже сьогодні.

Буде розглянуто кілька типів метаматеріальних антен. [3]

1. Електрично малі антени на основі режиму нульового резонансу

У системах мобільного зв'язку бажані електрично малі антени (electrically small antennas ESA). Сучасна технологія інтегральних схем має можливість мініатюризувати схеми до дуже малого розміру. Однак у традиційній конструкції продуктивність антени залежить від її розміру. Антена зазвичай має розміри в порядку робочої довжини хвилі. Це встановлює межі для розміру всієї системи. Середовище ZIM, чий показник заломлення близький до нуля, демонструє робочу довжину хвилі, яка є нескінченною на довільній проектованій частоті. Це явище називається нульовим резонансним режимом. Оскільки хвильове число в цій антені дорівнює нулю, теоретично фізичний

розмір антени можна зробити незалежним від її робочої частоти. Оскільки робоча довжина хвилі нескінченна, розподіл поля та діаграма спрямованості відрізняються від нормальних.

### 2. Дводіапазонні та багатодіапазонні антени

Звичайні дводіапазонні антени реалізуються з різними резонансними структурами або різними резонансними режимами в одній структурі. Основним недоліком цього методу є те, що розподіл поля в цих структурах навряд чи може бути однаковим в обох діапазонах. Це означає, що діаграми спрямованості в робочих діапазонах відрізняються. Оскільки метаматеріали можуть підтримувати негативний показник заломлення, резонансні режими можна вибрати як симетричну пару, тобто так звані негативні та позитивні режими. Розподіл поля цих двох режимів може бути дуже подібним, а отже, і діаграми спрямованості. Негативний і позитивний режими можуть бути розроблені разом з режимом нульового порядку. Це дає багатодіапазонну антену з певною діаграмою спрямованості для кожного режиму. Додатковою перевагою багатодіапазонної метаматеріальної антени є те, що її розмір зазвичай менший, ніж у традиційній конструкції, де розмір визначається найнижчою робочою частотою.

### 3. Низькопрофільні планарні рефлектори

У електричній дипольній антені, розташованій паралельно поверх площини PEC, відстань між дипольною антеною та рефлектором має становити приблизно чверть довжини хвилі. Дійсно, оскільки фаза відбиття в площині PЕК становить 180°, то випромінювання зображення електричного диполя почне гасити випромінювання самого диполя, якщо він розташований ближче до відбивача. Однак, якщо рефлектор є площиною PMC, фаза відбиття дорівнює нулю, і зображення електричного диполя посилить випромінювання, коли диполь розташований поблизу площини PMC. Ця методика дозволяє створювати низькопрофільні рефлектори для електричних дипольних антен.

Навпаки, магнітні диполі, на практиці реалізовані прорізами або щілинами в заземленій пластині, також не підходять для розміщення поблизу будь-якої площини PEC через генерацію паралельних режимів пластини між двома металевими площинами, що значно спотворює характеристики. Площина AMC може допомогти придушити будь-які паралельні пластинчасті доповнення. Також в цьому випадку стають можливими низькопрофільні конструкції.

4. Антенні лінзи та поляризатори

Діелектричні лінзи можна використовувати для покращення діаграми спрямованості та посилення антени. Однак вартість виготовлення 3D-лінзи є великою. Крім того, слід ретельно вибирати розташування лінзи по відношенню до фазового центру антени. Метаматеріальна лінза може бути утворена плоскою двовимірною структурою. Вартість їх виготовлення значно нижча. Їх можна навіть інтегрувати з планарною структурою антени, щоб зменшити профіль і розмір антенної системи. Поляризатор може бути заснований на хіральному середовищі, яке має здатність перетворювати лінійно поляризовану хвилю в циркулярно поляризовану хвилю. Це відкриває шлях до розробки антен з круговою поляризацією на основі існуючих антен з лінійною поляризацією.

5. Інші антени та структури, що містять метаматеріали

Існує багато інших типів антен і структур, що містять метаматеріали, напр. антени з витоком хвилі, магнітодіелектричні мікросмужкові антени, ультраширокосмугові (UWB) антени з вирізаними смугами, ізолятори на основі метаматеріалу, послідовний дільник потужності, двосмугові розгалужувачі, лінії затримки тощо. Усі ці конструкції мають відносно кращі характеристики, ніж відповідні звичайні конструкції

### **1.4 Основні чисельні методи розрахунку антен**

### **1.4.1 Метод скінченних елементів**

Метод скінченних елементів (FEM) є популярним методом чисельного розв'язування диференціальних рівнянь, що виникає в інженерному та математичному моделюванні. Типові проблемні області інтересів включають традиційні області структурного аналізу, теплопередачі, потоку рідини, масового транспорту та електромагнітного потенціалу.

FEM — це загальний чисельний метод розв'язування диференціальних рівнянь у частинних похідних у двох або трьох просторових змінних (тобто деяких крайових задач). Щоб розв'язати проблему, FEM розбиває велику систему на менші, простіші частини, які називаються кінцевими елементами. Це досягається за допомогою певної дискретизації простору в розмірах простору, яка реалізується шляхом побудови сітки об'єкта: числової області для розв'язку, яка має кінцеву кількість точок. Формулювання крайової задачі методом скінченних елементів остаточно призводить до системи алгебраїчних рівнянь. Метод апроксимує невідому функцію над областю визначення. Прості рівняння, які моделюють ці скінченні елементи, потім збираються в більшу систему рівнянь, яка моделює всю проблему. Потім FEM апроксимує рішення шляхом мінімізації пов'язаної функції похибок за допомогою варіаційного числення.

Вивчення або аналіз явища за допомогою FEM часто називають аналізом кінцевих елементів (FEA finite element analysis).[6]

## **1.4.1.1 Основні поняття**

Поділ цілої області на простіші частини має кілька переваг:

- Точне представлення складної геометрії
- Включення різнорідних властивостей матеріалу
- Просте представлення загального рішення
- Захоплення локальних ефектів.

Типова робота з методу передбачає:

- 1. поділ області проблеми на набір піддоменів, причому кожtн піддомен представлнbq набором елементних рівнянь вихідної задачі
- 2. систематичне перекомбінування всіх наборів елементних рівнянь у глобальну систему рівнянь для остаточного розрахунку.

Глобальна система рівнянь має відомі методи вирішення, і її можна обчислити з початкових значень вихідної задачі для отримання числової відповіді.

На першому кроці рівняння елементів є простими рівняннями, які локально наближають вихідні складні рівняння, які потрібно вивчити, де вихідні рівняння часто є диференціальними рівняннями в частинних похідних (PDE). Для пояснення апроксимації в цьому процесі метод скінченних елементів зазвичай вводиться як окремий випадок методу Галеркіна. Математичною мовою процес полягає в тому, щоб побудувати інтеграл скалярного добутку нев'язки та вагових функцій і встановити інтеграл рівним нулю. Простіше кажучи, це процедура, яка мінімізує помилку апроксимації шляхом підгонки пробних функцій до PDE. Залишок — це помилка, спричинена пробними функціями, а вагові функції — це поліноміальні апроксимаційні функції, які проектують залишок. Процес усуває всі просторові похідні від PDE, таким чином наближаючи PDE локально за допомогою

- набір алгебраїчних рівнянь для задач стаціонарного стану,
- набір звичайних диференціальних рівнянь для перехідних задач.

Ці набори рівнянь є рівняннями елементів. Вони є лінійними, якщо PDE  $\epsilon$ лінійним, і навпаки. Набори алгебраїчних рівнянь, які виникають у стаціонарних задачах, розв'язуються за допомогою методів чисельної лінійної алгебри, тоді як набори звичайних диференціальних рівнянь, які виникають у перехідних задачах, розв'язуються чисельним інтегруванням із застосуванням стандартних методів, таких як метод Ейлера або метод Рунге-Кутта.

На другому кроці глобальна система рівнянь генерується з рівнянь елементів шляхом перетворення координат від локальних вузлів субдоменів до глобальних вузлів домену. Ця просторова трансформація включає відповідні коригування орієнтації, застосовані щодо базової системи координат. Процес часто виконується програмним забезпеченням FEM з використанням координатних даних, згенерованих із субдоменів.

Практичне застосування FEM відоме як аналіз кінцевих елементів (FEA). FEA у застосуванні в інженерії є обчислювальним інструментом для виконання інженерного аналізу. Він включає в себе використання методів генерації сітки для поділу складної проблеми на невеликі елементи, а також використання програмного забезпечення, закодованого за алгоритмом FEM. У застосуванні FEA складною проблемою зазвичай є фізична система з базовою фізикою, такою як рівняння пучка Ейлера–Бернуллі, рівняння теплопровідності або рівняння Нав'є-Стокса, виражені в PDE або інтегральних рівняннях, тоді як розділені малі елементи Складні проблеми представляють різні області у фізичній системі.[7]

FEA можна використовувати для аналізу проблем у складних областях (таких як автомобілі та нафтопроводи), коли область змінюється (як під час реакції твердого тіла з рухомою межею), коли бажана точність змінюється по всій області або коли рішення не вистачає гладкості. Моделювання FEA надає цінний ресурс, оскільки воно усуває численні випадки створення та випробування складних прототипів для різних ситуацій високої точності. Наприклад, у моделюванні лобового зіткнення можна підвищити точність прогнозування у «важливих» областях, таких як передню частину автомобіля та зменшити його в задній (таким чином зменшуючи вартість моделювання). Іншим прикладом може бути чисельне прогнозування погоди, де важливіше мати точні прогнози відносно нелінійних явищ, що розвиваються (таких як

тропічні циклони в атмосфері або вихори в океані), а не щодо відносно спокійних областей.

На Рис. 1.11,1.12 можна побачити приклад використання FEM. Кольори вказують на те, що були встановлені властивості матеріалу для кожної зони, у цьому випадку котушка провідного дроту оранжевого кольору; феромагнітний компонент (можливо, залізо) світло-блакитного кольору; і повітря в сірому. Хоча геометрія може здатися простою, було б дуже складно розрахувати магнітне поле для цієї установки без програмного забезпечення FEM, використовуючи лише рівняння. Феромагнітна циліндрична частина екранує область всередині циліндра, відводячи магнітне поле, створене котушкою (прямокутна область праворуч). Колір представляє амплітуду щільності магнітного потоку, як зазначено шкалою у вставці легенди, червоний означає високу амплітуду. Область всередині циліндра має низьку амплітуду (темносиня, з широко розташованими лініями магнітного потоку), що свідчить про те, що екран працює так, як він був розроблений.

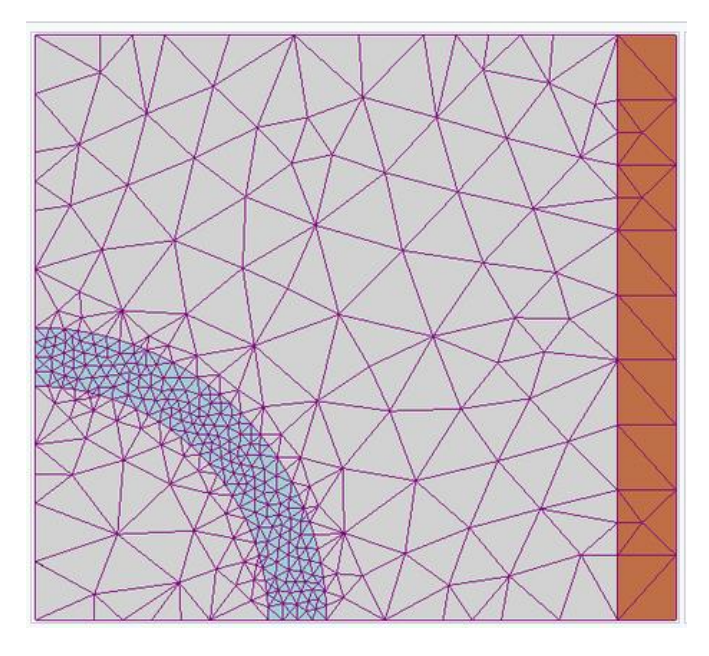

Рис. 1.11 Сітка FEM, створена для рішення магнітної проблеми за допомогою програмного забезпечення FEM.

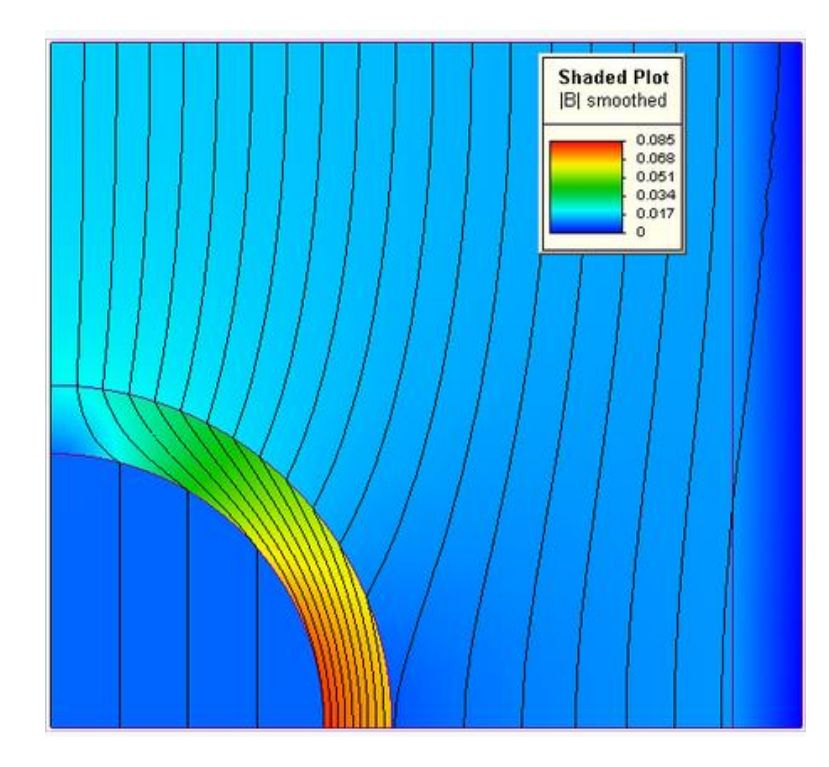

Рис. 1.12 FEM рішення проблеми із використанням магнітного екрану циліндричної форми.

### **1.4.1.2 Історія**

Хоча важко назвати дату винаходу методу скінченних елементів, метод виник через потребу вирішити складні задачі пружності та структурного аналізу в цивільному та авіаційному будівництві. Його розвиток можна простежити до робіт А. Греннікова та Р. Куранта на початку 1940-х років. Іншим піонером був Іоанніс Аргіріс. В СРСР впровадження методу в практику зазвичай пов'язують з ім'ям Леонарда Оганесяна. Його також незалежно відновив у Китаї Фенг Кан наприкінці 1950-х і на початку 1960-х років на основі обчислень конструкцій дамб, де він отримав назву методу кінцевих різниць, заснованого на варіаційному принципі. Хоча підходи, використані цими піонерами, відрізняються, вони мають одну суттєву характеристику: сітчасту дискретизацію безперервної області на набір дискретних піддоменів, які зазвичай називають елементами.

Робота Хренникова дискретизує область за допомогою аналогії з решіткою, тоді як підхід Куранта ділить область на скінченні трикутні підобласті для розв'язання еліптичних диференціальних рівнянь другого порядку з частинними похідними, які виникають із проблеми кручення циліндра. Внесок Куранта був еволюційним, спираючись на велику кількість попередніх результатів для PDE, розроблених Релеєм, Рітцем і Галеркіним.[8]

Метод скінченних елементів отримав свій справжній поштовх у 1960-х і 1970-х роках завдяки розробкам Дж. Х. Аргіріса з колегами в Штутгартському університеті, Р. В. Клафа з колегами в Каліфорнійському університеті в Берклі, О. К. Зенкевича з колегами Ернестом Гінтоном, Брюсом Айронсом, та інші в Університеті Свонсі, Філіп Г. Сіарле в Паризькому університеті 6 та Річард Галлахер з колегами в Корнельському університеті. Подальший поштовх надали в ці роки доступні програми кінцевих елементів з відкритим кодом. NASA виступило спонсором оригінальної версії NASTRAN, а Каліфорнійський університет у Берклі зробив програму кінцевих елементів SAP IV широко доступною. У Норвегії товариство класифікації суден Det Norske Veritas (нині DNV GL) розробило Sesam у 1969 році для використання в аналізі суден. Сувора математична основа методу скінченних елементів була надана в 1973 році публікацією Стренга і Фікса. З тих пір цей метод був узагальнений для чисельного моделювання фізичних систем у різноманітних інженерних дисциплінах, наприклад, електромагнетизмі, теплопередачі та динаміці рідин.

## **1.4.1.3 Технічне обговорення**

## **1.4.1.3.1 Структура методу скінченних елементів**

Метод скінченних елементів характеризується варіаційним формулюванням, стратегією дискретизації, одним або декількома алгоритмами вирішення та процедурами постобробки.

Прикладами варіаційної постановки є метод Галеркіна, розривний метод Галеркіна, змішані методи та ін.

Стратегія дискретизації означає чітко визначений набір процедур, які охоплюють (а) створення сіток кінцевих елементів, (б) визначення базової функції на еталонних елементах (також званих функціями форми) та (в) відображення еталонних елементів. елементів на елементи сітки. Прикладами стратегій дискретизації є h-версія, p-версія, hp-версія, x-FEM, ізогеометричний аналіз тощо. Кожна стратегія дискретизації має певні переваги та недоліки. Розумним критерієм у виборі стратегії дискретизації є реалізація майже оптимальної продуктивності для найширшого набору математичних моделей у конкретному класі моделей.

Різноманітні чисельні алгоритми розв'язування можна класифікувати на дві великі категорії; прямі та ітераційні розв'язувачі. Ці алгоритми розроблені для використання розрідженості матриць, які залежать від вибору варіаційного формулювання та стратегії дискретизації.

Процедури постобробки призначені для вилучення даних, що цікавлять, із рішення кінцевих елементів. Щоб задовольнити вимоги верифікації рішення, постпроцесори повинні забезпечувати апостеріорну оцінку похибки в термінах величин, що представляють інтерес. Коли помилки апроксимації є більшими, ніж те, що вважається прийнятним, тоді дискретизація повинна бути змінена або за допомогою автоматичного адаптивного процесу, або за допомогою дії аналітика. Є кілька дуже ефективних постпроцесорів, які забезпечують реалізацію суперконвергенції.

# **1.4.1.3.2 Ілюстративні задачі P1 і P2**

Наступні дві задачі демонструють метод скінченних елементів.

P1 — одновимірна задача

$$
\text{P1}: \left\{ \begin{aligned} u''(x) &= f(x) \text{ in } (0,1), \\ u(0) &= u(1) = 0, \end{aligned} \right. \quad (1.13)
$$

де задано f, u — невідома функція x, а u″ — друга похідна u відносно x. P2 — двовимірна задача (проблема Діріхле)

$$
\text{P2 :} \left\{ \begin{aligned} u_{xx}(x,y) + u_{yy}(x,y) &= f(x,y) &\quad \text{in }\Omega, \\ u &= 0 &\quad \text{on }\partial\Omega, \text{ (1.14)} \end{aligned} \right.
$$

де  $\Omega$  — зв'язана відкрита область у площині (x, y) (x,y), межа якої д $\Omega$  є гарною (наприклад, гладкий різновид або багатокутник), а  $u\{xx\}$  та  $u\{yy\}$ позначають другі похідні по x і y відповідно.

Задача P1 може бути розв'язана безпосередньо шляхом обчислення перших похідних. Однак цей метод розв'язання крайової задачі (BVP) працює лише тоді, коли є один просторовий вимір і не поширюється на задачі вищого розміру або проблеми на зразок  $u + u'' = f$ . З цієї причини було розроблено метод скінченних елементів для P1 та окреслено його узагальнення для P2.

Пояснення відбуватиметься у два кроки, які віддзеркалюють два важливі кроки, які потрібно зробити, щоб розв'язати крайову задачу (BVP) за допомогою FEM.

- На першому кроці буде перефразовано оригінальний BVP у його слабкій формі. Зазвичай для цього кроку не потрібно обчислень. Трансформація виконується вручну.
- Другим кроком є дискретизація, коли слабка форма дискретизується в скінченновимірному просторі.

Після цього другого кроку будуть отримані конкретні формули для великої, але скінченновимірної лінійної задачі, розв'язок якої приблизно розв'яже вихідний BVP. Ця скінченновимірна задача потім реалізується на комп'ютері.

# **1.4.1.3.3 Слабкі формули**

Першим кроком є перетворення P1 і P2 в їх еквівалентні слабкі формули. Слабка форма Р1

Якщо u розв'язує P1, то для будь-якої гладкої функції v, яка задовольняє граничні умови зміщення, тобто v=0 при x=0 і x=1, виходить

$$
\int_0^1 f(x)v(x) dx = \int_0^1 u''(x)v(x) dx.
$$
\n(1.15)

I навпаки, якщо и з  $u(0)=u(1)=0$  задовольняє  $(1.15)$  для кожної гладкої функції v(x), тоді можна показати, що це u вирішить P1. Доведення легше для двічі безперервно диференційованих u (теорема про середнє значення), але також може бути доведено в сенсі розподілу.

Буде визначено новий оператор або відображення ϕ(u, v) за допомогою інтегрування частинами в правій частині (1.15):

$$
\int_0^1 f(x)v(x) dx = \int_0^1 u''(x)v(x) dx
$$
  
=  $u'(x)v(x)|_0^1 - \int_0^1 u'(x)v'(x) dx$   
=  $-\int_0^1 u'(x)v'(x) dx = -\phi(u, v),$  (1.16)

де ми використовується припущення, що  $v(0)=v(1)=0$ .

Слабка форма Р2

Якщо інтегрувати по частинах, використовуючи форму тотожностей Гріна, то видно, що якщо u розв'язує P2, тоді можна визначити ϕ(u,v) для будьякого v за допомогою

$$
\int_{\Omega}fv\,ds=-\int_{\Omega}\nabla u\cdot\nabla v\,ds\equiv-\phi(u,v),\, (1.17)
$$

where  $\nabla$  denotes the gradient and  $\cdot$  denotes the dot product in the twodimensional plane. Once more  $\phi$  can be turned into an inner product on a suitable space  $H_0^1(\Omega)$  of once differentiable functions of  $\Omega$  that are zero on  $\partial\Omega$ . We have also assumed that  $v \in H_0^1(\Omega)$  (see Sobolev spaces). Existence and uniqueness of the solution can also be shown.

де ⊽ позначає градієнт, а · позначає скалярний добуток у двовимірній площині. Ще раз ϕ можна перетворити на скалярний добуток у відповідному

просторі  $H_0^1(\Omega)$  один раз диференційованих функцій від  $\Omega$ , які дорівнюють нулю на ∂Ω. Також було припущено, що v∈ $H^1_0(\Omega)$  (див. простори Соболєва). [9]

## **1.4.1.3.3.3 Схема доказу існування та унікальності рішення**

Можна вільно вважати  $H_0^1(0,1)$  абсолютно неперервними функціями  $(0,1)$ , які дорівнюють 0 при x=0 і x=1 (див. простори Соболєва). Такі функції один раз (слабко) диференційовні, і виявляється, що симетричне білінійне відображення ф визначає скалярний добуток, який перетворює  $H^1_0(0,1)$  на гільбертовий простір (детальний доказ є нетривіальним). З іншого боку, ліва частина  $\int_0^1 f(x)v(x)dx$  також є скалярним добутком, цього разу в просторі Lp – L^2(0,1). Застосування теореми представлення Ріса для гільбертових просторів показує, що існує єдиний u розв'язок (1.16) і, отже, P1. Цей розв'язок апріорі є лише членом  $H_0^1(0,1)$ , але з використанням еліптичної регулярності буде гладким, якщо f є рівним.

### **1.4.1.4 Дискретизація**

P1 і P2 готові до дискретизації, що призводить до спільної підпроблеми (1.18). Основна ідея полягає в заміні нескінченномірної лінійної задачі:

Знайти и $\in$ Н $_0^1$  таке, що

$$
\forall v\in H_0^1,\; -\phi(u,v)=\int f v\frac{}{(1.18)}
$$

зі скінченномірним варіантом:

Знайти u∈V таке, що

$$
\forall v \in V, \ -\phi(u,v) = \int f v \, (1.19)
$$

де V — скінченновимірний підпростір  $H_0^1$ . Є багато можливих варіантів для V (одна можливість веде до спектрального методу). Однак для методу скінченних елементів береться V як простір кусково-поліноміальних функцій.

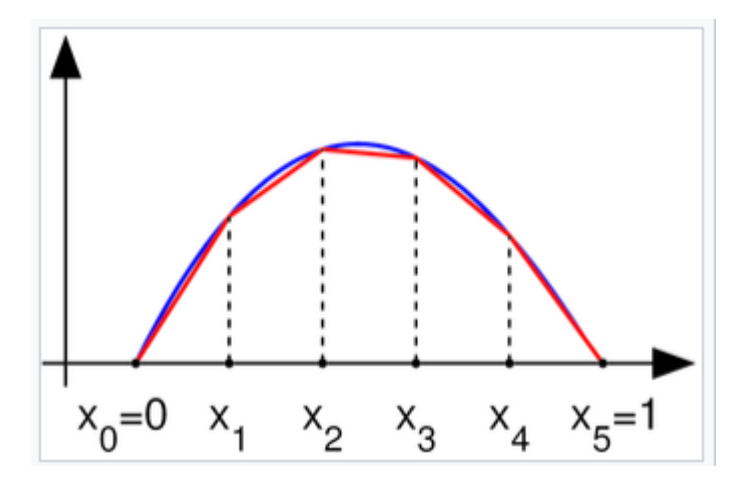

Рис. 1.13 Функція в  $H_0^1$  із нульовими значеннями в кінцевих точках (синій) і кусково-лінійним наближенням (червоний)

### **1.4.1.4.1 Для задачі P1**

Береться інтервал  $(0,1)$ , вибирається n значень x із 0  $x0 < x1 < \cdots < xn < xn+1=1$  і визначається V за допомогою:

 $V = \{v: [0,1] \rightarrow R : v \in \mathbb{R} \text{ are the form } V = \{x, x + 1\} \in \mathbb{R} \text{ is a linearly independent of } V = \{v: [0,1] \rightarrow R : v \in \mathbb{R} \text{ is a linearly equivalent to } V = \{v: [0,1] \rightarrow R : v \in \mathbb{R} \text{ is a linearly equivalent to } V = \{v: [0,1] \rightarrow R : v \in \mathbb{R} \text{ is a linearly equivalent to } V = \{v: [0,1] \rightarrow R : v \in \mathbb{R} \text{ is a linearly equivalent to } V = \{v: [0,1] \rightarrow R : v \in \mathbb{$  $v(0)=v(1)=0$ 

де визначається  $x0=0$  і  $x(n+1)=1$ . Слід зауважити, що функції в V не диференційовні згідно з елементарним визначенням числення. Дійсно, якщо v∈V, то похідна зазвичай не визначена при будь-якому x=xk, k=1, …, n. Однак похідна існує при кожному іншому значенні x, і цю похідну можна використовувати для інтегрування частинами.[6]

## **1.4.1.4.2 Для задачі P2**

Потрібно, щоб V було набором функцій від Ω. На Рис. 1.14 було проілюстровано тріангуляцію 15-сторонньої багатокутної області Ω на площині (нижче) і кусково-лінійну функцію (вище, кольором) цього багатокутника, яка є лінійною на кожному трикутнику тріангуляції; простір V буде складатися з функцій, лінійних на кожному трикутнику вибраної тріангуляції.

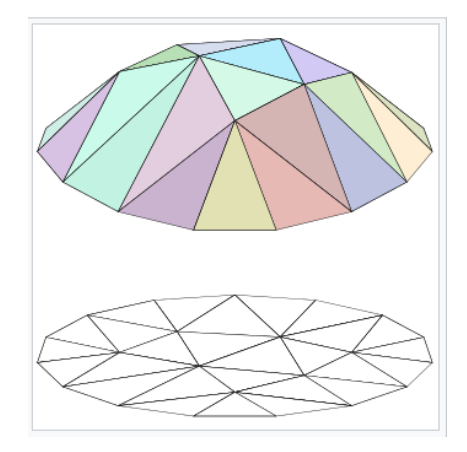

Рис. 1.14 Кусково-лінійна двовимірна функція

Можна сподіватися, що в міру того, як трикутна сітка, що лежить в основі, стає все дрібнішою, розв'язок дискретної задачі (1.18) у певному сенсі наближатиметься до розв'язку початкової крайової задачі P2. Щоб виміряти цю тонкість сітки, тріангуляція індексується параметром дійсного значення h > 0, який вважається дуже малим. Цей параметр буде пов'язаний із розміром найбільшого або середнього трикутника в тріангуляції. Коли уточнюється тріангуляція, простір кусково-лінійних функцій V також повинен змінюватися з h. З цієї причини в літературі часто читають Vh замість V. Оскільки даний аналіз не виконується, це позначення використовуватись не буде.

### **1.4.1.4.3 Вибір основи**

Щоб завершити дискретизацію, потрібно вибрати базис V. В одновимірному випадку для кожної контрольної точки xk буде обрано кусковолінійну функцію vk у V, значення якої дорівнює 1 у xk і нулю в кожному xj, j≠k , тобто

$$
v_k(x) = \begin{cases} \frac{x - x_{k-1}}{x_k - x_{k-1}} & \text{if } x \in [x_{k-1}, x_k], \\ \frac{x_{k+1} - x}{x_{k+1} - x_k} & \text{if } x \in [x_k, x_{k+1}], \\ 0 & \text{otherwise}, \end{cases}
$$
(1.20)

інакше, для k = 1, …, n; ця основа є зміщеною та масштабованою функцією намету. Для двовимірного випадку буде знову обоано одну базисну

функцію vk на вершину xk тріангуляції плоскої області Ω. Функція vk є унікальною функцією від V, значення якої дорівнює 1 на xk і нуль на кожному  $xj, j \neq k$ .

Залежно від автора, слово «елемент» у «методі скінченних елементів» відноситься або до трикутників в області визначення, або до кусково-лінійної базисної функції, або до обох. Так, наприклад, автор, зацікавлений у викривлених областях, може замінити трикутники вигнутими примітивами, і таким чином може описати елементи як криволінійні. З іншого боку, деякі автори замінюють «кусково-лінійний» на «кусково-квадратичний» або навіть «кусково-поліноміальний». Тоді автор може сказати «елемент вищого порядку» замість «поліном вищого ступеня». Метод скінченних елементів не обмежується трикутниками (або тетраедрами в 3-d, або симплексами вищого порядку в багатовимірних просторах), але може бути визначений на піддоменах чотирикутників (гексаедри, призми або піраміди в 3-d тощо) . Форми вищого порядку (криволінійні елементи) можна визначити за допомогою поліноміальних і навіть неполіноміальних форм (наприклад, еліпс або коло).

Прикладами методів, які використовують кусково-поліноміальні базисні функції вищого ступеня, є hp-FEM і спектральний FEM.

Більш просунуті реалізації (адаптивні методи кінцевих елементів) використовують метод для оцінки якості результатів (на основі теорії оцінки похибок) і модифікують сітку під час розв'язання з метою досягнення наближеного розв'язку в певних межах від точного розв'язку проблеми континууму.[8] Сіткова адаптивність може використовувати різні методи, найпопулярніші:

- рухомі вузли (r-адаптивність)
- уточнюючі (і неуточнені) елементи (h-адаптивність)
- зміна порядку базових функцій (p-адаптивність)
- поєднання перерахованого вище (hp-адаптивність).

## **1.4.1.4.4 Невелика опора основи**

Основна перевага такого вибору основи полягає в тому, що скалярні добутки

$$
\langle v_j,v_k\rangle=\int_0^1 v_jv_k\,dx\ (1.21)
$$

та

$$
\phi(v_j,v_k) = \int_0^1 v_j'v_k'\,dx \quad (1.22)
$$

дорівнюватимуть нулю майже для всіх j, k. (Матриця, що містить ⟨vj, vk⟩ у (j,k) положенні, відома як матриця Грама.) В одновимірному випадку основою vk є інтервал  $[x\{k-1\}, x\{k+1\}]$ . Отже, підінтегральні вирази  $\langle vj, vk \rangle$  та  $\phi(vj, vk)$ дорівнюють тотожному нулю, якщо  $|i-k|>1$ .

Аналогічно, у плоскому випадку, якщо xj і xk не мають спільного ребра тріангуляції, то інтеграли

$$
\int_{\Omega} v_{j} v_{k} \, ds_{(1.23)}
$$

та

$$
\int_{\Omega} \nabla v_j \cdot \nabla v_k ds \bigg(1.24\bigg)
$$

обидва дорівнюють нулю.

Приклад розв'язання двовимірної задачі uxx+uyy=−4 у диску з центром у початку координат і радіусом 1, з нульовими граничними умовами зображено на Рис. 1.15-1.17.

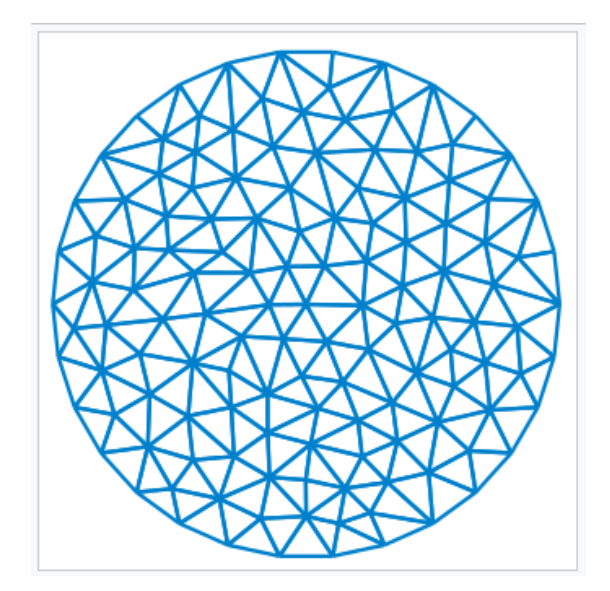

Рис. 1.15 Триангуляція

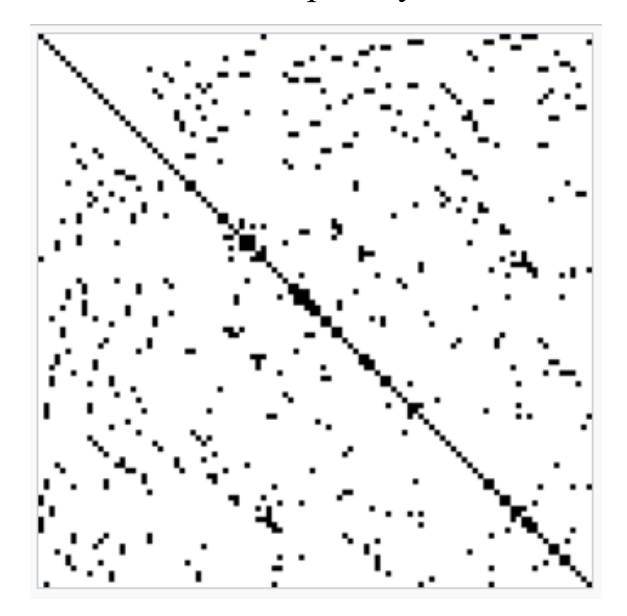

Рис. 1.16 Розріджена матриця L дискретизованої лінійної системи

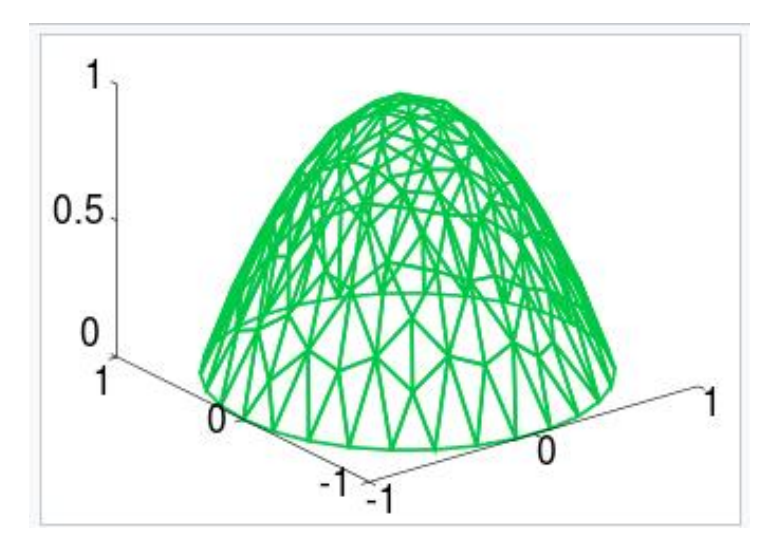

Рис. 1.17 Обчислене рішення,  $u(x, y)=1-x^2-y^2$ .

## **1.4.1.4.5 Матрична форма задачі**

Якщо представити

$$
u(x)=\sum_{k=1}^n u_kv_k(x) \over (1.25)
$$

та

$$
f(x) = \sum_{k=1}^{n} f_k v_k(x)
$$
 (1.26)

тоді задача (3), взявши v(x)=vj(x) для j=1, …, n, стане

$$
-\sum_{k=1}^{n} u_k \phi(v_k, v_j) = \sum_{k=1}^{n} f_k \int v_k v_j dx
$$
 for  $j = 1, ..., n$ . (1.27)

Якщо позначити через u i f вектори-стовпці  $(u1, ..., un)$ <sup>1</sup> i  $(f1, ..., fn)$ <sup>1</sup>, i нехай L=(Lij) та M=(Mij) є матрицями, елементи яких є Lij=ϕ(vi, vj) та Mij=∫vivjdx

тоді можна перефразувати (1.27) як

 $-Lu=Mf.$  (1.28)

Немає необхідності припускати, що

$$
f(x) = \sum_{k=1}^{n} f_k v_k(x).
$$
 (1.29)

Для загальної функції  $f(x)$  задача (1.18) з  $v(x)=vj(x)$  для  $j=1, \ldots, n$  стає фактично простішою, оскільки матриця M не використовується,

$$
-Lu = b, \qquad (1.30)
$$

де b=(b1, …, bn)^t та bj=∫fvjdx для j=1, …, n.

Як було сказано раніше, більшість елементів L і M дорівнюють нулю, оскільки базисні функції vk мають невелику основу. Отже, тепер потрібно розв'язати лінійну систему з невідомим u, де більшість елементів матриці L, яку потрібно обернути, дорівнюють нулю.

Такі матриці відомі як розріджені матриці, і для таких проблем існують ефективні розв'язувачі (набагато ефективніші, ніж фактичне інвертування матриці). Крім того, L є симетричним і позитивно визначеним, тому перевагу надають такій техніці, як метод спряженого градієнта. Для проблем, які не надто великі, розріджені розклади LU та розклади Холеського все ще добре працюють. Наприклад, оператор MATLAB (який використовує розріджені LU, розріджені Холескі та інші методи факторизації) може бути достатнім для сіток із сотнею тисяч вершин.

Матрицю L зазвичай називають матрицею жорсткості, тоді як матрицю M називають матрицею мас.

## **1.4.1.4.6 Загальний вигляд методу скінченних елементів**

У загальному вигляді метод скінченних елементів характеризується наступним процесом.

- Обирається сітка для Ω. У попередній обробці сітка складалася з трикутників, але можна також використовувати квадрати або криволінійні багатокутники.
- Потім вибираються базисні функції. Тут використовувались кусковолінійні базисні функції, але також часто використовують кусковополіноміальні базисні функції.

Окремим розглядом є гладкість базисних функцій. Для еліптичних крайових задач другого порядку достатньо кусково-поліноміальної базисної функції, яка є просто неперервною (тобто похідні є розривними). Для диференціальних рівнянь із частинними похідними вищого порядку необхідно використовувати більш гладкі базисні функції. Наприклад, для задачі четвертого порядку, такої як uxxxx+uyyyy=f, можна використовувати кусковоквадратичні базисні функції, які є C^1.

Іншим міркуванням є відношення скінченновимірного простору V до його нескінченномірного аналога, у наведених вище прикладах  $H_0^1$ . Метод узгодженого елементу — це метод, у якому простір V є підпростором простору елементів для неперервної задачі. Приклад вище є таким методом. Якщо ця умова не виконується, отримується метод неконформних елементів, прикладом якого є простір кусково-лінійних функцій над сіткою, які є неперервними в середині кожної ребра. Оскільки ці функції загалом є розривними по краях, цей скінченновимірний простір не є підпростором початкового  $H^{\mathbf{1}}_0.$ 

Як правило, є алгоритм для взяття заданої сітки та її поділу. Якщо основним методом підвищення точності є поділ сітки на підрозділи, існує hметод (h зазвичай є діаметром найбільшого елемента сітки). Таким чином, якщо показано, що помилка сітки h є обмеженою вище за Ch^p, для деяких C<∞ і p>0, тоді є метод порядку p. За певних гіпотез (наприклад, якщо область опукла) метод кусково-полінома порядку d матиме помилку порядку p=d+1.

Якщо замість того, щоб зменшити h, збільшити ступінь поліномів, які використовуються в базовій функції, виходить p-метод. Якщо поєднати ці два типи уточнення, вийде hp-метод (hp-FEM). У hp-FEM ступені полінома можуть змінюватися від елемента до елемента. Методи високого порядку з великим рівномірним p називаються спектральними методами скінченних елементів (SFEM). Їх не слід плутати зі спектральними методами.

Для векторних диференціальних рівнянь у частинних похідних базисні функції можуть приймати значення в  $R^{\wedge}$ n.

### **1.4.1.5 Різні види методів скінченних елементів**

Існує багато видів FEM, і далі будуть представлені самі відомі:

- 1. Метод прикладних елементів поєднує в собі функції FEM і методу дискретних елементів.
- 2. Метод доповнених скінченних елементів був представлений Янгом і Луї, метою яких було моделювання слабких і сильних розривів без необхідності додаткових DoF, як зазначено в PuM.
- 3. Узагальнений метод скінченних елементів (generalized finite element method GFEM) використовує локальні простори, що складаються з функцій, не обов'язково поліномів, які відображають наявну інформацію про невідомий розв'язок і, таким чином, забезпечують хорошу локальну апроксимацію. Потім розділ одиниці використовується для «зв'язування» цих просторів разом, щоб сформувати апроксимуючий підпростір. Ефективність GFEM була показана при застосуванні до проблем із областями, що мають складні межі, проблем із мікромасштабами та проблем із граничними шарами.
- 4. Змішаний метод скінченних елементів це тип методу скінченних елементів, у якому додаткові незалежні змінні вводяться як вузлові змінні під час дискретизації задачі рівняння в частинних похідних.
- 5. hp-FEM адаптивно поєднує елементи зі змінним розміром h і поліноміальним ступенем p, щоб досягти винятково швидкої експоненціальної швидкості конвергенції.
- 6. hpk-FEM адаптивно поєднує елементи зі змінним розміром h, поліноміальним ступенем локальних наближень p і глобальною диференційованістю локальних наближень (k-1) для досягнення найкращих показників збіжності.
- 7. Розширений метод скінченних елементів це чисельний метод, заснований на узагальненому методі скінченних елементів (GFEM) і методі розподілу одиниць (PUM). Він розширює класичний метод скінченних елементів, збагачуючи простір рішень для розв'язків диференціальних рівнянь із розривними функціями. Розширені методи скінченних елементів збагачують простір апроксимації таким чином, що він може природним чином відтворювати складну особливість, пов'язану з проблемою, що цікавить: розрив, сингулярність, граничний шар тощо. Було показано, що для деяких задач таке вбудовування ознаки задачі в простір апроксимації може значно підвищити швидкість збіжності та точність. Крім того, вирішення проблем із розривами за допомогою XFEM усуває потребу в сітці та повторному створенні сітки поверхонь розривів, таким чином зменшуючи обчислювальні витрати та помилки проектування, пов'язані зі звичайними методами кінцевих елементів, ціною обмеження розривів краями сітки. Кілька дослідницьких кодів реалізують цю техніку різною мірою: 1. GetFEM++; 2. xfem++ 3; openxfem++. XFEM також реалізовано в кодах, таких як Altair Radios, ASTER, Morfeo та Abaqus. Він все більше використовується іншим комерційним програмним забезпеченням кінцевих елементів, з кількома доступними плагінами та фактичними реалізаціями ядра (ANSYS, SAMCEF, OOFELIE тощо).
- 8. SBFEM був одним із найприбутковіших внесків у галузі чисельного аналізу проблем механіки руйнування. Це напіваналітичний фундаментальний метод без розв'язків, який поєднує в собі переваги формулювань і процедур кінцевих елементів і дискретизації граничних елементів. Однак, на відміну від методу граничних елементів, не потрібно фундаментального диференціального рішення.
- 9. Згладжений метод скінченних елементів це окремий клас алгоритмів чисельного моделювання для моделювання фізичних явищ. Він був розроблений шляхом поєднання безсіткових методів із методом скінченних елементів.
- 10.Метод спектральних елементів поєднує геометричну гнучкість методу кінцевих елементів і гостру точність спектрального методу. Спектральний метод — це наближений розв'язок часткових рівнянь слабкої форми, який базується на інтерполянтах Лагранжа високого порядку та використовується лише з певними квадратурними правилами.
- 11.Ітерація Лубіньяка є ітераційним методом у методах кінцевих елементів.
- 12.Метод скінченних елементів пластичності кристала (CPFEM) це передовий чисельний інструмент, розроблений Францем Ротерсом. Метали можна розглядати як кристалічні агрегати, і вони поводяться анізотропно під час деформації, наприклад, аномальної локалізації напруги та деформації. CPFEM на основі ковзання (швидкість деформації зсуву) може обчислити дислокацію, орієнтацію кристала та іншу інформацію про текстуру, щоб враховувати анізотропію кристала під час процедури. Зараз його застосовують у чисельному дослідженні деформації матеріалу, шорсткості поверхні, руйнувань тощо.
- 13.Метод віртуальних елементів (VEM), представлений як розширення міметичних методів кінцевих різниць (mimetic finite difference MFD),  $\epsilon$ узагальненням стандартного методу кінцевих елементів для довільних геометрій елементів. Це дозволяє приймати загальні багатокутники (або багатогранники в 3D), які мають дуже неправильну та неопуклі форми. Назва віртуальна походить від того факту, що знання локального базису функції форми не є обов'язковим і фактично ніколи не обчислюється явно.
- 14.Деякі типи методів кінцевих елементів (конформні, неконформні, змішані методи кінцевих елементів) є окремими випадками методу градієнтної дискретизації. Таким чином, властивості конвергенції GDM, які встановлені для серії задач (лінійних і нелінійних еліптичних задач, лінійних, нелінійних і вироджених параболічних задач), зберігаються також і для цих конкретних методів кінцевих елементів.
- 15.Також варто згадати про такі методи як:
	- Безсітковий метод
	- Розривний метод Галеркіна
	- Граничний аналіз кінцевих елементів
	- Метод натягнутої сітки

### **1.4.2 Метод скінченних різниць у часовій області**

Метод скінченних різниць у часовій області (FDTD) або метод Йі — це метод чисельного аналізу, який використовується для моделювання обчислювальної електродинаміки (пошук наближених розв'язків пов'язаної системи диференціальних рівнянь) . Оскільки це метод у часовій області, рішення FDTD можуть охоплювати широкий діапазон частот за допомогою одного прогону моделювання та обробляти нелінійні властивості матеріалу природним чином.

Метод FDTD належить до загального класу сіткових методів диференціального чисельного моделювання (методів кінцевих різниць). Залежні від часу рівняння Максвелла (у частковій диференціальній формі) дискретизуються за допомогою наближень центральної різниці до часткових похідних за простором і часом. Отримані рівняння скінченних різниць розв'язуються за допомогою програмного або апаратного забезпечення в принципі: компоненти вектора електричного поля в об'ємі простору

розв'язуються в даний момент часу; потім компоненти вектора магнітного поля в тому самому просторовому об'ємі розв'язуються в наступний момент часу; і процес повторюється знову і знову, доки бажана перехідна або стаціонарна поведінка електромагнітного поля повністю не розвинеться.[9]

### **1.4.2.1 Моделі та методи FDTD**

Розглядаючи диференціальні рівняння Максвелла, можна побачити, що зміна E-поля в часі (похідна за часом) залежить від зміни H-поля в просторі (завиток). Це призводить до основного співвідношення кроків у часі FDTD, згідно з яким у будь-якій точці простору оновлене значення E-поля в часі залежить від збереженого значення E-поля та числового кривого локального розподілу H -поле в просторі.

H-поле змінюється в часі подібним чином. У будь-якій точці простору оновлене значення H-поля в часі залежить від збереженого значення H-поля та числового завитка локального розподілу E-поля в просторі. Ітерація оновлень Eполя та H-поля призводить до процесу дискретизації часу, у якому аналоги безперервних електромагнітних хвиль, що розглядаються, поширюються в числовій сітці, що зберігається в пам'яті комп'ютера.[10]

Цей опис справедливий для методів 1-D, 2-D і 3-D FDTD. Коли враховуються кілька вимірів, обчислення числового завитка може стати складним. Основна стаття Кейна Йі 1966 року запропонувала просторово розмістити векторні компоненти E-поля та H-поля навколо прямокутних елементарних комірок декартової обчислювальної сітки так, щоб кожен векторний компонент E-поля розташовувався посередині між парою векторних компонентів H-поля, і навпаки. Ця схема, тепер відома як решітка Yee, виявилася дуже надійною та залишається основою багатьох сучасних програмних конструкцій FDTD. У методі скінченних різниць у часовій області "решітка Йі"(Рис. 1.18,1.19) використовується для дискретизації рівнянь

Максвелла в просторі. Ця схема передбачає розміщення електричних і магнітних полів на сітці в шаховому порядку. Тривимірна просторова решітка складається з безлічі комірок Йі. Навколо комірки розподіляються векторні компоненти електричного та магнітного полів. У вигляді кубічного вокселя компоненти електричного поля утворюють ребра куба, а компоненти магнітного поля утворюють нормалі до граней куба. Структура взаємодії електромагнітної хвилі відображається в просторовій решітці шляхом призначення відповідних значень діелектричної проникності кожному компоненту електричного поля та проникності кожному компоненту магнітного поля.

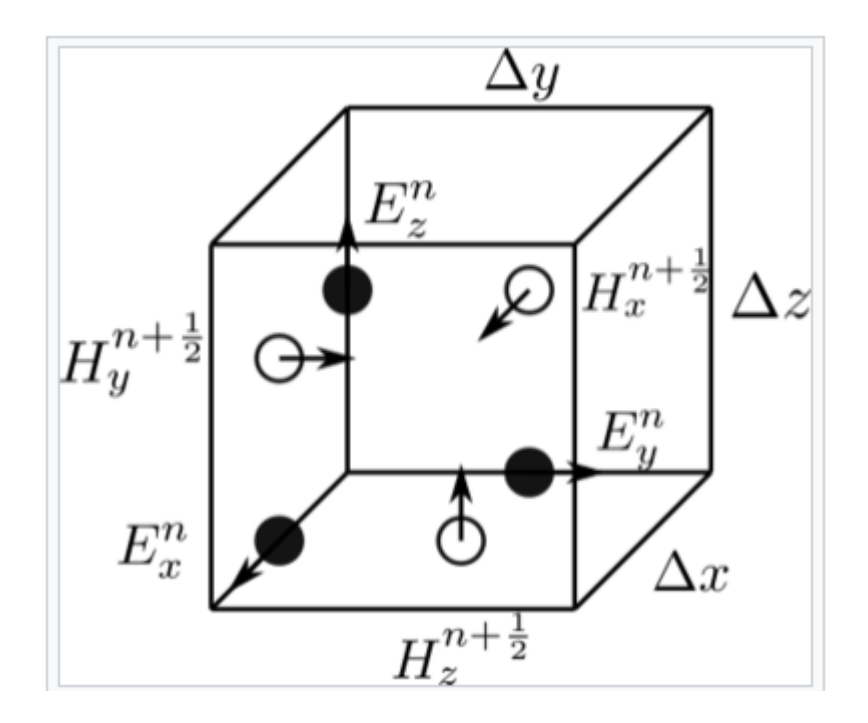

Рис. 1.18 «Решітка Йі»

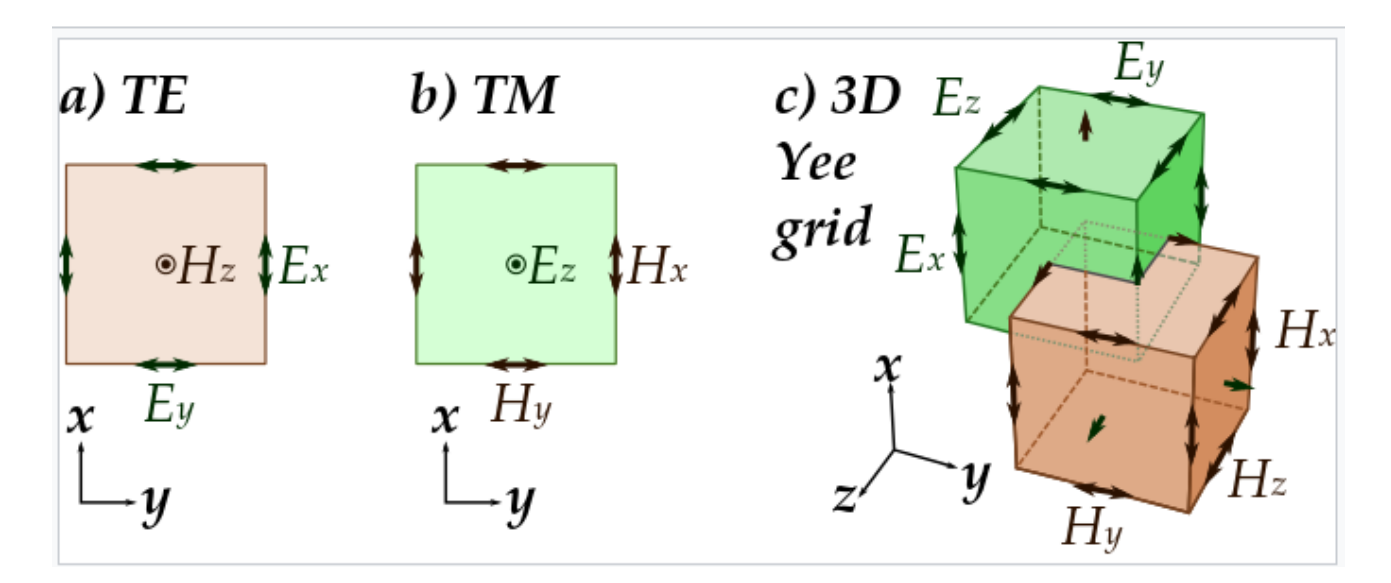

Рис. 1.19 Стандартна декартова комірка Йі, яка використовується для FDTD

Крім того, Йі запропонував схему чехарди для маршування в часі, коли оновлення полів E та H розташовуються в шаховому порядку, щоб оновлення полів E проводилися посередині протягом кожного тимчасового кроку між послідовними оновленнями полів H, і навпаки. Позитивною стороною є те, що ця явна схема з кроком у часі дозволяє уникнути необхідності розв'язувати одночасні рівняння та, крім того, забезпечує чисельне поширення хвилі без розсіювання. З іншого боку, ця схема передбачає верхню межу кроку часу для забезпечення чисельної стабільності. Як наслідок, певні класи моделювання можуть вимагати багато тисяч кроків у часі для завершення.[9]

### **1.4.2.1.1 Використання методу FDTD**

Щоб реалізувати FDTD-розв'язок рівнянь Максвелла, спочатку необхідно створити обчислювальну область. Обчислювальна область – це просто фізична область, над якою виконуватиметься моделювання. Поля E і H визначаються в кожній точці простору в межах цієї обчислювальної області. Необхідно вказати матеріал кожної комірки в межах обчислювальної області. Як правило, матеріалом є вільний простір (повітря), метал або діелектрик. Будь-який матеріал може бути використаний, якщо задано проникність, діелектричну проникність і провідність.

Діелектрична проникність дисперсійних матеріалів у табличній формі не може бути безпосередньо замінена в схему FDTD. Натомість його можна апроксимувати за допомогою кількох термінів Дебая, Друде, Лоренца або критичної точки.

Після встановлення обчислювальної області та матеріалів сітки вказується джерело. Джерелом може бути струм на дроті, прикладене електричне поле або плоска хвиля. В останньому випадку FDTD можна використовувати для моделювання розсіювання світла об'єктами довільної форми, планарними періодичними структурами під різними кутами падіння та структурою фотонних смуг нескінченних періодичних структур.

Оскільки поля E і H визначаються безпосередньо, результатом моделювання зазвичай є поле E або H у точці або серії точок у межах обчислювальної області. Симуляція розвиває поля E і H вперед у часі.

Обробка може виконуватися на полях E і H, які повертає симуляція. Обробка даних також може відбуватися під час моделювання.

У той час як техніка FDTD обчислює електромагнітні поля в компактній просторовій області, розсіяні та/або випромінювані дальні поля можна отримати за допомогою перетворень ближнього поля до дальнього.

### **1.4.2.1.2 Сильні та слабкі сторони моделювання FDTD**

Кожен метод моделювання має сильні та слабкі сторони, і метод FDTD нічим не відрізняється.

Сильні сторони

• FDTD — це універсальний метод моделювання, який використовується для вирішення рівнянь Максвелла. Він інтуїтивно зрозумілий, тому користувачі можуть легко зрозуміти, як ним користуватися, і знати, чого очікувати від певної моделі.

- FDTD це метод у часовій області, і коли широкосмуговий імпульс (наприклад, імпульс Гауса) використовується як джерело, тоді відповідь системи в широкому діапазоні частот можна отримати за допомогою єдиного моделювання. Це корисно в програмах, де резонансні частоти точно невідомі, або в будь-який час, коли потрібний широкосмуговий результат.
- Оскільки FDTD розраховує поля E та H скрізь у обчислювальній області, коли вони розвиваються в часі, він придатний для надання анімованих відображень руху електромагнітного поля через модель. Цей тип відображення корисний для розуміння того, що відбувається в моделі, і допомагає переконатися, що модель працює правильно.
- Техніка FDTD дозволяє користувачеві вказувати матеріал у всіх точках обчислювальної області. Широкий спектр лінійних і нелінійних діелектричних і магнітних матеріалів можна природно і легко моделювати.
- FDTD дозволяє безпосередньо визначати вплив діафрагми. Ефекти екранування можуть бути знайдені, і поля як всередині, так і зовні конструкції можуть бути знайдені прямо чи опосередковано.
- FDTD безпосередньо використовує поля E і H. Оскільки більшість додатків моделювання EMI/EMC зацікавлені в полях E та H, зручно, що для отримання цих значень не потрібно робити ніяких перетворень після того, як моделювання запущено.

### Слабкі сторони

 Оскільки FDTD вимагає, щоб уся обчислювальна область була сітчастою, а просторова дискретизація сітки має бути достатньо точною, щоб розпізнати як найменшу довжину електромагнітної хвилі, так і найменшу геометричну характеристику в моделі, можна розробити дуже великі обчислювальні області, що призводить до дуже довгого часу для вирішення. Моделі з довгими, тонкими елементами (наприклад, дроти) важко моделювати в FDTD через необхідну надто велику обчислювальну область. Такі методи, як розширення власного режиму, можуть запропонувати більш ефективну альтернативу, оскільки вони не вимагають дрібної сітки вздовж z-напрямку.

- Немає способу визначити унікальні значення діелектричної проникності на поверхні розділу матеріалів.
- Кроки в просторі та часі повинні задовольняти умову CFL, інакше інтегрування з стрибком, що використовується для вирішення диференціального рівняння в частинних похідних, швидше за все, стане нестійким.
- FDTD знаходить поля E/H безпосередньо всюди в обчислювальній області. Якщо бажані значення поля на деякій відстані, ймовірно, що ця відстань змусить обчислювальну область бути надмірно великою. Розширення далекого поля доступні для FDTD, але вимагають певної постобробки.
- Оскільки моделювання FDTD розраховує поля E і H у всіх точках обчислювальної області, обчислювальна область повинна бути кінцевою, щоб дозволити її перебування в пам'яті комп'ютера. У багатьох випадках це досягається шляхом введення штучних меж у простір моделювання. Потрібно бути обережним, щоб звести до мінімуму помилки, створені такими межами. Існує ряд доступних високоефективних поглинаючих граничних умов для моделювання нескінченної необмеженої обчислювальної області. Більшість сучасних реалізацій FDTD натомість

використовують спеціальний поглинаючий «матеріал», званий ідеально узгодженим шаром (PML) для реалізації поглинаючих меж.

 Оскільки FDTD вирішується шляхом поширення полів вперед у часовій області, електромагнітна часова характеристика середовища повинна моделюватися явно. Для довільної відповіді це передбачає обчислювально дорогу згортку часу, хоча в більшості випадків часову реакцію середовища (або дисперсію (оптика)) можна адекватно та просто змоделювати за допомогою техніки рекурсивної згортки, допоміжного диференціального рівняння або техніка Z-перетворення. Альтернативним способом розв'язання рівнянь Максвелла, який може легко обробляти довільну дисперсію, є псевдоспектральна просторова область, яка замість цього поширює поля вперед у просторі.

### **1.4.2.1.3 Методи зрізання сітки**

Найпоширенішими методами скорочення сітки для проблем моделювання FDTD відкритої області є гранична умова поглинання Mur (ABC), ABC Liao і різні формулювання ідеально узгодженого шару (PML). Техніки Mur і Liao простіші, ніж PML. Однак PML (яка технічно є областю поглинання, а не граничною умовою як такою) може забезпечити на порядки нижче відбиття. Поняття PML було введено Ж. П. Беренджером у фундаментальній статті 1994 року в Journal of Computational Physics. З 1994 року оригінальна реалізація розділеного поля Беренджеру була модифікована та розширена до одновісного PML, згорткового PML і PML вищого порядку. Дві останні формули PML мають підвищену здатність поглинати непостійні хвилі, і тому в принципі можуть бути розміщені ближче до імітованої структури розсіювання або випромінювання, ніж оригінальна формула Беренджера.

To reduce undesired numerical reflection from the PML additional back absorbing layers technique can be used.[10]

Щоб зменшити небажане числове відбиття від PML, можна використати додаткову техніку зворотних поглинаючих шарів.

### **1.4.2.2 Популярність**

Notwithstanding both the general increase in academic publication throughput during the same period and the overall expansion of interest in all Computational electromagnetics (CEM) techniques, there are seven primary reasons for the tremendous expansion of interest in FDTD computational solution approaches for Maxwell's equations:

Незважаючи на загальне зростання обсягу академічних публікацій протягом того самого періоду та загальне розширення інтересу до всіх методів обчислювальної електромагнетики, існує сім основних причин надзвичайного розширення інтересу до підходів обчислювального рішення FDTD для рівнянь Максвелла:

- 1. FDTD не вимагає інверсії матриці. Будучи повністю явним обчисленням, FDTD уникає труднощів з інверсією матриці, яка обмежує розмір інтегрального рівняння в частотній області та скінченних елементах електромагнітних моделей, як правило, до менш ніж 109 невідомих електромагнітного поля. Було запущено моделі FDTD із 109 невідомими поля; для цього числа немає внутрішньої верхньої межі.
- 2. FDTD є точним і надійним. Джерела помилок у розрахунках FDTD добре зрозумілі, і їх можна обмежити, щоб дозволити точні моделі для дуже великої різноманітності проблем взаємодії електромагнітних хвиль.
- 3. FDTD трактує імпульсну поведінку природно. Будучи методом у часовій області, FDTD безпосередньо обчислює імпульсну характеристику електромагнітної системи. Таким чином, єдине моделювання FDTD може забезпечити надширокосмугові часові форми хвилі або синусоїдальний стійкий відгук на будь-якій частоті в межах спектру збудження.
- 4. FDTD трактує нелінійну поведінку природно. Будучи технікою часової області, FDTD безпосередньо обчислює нелінійний відгук електромагнітної системи. Це дозволяє природне гібридування FDTD з наборами допоміжних диференціальних рівнянь, які описують нелінійності з класичної або напівкласичної точки зору. Одним з напрямків дослідження є розробка гібридних алгоритмів, які поєднують моделі класичної електродинаміки FDTD з явищами, що виникають із квантової електродинаміки, особливо флуктуаціями вакууму, такими як ефект Казимира.
- 5. FDTD це системний підхід. За допомогою FDTD визначення нової структури для моделювання зводиться до проблеми створення сітки, а не до потенційно складного переформулювання інтегрального рівняння. Наприклад, FDTD не вимагає обчислення структурно-залежних функцій Гріна.
- 6. Комп'ютерні архітектури з паралельною обробкою стали домінувати в суперкомп'ютерах. FDTD масштабується з високою ефективністю на комп'ютерах з паралельним процесором і надзвичайно добре на нещодавно розробленій технології прискорювача на основі СPU.
- 7. Можливості комп'ютерної візуалізації стрімко збільшуються. Незважаючи на те, що ця тенденція позитивно впливає на всі чисельні методи, вона має особливу перевагу для методів FDTD, які генерують зміщені в часі масиви величин поля, придатні для використання в кольорових відео для ілюстрації динаміки поля.

Сукупність цих факторів свідчить про те, що FDTD залишатиметься одним із домінуючих методів обчислювальної електродинаміки (а також потенційно інших мультифізичних проблем).[9]

**1.4.2.3 Програмне забезпечення, що використовується для моделювання FDTD**

Synopsys пропонує декілька інструментів фотонних рішень, які використовують метод FDTD.

Програмне забезпечення моделювання Synopsys FullWAVE FDTD, що є частиною RSoft Photonic Device Tools, використовує FDTD для виконання повного векторного моделювання фотонних структур. Його відзначений нагородами інноваційний дизайн і набір функцій зробили FullWAVE FDTD лідером на ринку серед інструментів моделювання оптичних пристроїв, завдяки передовій реалізації зрілого алгоритму FDTD, який забезпечує широкий спектр можливостей моделювання та аналізу. Для широкого діапазону інтегрованих і нанооптичних пристроїв FullWAVE FDTD має такі застосування, як аналіз виділення світлодіодів, дизайн дифракційних оптичних елементів (DOE), дизайн елементів PIC/Custom PDK, нанофотоніка та дизайн метаматеріалів.[11]

#### **Висновки**

В даному розділі було проаналізовано, що таке метаматеріали та їх застосування у антен, а також види антен, визначено, що таке патч-антена, які її види бувають, та як рахувати їх розміри. Також були згадані декілька методів розрахунку антени, а саме FEM та FDTD.

# **РОЗДІЛ 2.**

# **МОДЕЛЮВАННЯ МЕТАМАТЕРІАЛЬНОЇ ПАТЧ-АНТЕНИ....**

### **2.1 Моделювання**

В програмному середовищі ANSYS Electronics Desktop HFSS було розпочато проектування метаматеріальної патч-антени із двома U-подібними щілинами.

На Рис. 2.1 показано введені потрібні параметри антени у спеціальне поле для більш легкої їх зміни при оптимізації.

| Name | Value | Unit | <b>Evaluated Value</b> |
|------|-------|------|------------------------|
| W    | 144   | mm   | 144mm                  |
| L    | 76    | mm   | 76mm                   |
| eL   | 150   | mm   | <b>150mm</b>           |
| eW   | 300   | mm   | 300mm                  |
| h    | 16.5  | mm   | 16.5mm                 |
| R1   | 0.6   | mm   | 0.6 <sub>mm</sub>      |
| R2   | 1.5   | mm   | 1.5 <sub>mm</sub>      |
| Rout | 2     | mm   | 2mm                    |
| hc   | 9     | mm   | <b>9mm</b>             |
| t    | 1     | mm   | 1 <sub>mm</sub>        |
| Lc   | 2.5   | mm   | 2.5 <sub>mm</sub>      |
| Lu0  | 3.5   | mm   | 3.5 <sub>mm</sub>      |
| Lu1  | 49    | mm   | 49mm                   |
| Wu0  | 41    | mm   | 41mm                   |
| Wu1  | 3.5   | mm   | 3.5 <sub>mm</sub>      |
| Lu2  | 3.5   | mm   | 3.5 <sub>mm</sub>      |
| Lu3  | 26    | mm   | 26mm                   |
| Wu2  | 17    | mm   | 17 <sub>mm</sub>       |

Рис. 2.1 Початкові параметри антени

Де W – ширина патчу; еW – ширина пластини заземлення; L – довжина патчу; eL – довжина пластини заземлення; Lc – відстань від випромінюючої кромки до точки узгодження вхідного опору та опору антени; h – висота діелектрика; R1 – радіус центрального провідника; R2 – радіус зовнішнього провідника; Rout – зовнішній радіус роз'єму; t – товщина патчу та пластини заземлення; Lu0, Wu1, Lu2 – «товщина» отворів в патчі; W0 – ширина нижньої частини зовнішнього отвору; Lu1 – довжина бокових частин зовнішнього
отвору; Wu2 – ширина верхньої частини внутрішнього отвору; Lu3 – довжина бокових частин внутрішнього отвору.

На Рис. 2.2 показано елементи моделі, а також обрано матеріал, з якого вони виготовлені.

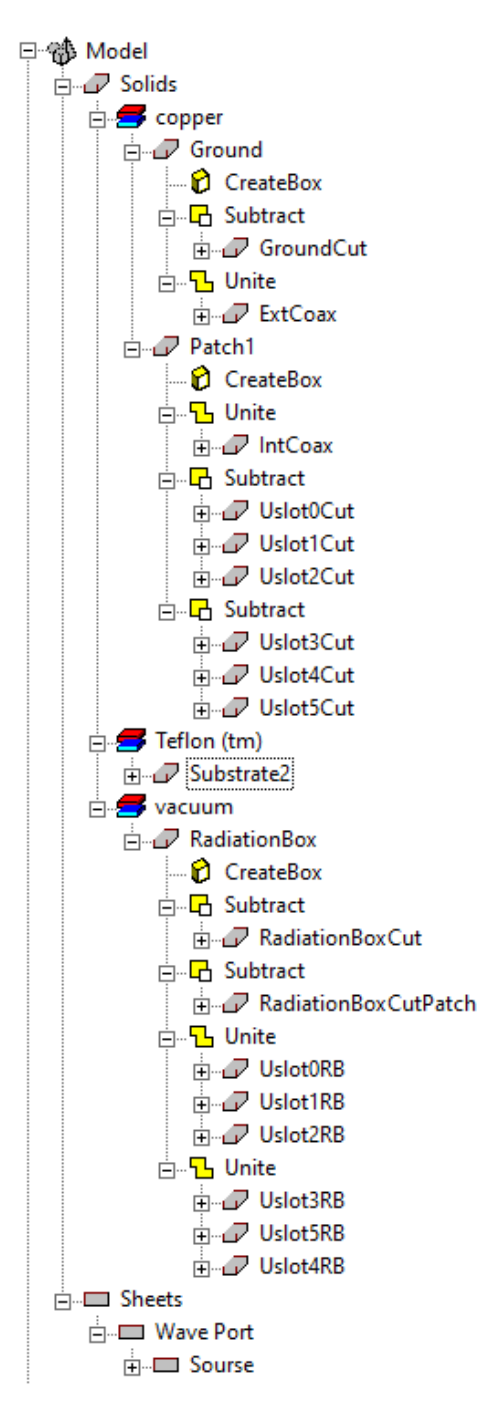

Рис. 2.2 Елементи моделі метаматеріальної патч-антени із двома U-подібними

щілинами

На Рис. 2.3,2.4 показано графічне відображення моделі прямокутної однорезонаторної антени із коаксіальним живленням(вигляд зверху та збоку)

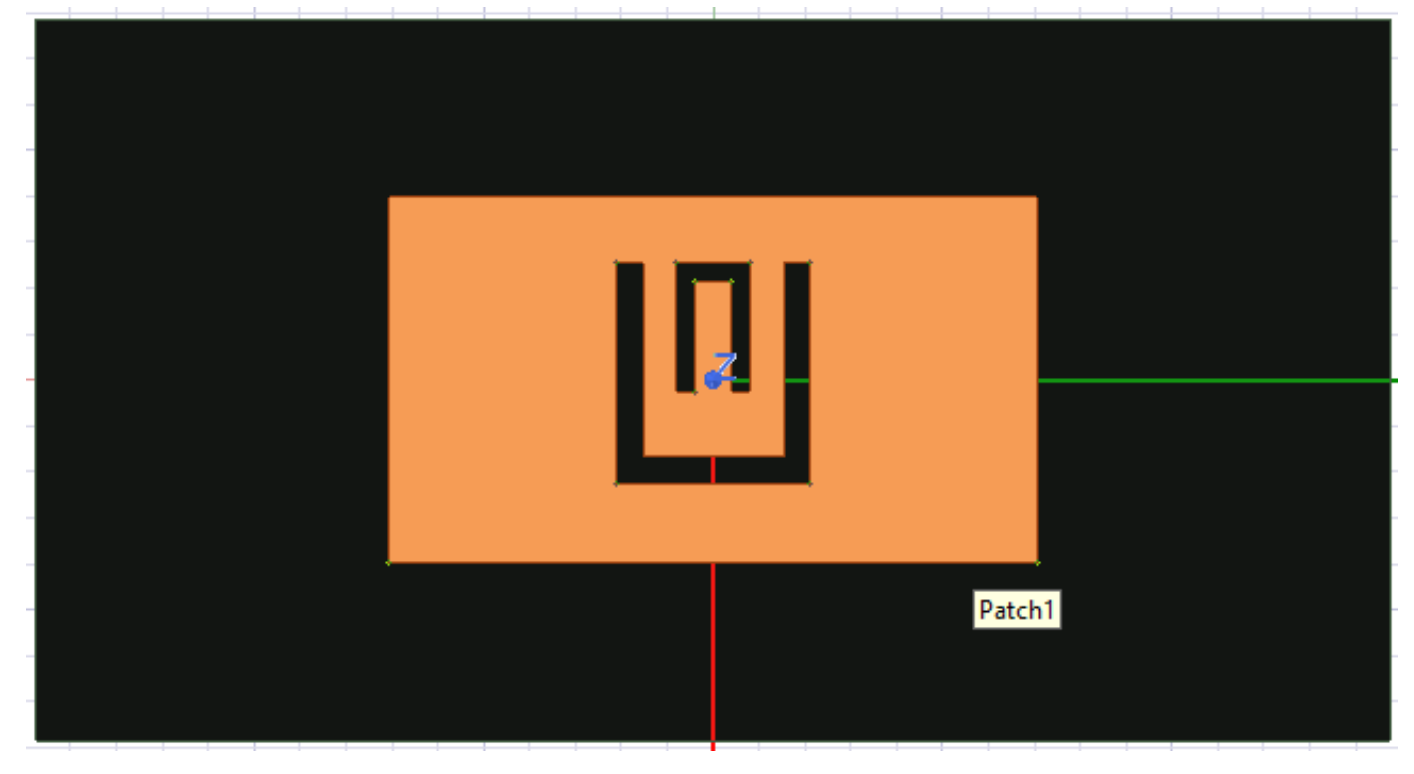

Рис. 2.3 Метаматеріальна патч-антена із двома U-подібними щілинами, вид

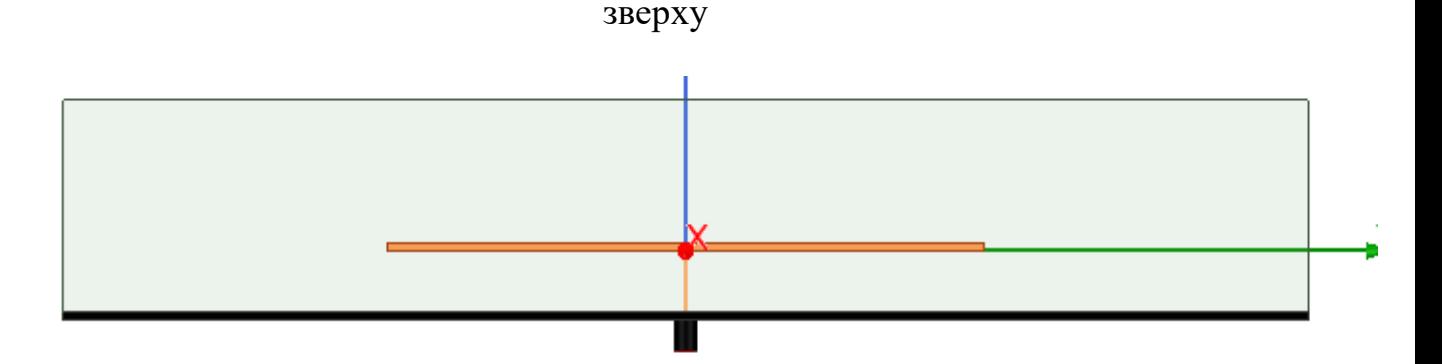

Рис. 2.4 Метаматеріальна патч-антена із двома U-подібними щілинами, вид збоку

Після проектування антени, в програмному середовищі було задано зону випромінення (Рис. 2.5). Це потрібно, щоб програмне середовище змогло розрахувати випромінюючі здатності антени

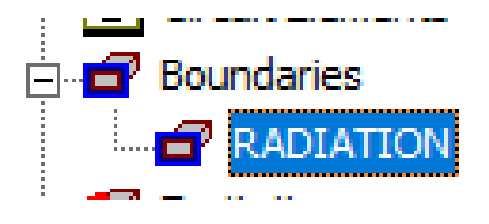

Рис. 2.5 Зона випромінювання

Також було задано джерело електромагнітного сигналу (Рис. 2.6, 2.7). Це потрібно, щоб програмне середовище знало, звідки починати подавати сигнал

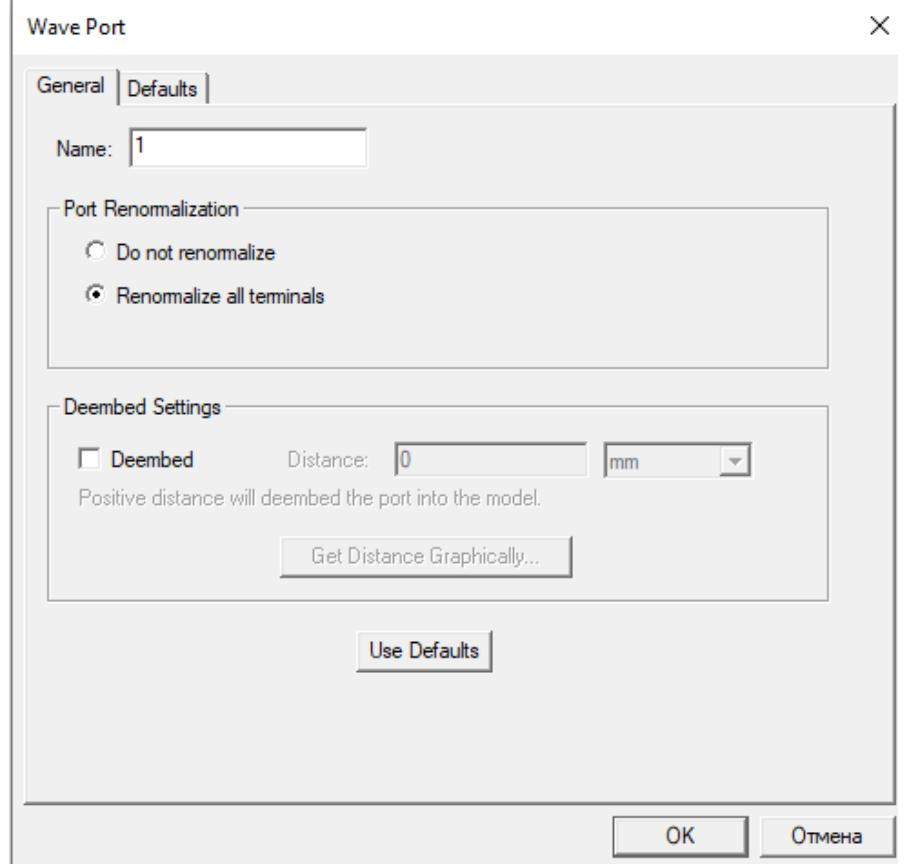

Рис. 2.6 Налаштування порту джерела електромагнітного сигналу

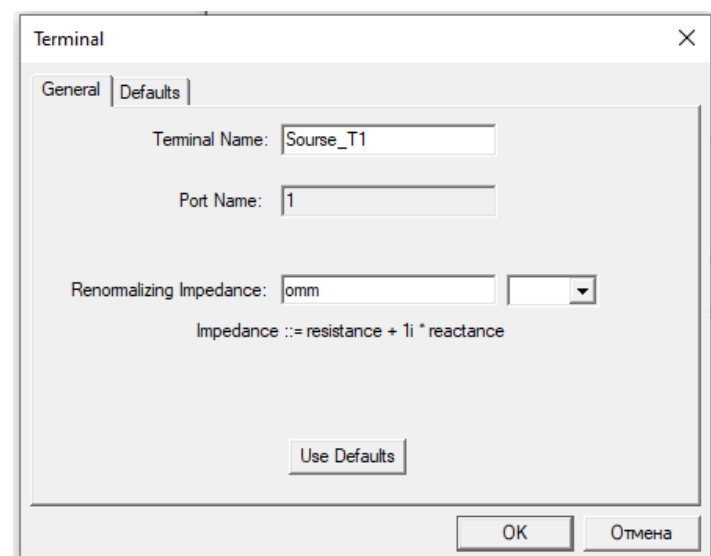

Рис. 2.7 Налаштування терміналу джерела електромагнітного сигналу

На Рис. 2.8, 2.9 було налаштовано параметри аналізу спроектованої антени. Це потрібно для встановлення рамок аналізу, що впливає на час аналізу. Аналіз було проведено для центральної частоти.

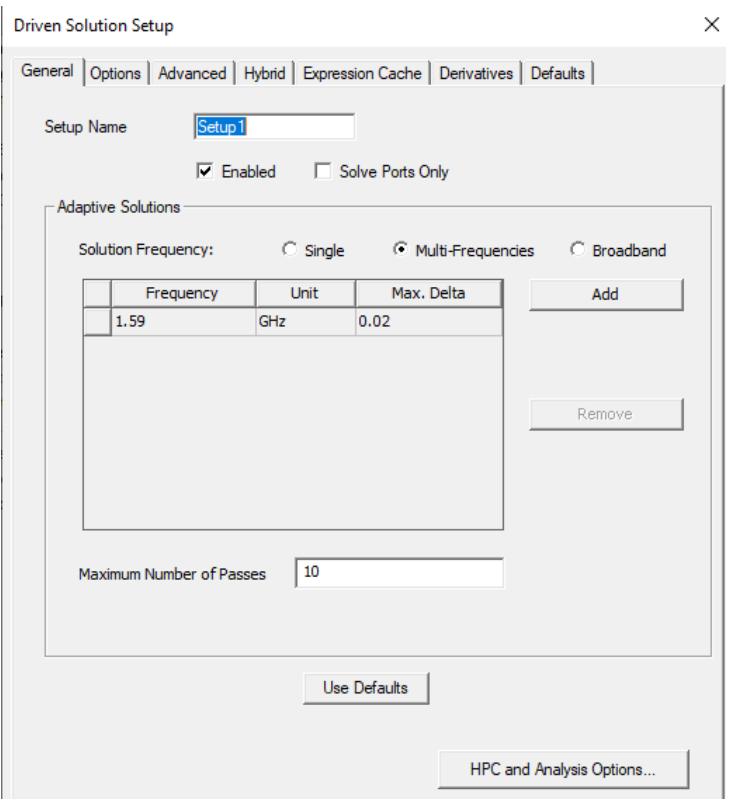

Рис. 2.8 Налаштування центральної частоти

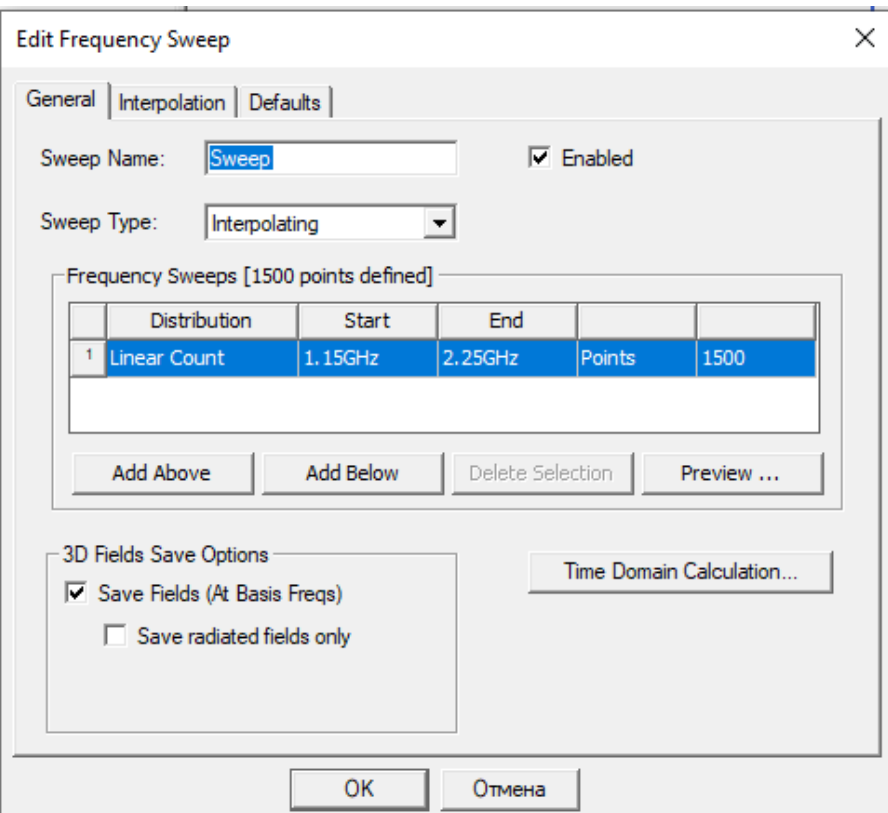

Рис. 2.9 Налаштування полоси частот, що буде аналізуватись

Було запущено аналіз антени, а також побудовано графік коефіціенту стоячої хвилі за напругою (КСХН) (Рис.2.10), а також тривимірна діаграма спрямованості та її Е- та Н-площини (Рис. 2.11-2.13)

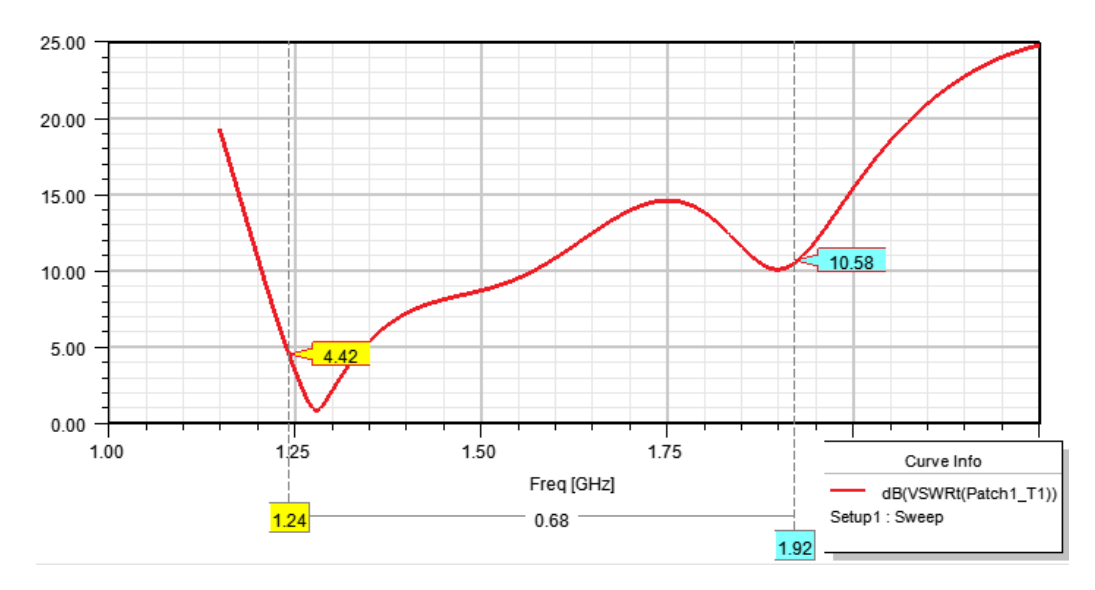

Рис. 2.10 Коефіціент стоячої хвилі за напругою

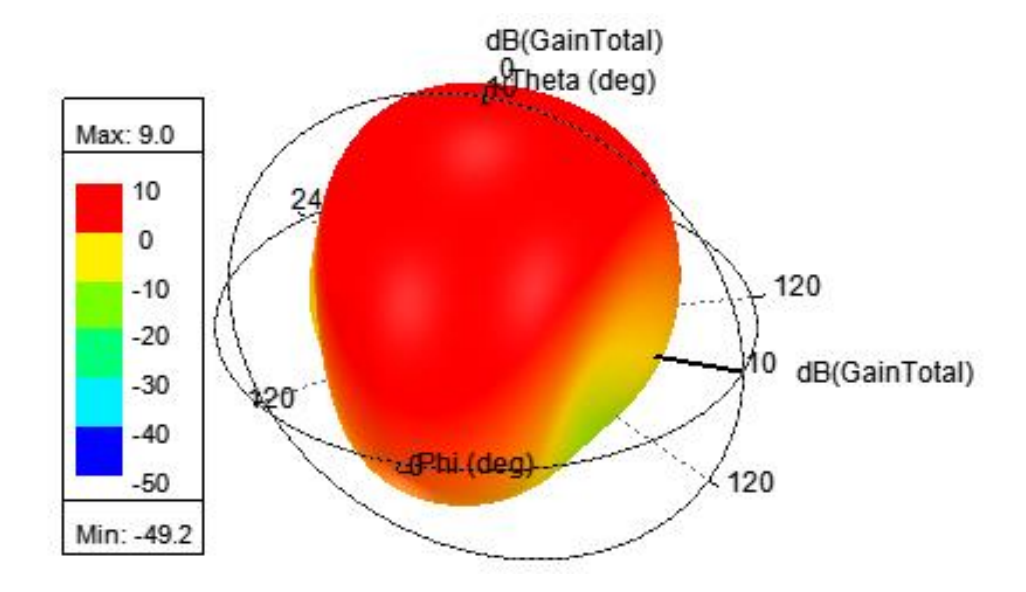

Рис. 2.11 Тривимірна діаграма спрямованості антени

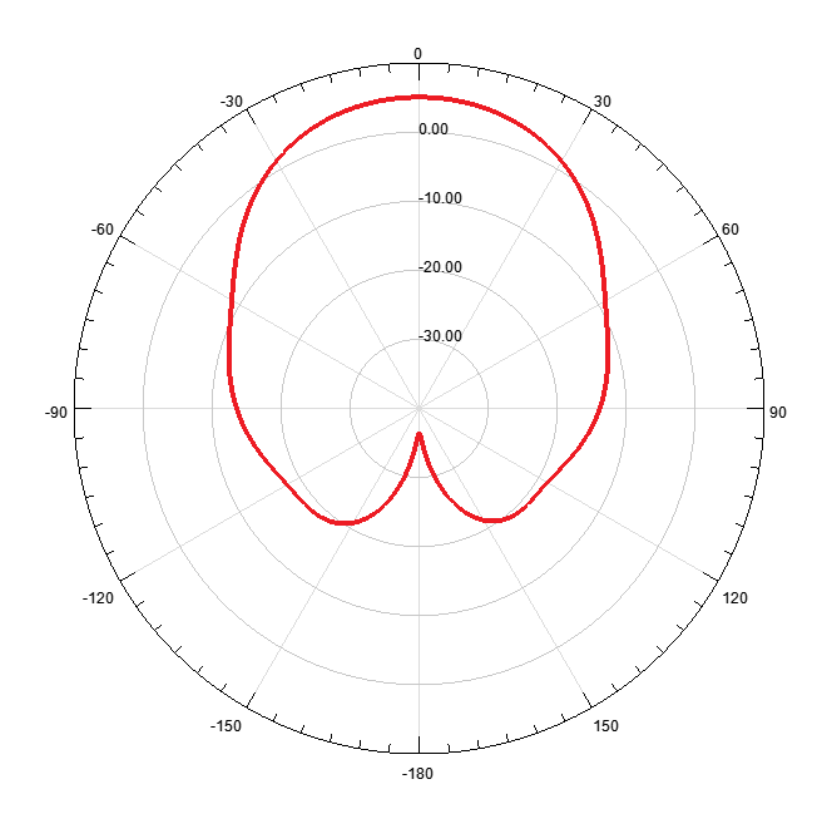

Рис. 2.12 Діаграма спрямованості на Е-площині

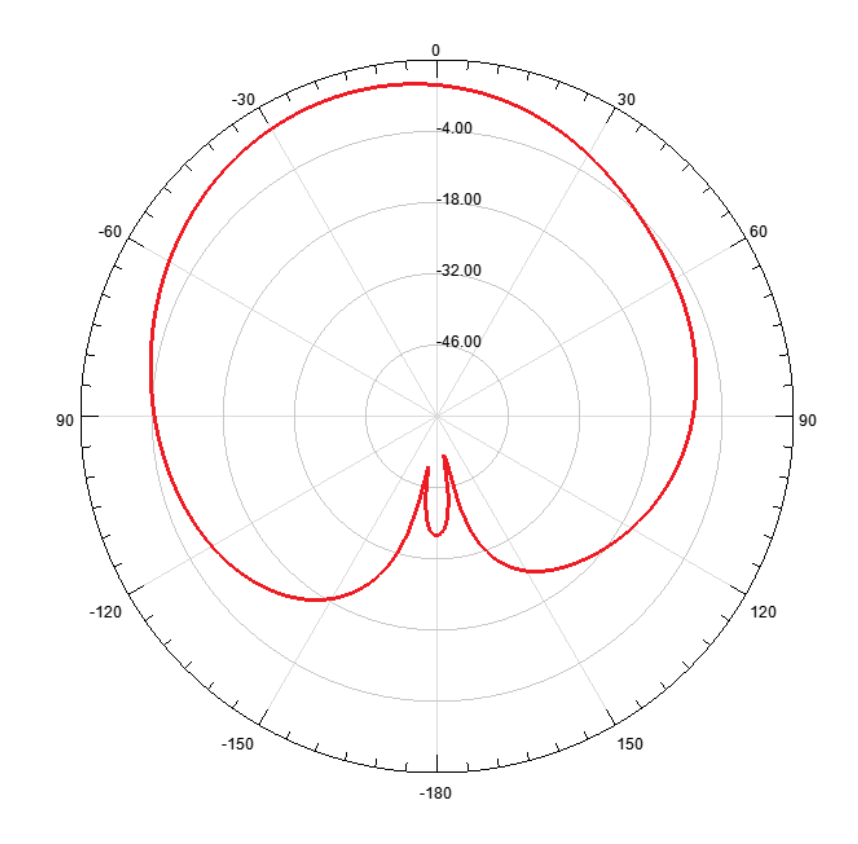

Рис. 2.13 Діаграма спрямованості на Н-площині

### **Висновки**

В даному розділі було представлено початкові параметри та умови, а також проведено моделювання, аналіз та дослідження прямокутної метаматеріальної патч-антени із двома U-подібними щілинами. Також тут було представлено графіки КСХН (VSWR), тривимірну діаграму спрямованості та діаграми спрямованості на Е- та Н- площинах.

# **РОЗДІЛ 3**

# **ОПТИМІЗАЦІЯ МЕТАМАТЕРІАЛЬНОЇ ПАТЧ-АНТЕНИ**

#### **3.1 Оптимізація метаматеріальної патч антени**

Як видно, на перших двох графіках, антена не відповідає умовам завдання (КСХН<2), тому було проведено оптимізацію. Для цього було змінено всі параметри, і нові значення показано на Рис. 3.1

| Name | Value | Unit | <b>Evaluated Value</b> |
|------|-------|------|------------------------|
| W    | 141   | mm   | $141$ mm               |
| L    | 79.59 | mm   | 79.59mm                |
| eL   | 157   | mm   | $157$ <sub>mm</sub>    |
| eW   | 295   | mm   | 295mm                  |
| h    | 14.5  | mm   | 14.5mm                 |
| R1   | 0.6   | mm   | 0.6 <sub>mm</sub>      |
| R2   | 2.3   | mm   | 2.3 <sub>mm</sub>      |
| Rout | 2.6   | mm   | 2.6 <sub>mm</sub>      |
| hc   | 9.2   | mm   | 9.2mm                  |
| t    | 1.8   | mm   | 1.8 <sub>mm</sub>      |
| Lc   | 7     | mm   | 7 <sub>mm</sub>        |
| Lu0  | 5.9   | mm   | 5.9 <sub>mm</sub>      |
| Lu1  | 48.2  | mm   | 48.2mm                 |
| Wu0  | 42.4  | mm   | 42.4mm                 |
| Wu1  | 5.9   | mm   | 5.9mm                  |
| Lu2  | 4     | mm   | 4mm                    |
| Lu3  | 28    | mm   | 28mm                   |
| Wu2  | 16    | mm   | 16mm                   |

Рис. 3.1 Оптимізовані параметри антени

На Рис. 3.2 вийшло майже ідеальне рішення (також в дану частину були додані діаграми спрямованості в H- та E-площинах для центральної частоти, та тривимірна діаграма (Рис. 3.3-3.5))

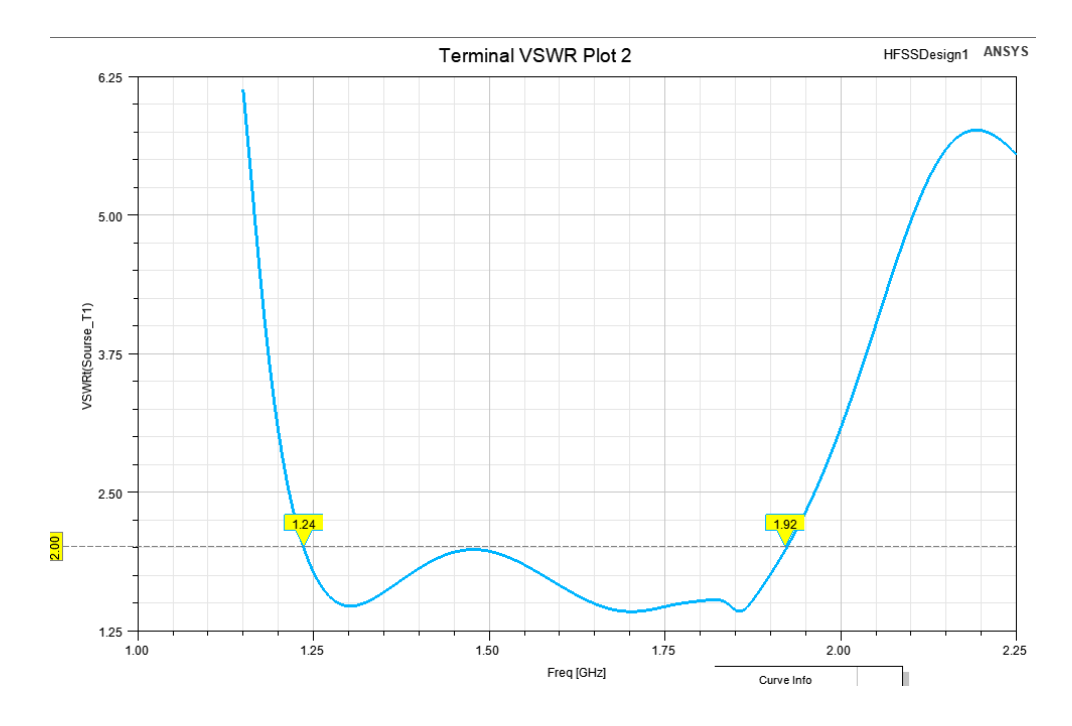

Рис. 3.2 Оптимізований коефіціент стоячої хвилі за напругою

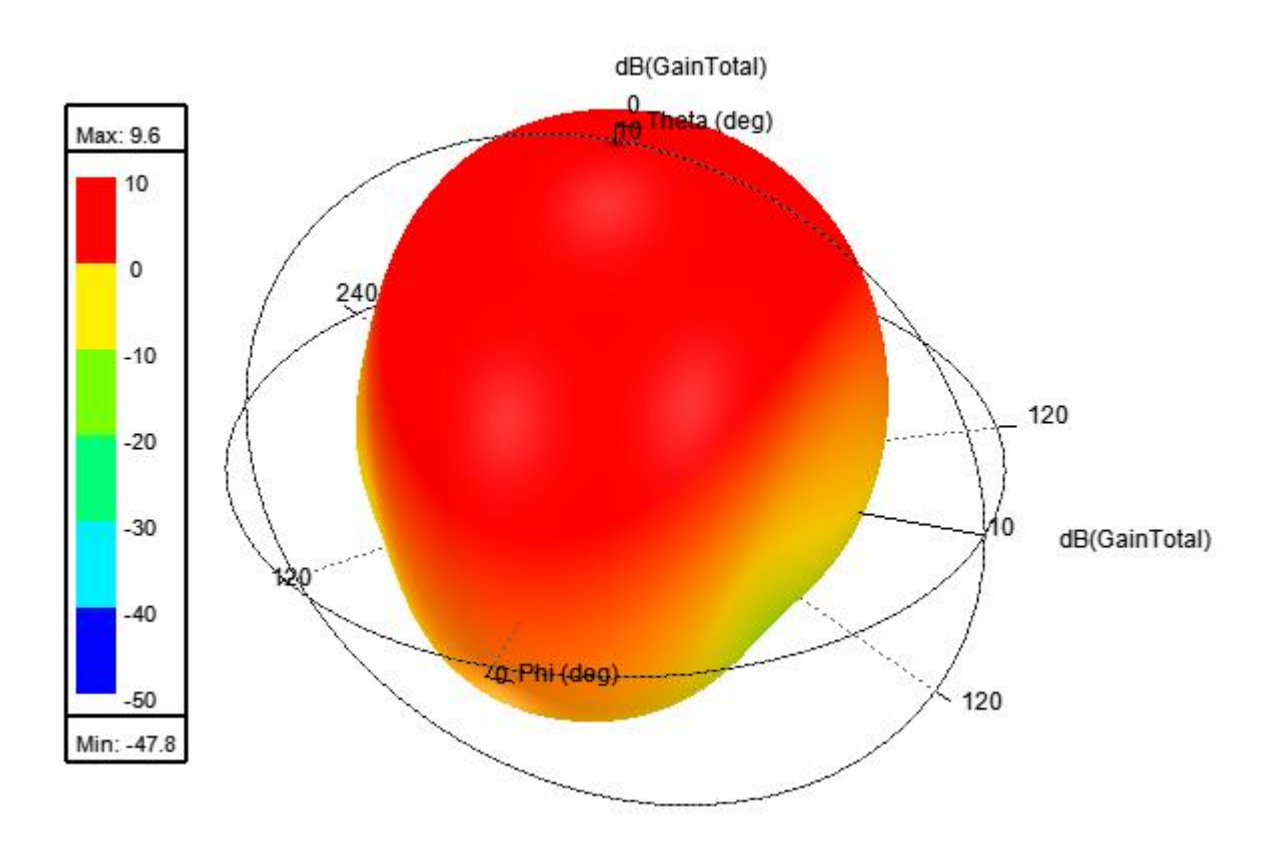

Рис. 3.3 Оптимізована тривимірна діаграма спрямованості антени

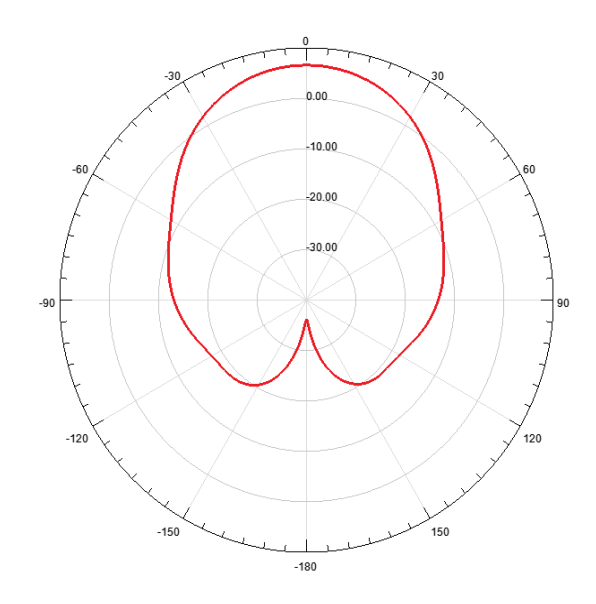

Рис. 3.4 Оптимізована діаграма спрямованості на Е-площині

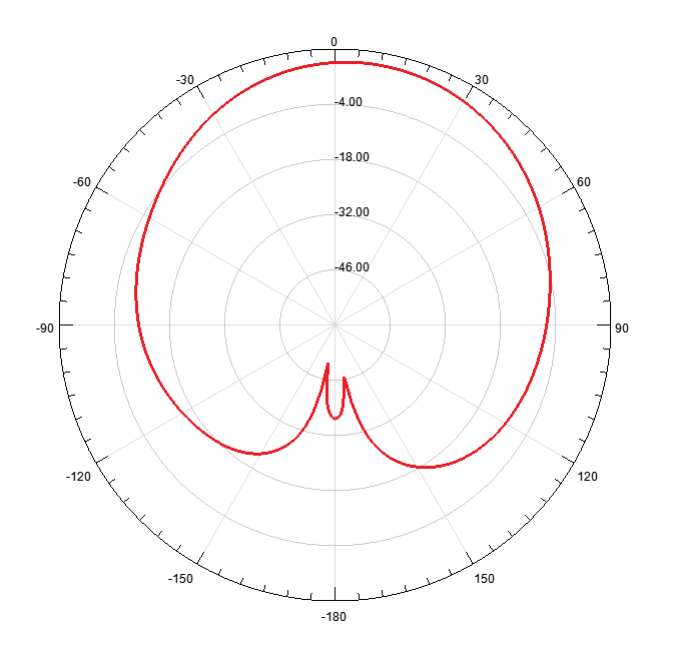

Рис. 3.5 Оптимізована діаграма спрямованості на Н-площині

#### **Висновки**

В даному розділі було проведено оптимізіцію прямокутної метаматеріальної патч-антени із двома U-подібними щілинами шляхом перебору основних параметрів антени. Також тут було представлено графіки КСХН (VSWR), тривимірну діаграму спрямованості та діаграми спрямованості на Е- та Н- площинах оптимізованої антени.

#### **РОЗДІЛ 4**

### **РОЗРОБКА СТАРТАП-ПРОЄКТУ**

Розробка інноваційних продуктів є актуальною як у світі, так і в Україні. Кількість інноваційних ідей зростає завдяки комунікаційним інструментам, які спрощують систему пошуку ресурсів, технологій, інвесторів, споживачів та виробників. Ринок стартапів розвивається і поширюється. Однак лише 10-20% розроблених та запропонованих стартових проектів мають успіх. Важливо не тільки розробити інноваційний продукт, а й перетворити ідею проекту в діючу бізнес-модель, яка враховує вартість товару або послуги, сегмент клієнтів, канали продажів, взаємодію з клієнтами, монетизацію, визначені ключові напрямки діяльності , ресурси та партнери .

По суті, стартап - це організація, побудована для пошуку повторюваної та масштабованої бізнес-моделі. Для успішної реалізації стартапу необхідно визначити:

1) основні характеристики продукту, його переваг над іншими;

2) визначитися з клієнтами або користувачами, ціновою політикою, цінністю товару для споживача, можливими партнерами і фінансуванням на старті.

Для успішного розвитку стартапу головною якістю є швидкість адаптування до динамічних умов ринку і вирішення проблем, які з'являються на шляху його реалізації. Оскільки технологічний прогрес змінює умови щодня. Ідея, яка була не зрозуміла і не потрібна сьогодні, може бути революційною через пів року.

Однак наскільки би не була геніальна ідея, при не достатньому фінансуванні вона ніколи не реалізується. Тому в сучасних умовах важливою є добре спроектована маркетингова стратегія.

### **4.1. Опис ідеї проекту**

У даному підрозділі буде проведено аналіз суті ідеї метаматеріальної патч-антена для мобільного зв'язку в Україні, напрямки для його застосування та переваги, які отримує користувач. Результати аналізу подані у таблиці 4.1.

Таблиця 4.1

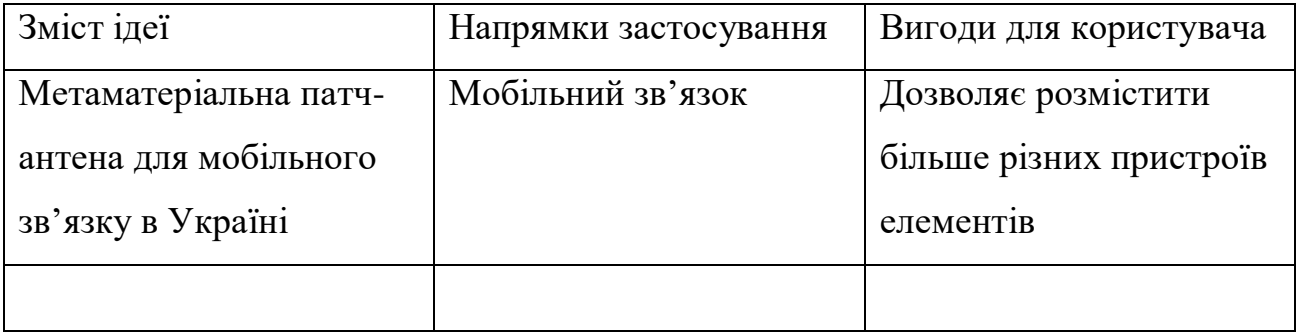

Також буде проведено аналіз потенційних техніко-економічних переваг ідеї порівняно із пропозиціями конкурентів, що передбачає:

- визначення переліку техніко-економічних властивостей та характеристик ідеї (орієнтований можливий перелік властивостей та характеристик подано у додатку А);
- визначення попереднього кола конкурентів (проектів-конкурентів)
- або товарів-замінників чи товарів-аналогів, що вже існують на ринку, та проводиться збір інформації щодо значень техніко-економічних показників для ідеї власного проекту та проектів-конкурентів відповідно до визначеного вище переліку;
- проводиться порівняльний аналіз показників: для власної ідеї визначаються показники, що мають а) гірші значення (W, слабкі); б) аналогічні (N, нейтральні) значення; в) кращі значення (S, сильні) (таблиця 4.2).

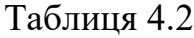

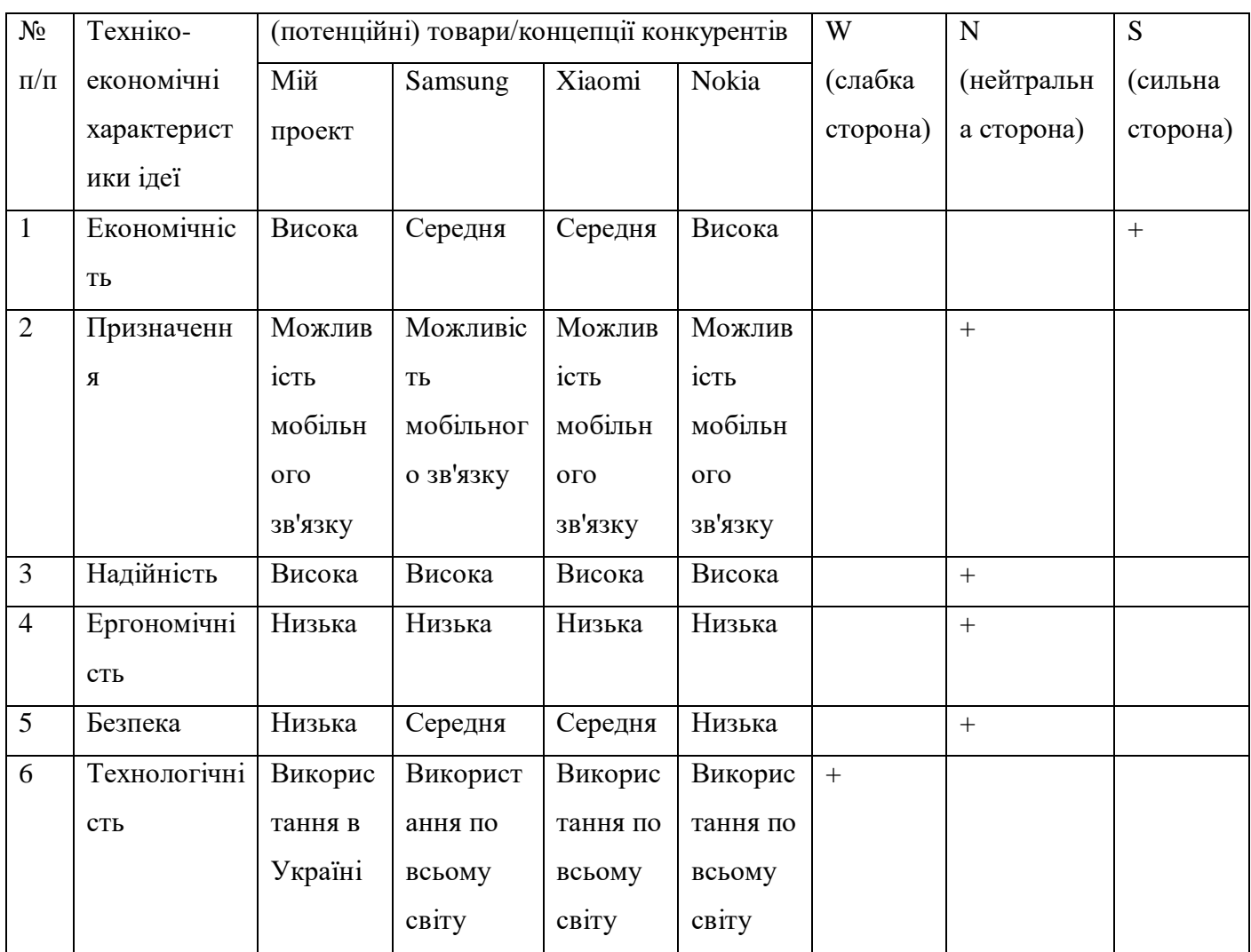

Визначений перелік слабких, сильних та нейтральних характеристик та властивостей ідеї потенційного товару є підґрунтям для формування його конкурентоспроможності.

# **4.2 Технологічний аудит ідеї проекту**

В межах даного підрозділу необхідно провести аудит технології, за допомогою якої можна реалізувати ідею проекту (технології створення товару).

Визначення технологічної здійсненності ідеї проекту передбачає аналіз таких складових (таблиця 4.3):

- за якою технологією буде виготовлено товар згідно ідеї проекту?
- чи існують такі технології, чи їх потрібно розробити/доробити?
- чи доступні такі технології авторам проекту?

Таблиця 4.3

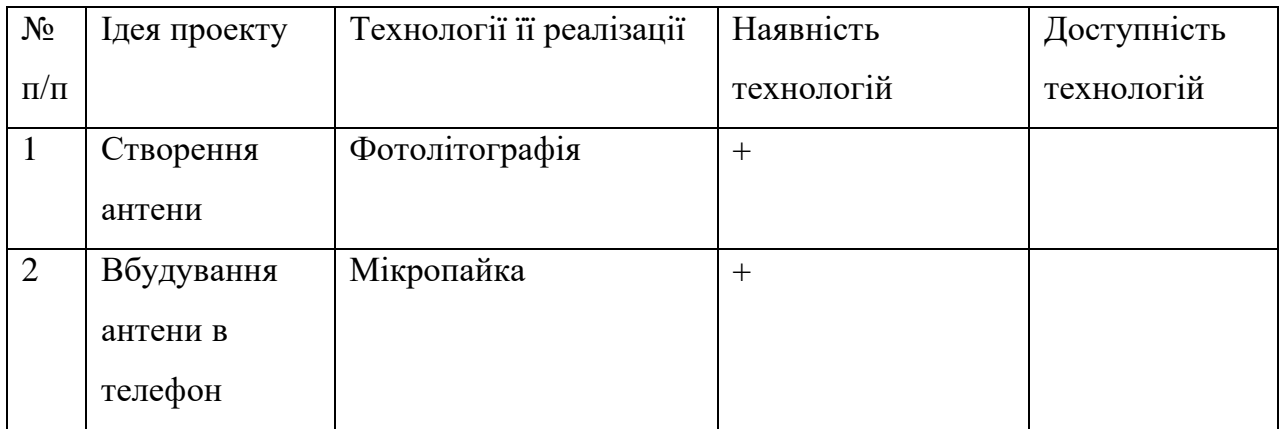

Обрані технології дозволяють організувати процес виробництва антен економічним і точним.

### **4.3 Аналіз ринкових можливостей запуску стартап-проєкту**

Проведення аналізу попиту: наявність попиту, обсяг, динаміка розвитку ринку (табл. 4.4).

Таблиця 4.4

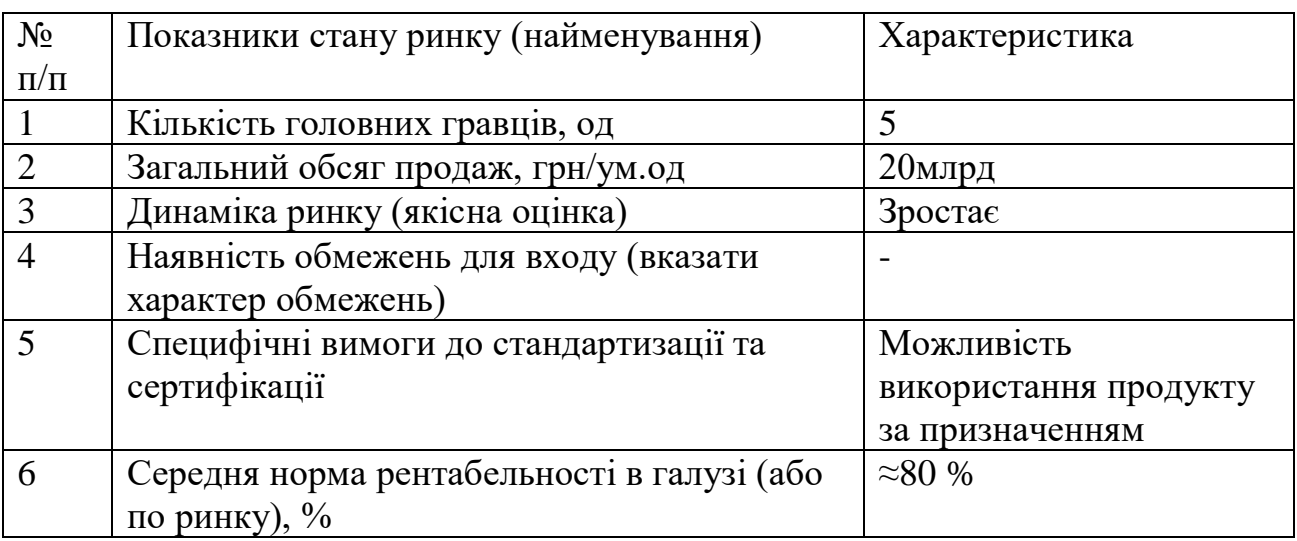

На даний момент ринок переповнений пропозиціями.

Надалі визначаються потенційні групи клієнтів, їх характеристики, та формується орієнтовний перелік вимог до товару для кожної групи (Таблиця 4.5).

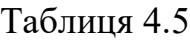

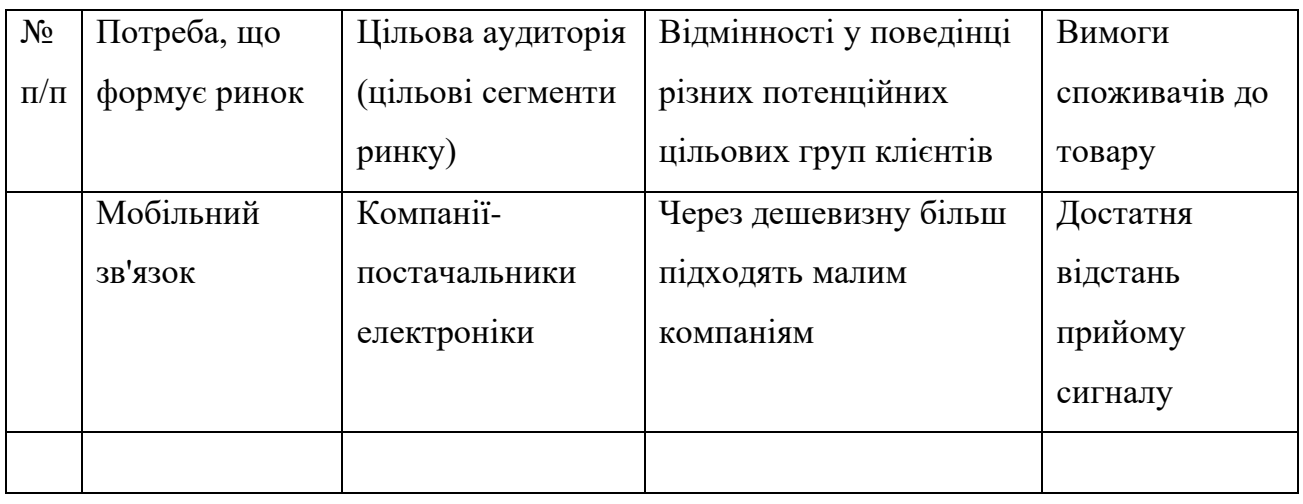

Після визначення потенційних груп клієнтів проводиться аналіз ринкового середовища: складаються таблиці факторів можливостей(таблиця 4.7) та загроз (таблиця 4.6).

Таблиця 4.6

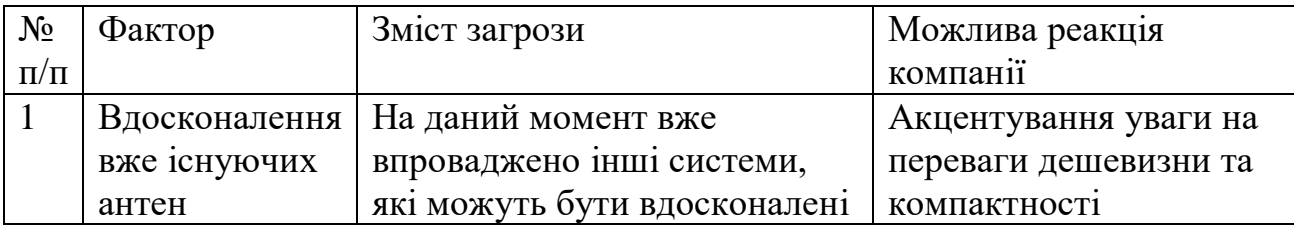

Таблиця 4.7

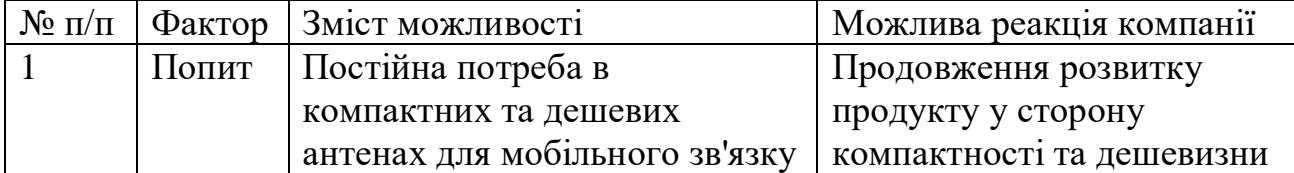

Надалі проводиться аналіз пропозиції: визначаються загальні риси конкуренції на ринку (таблиця 4.8).

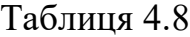

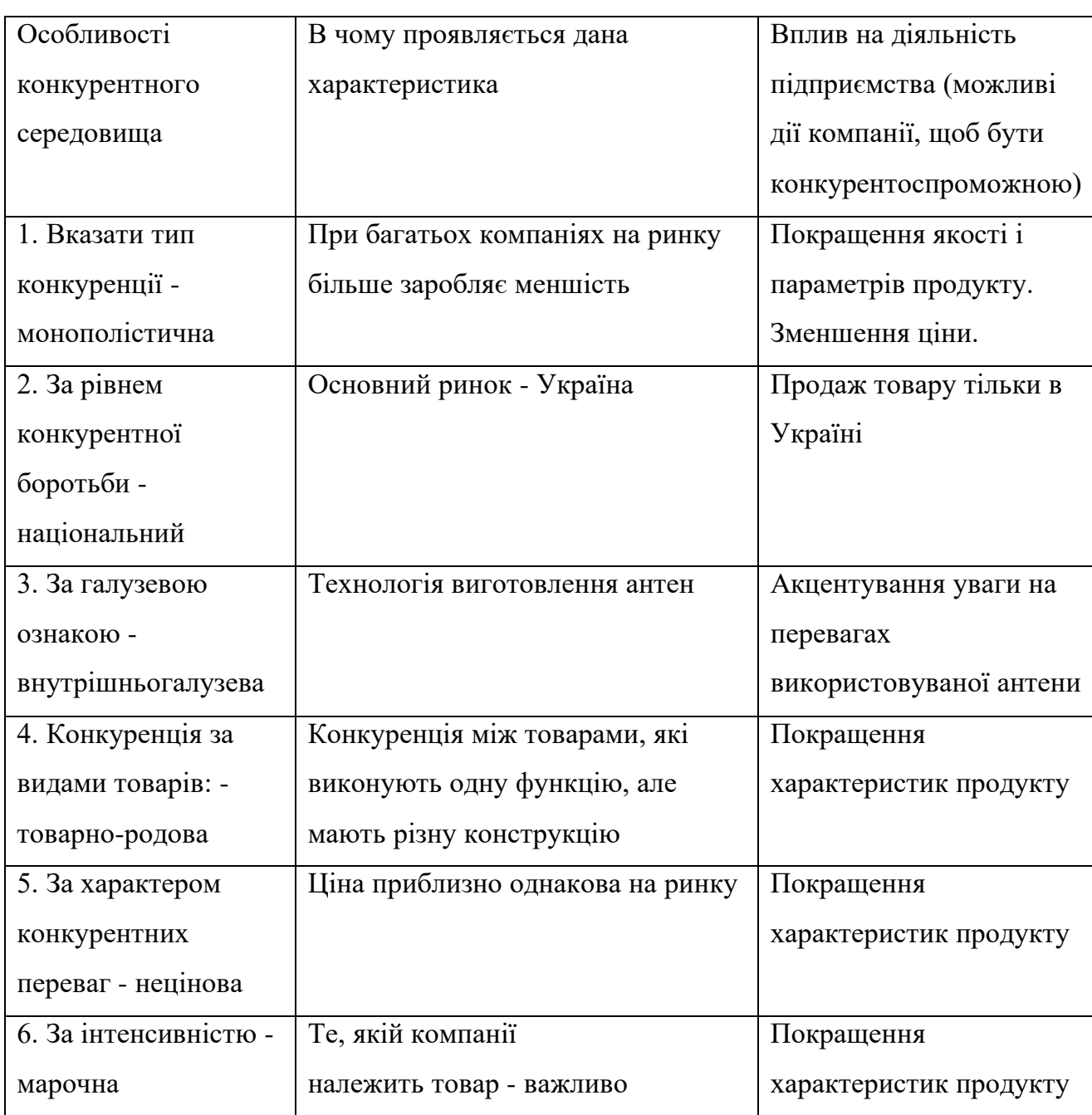

Після аналізу конкуренції проводиться більш детальний аналіз умов конкуренції в галузі (за моделлю 5 сил М. Портера, додаток А) (таблиця 4.9).

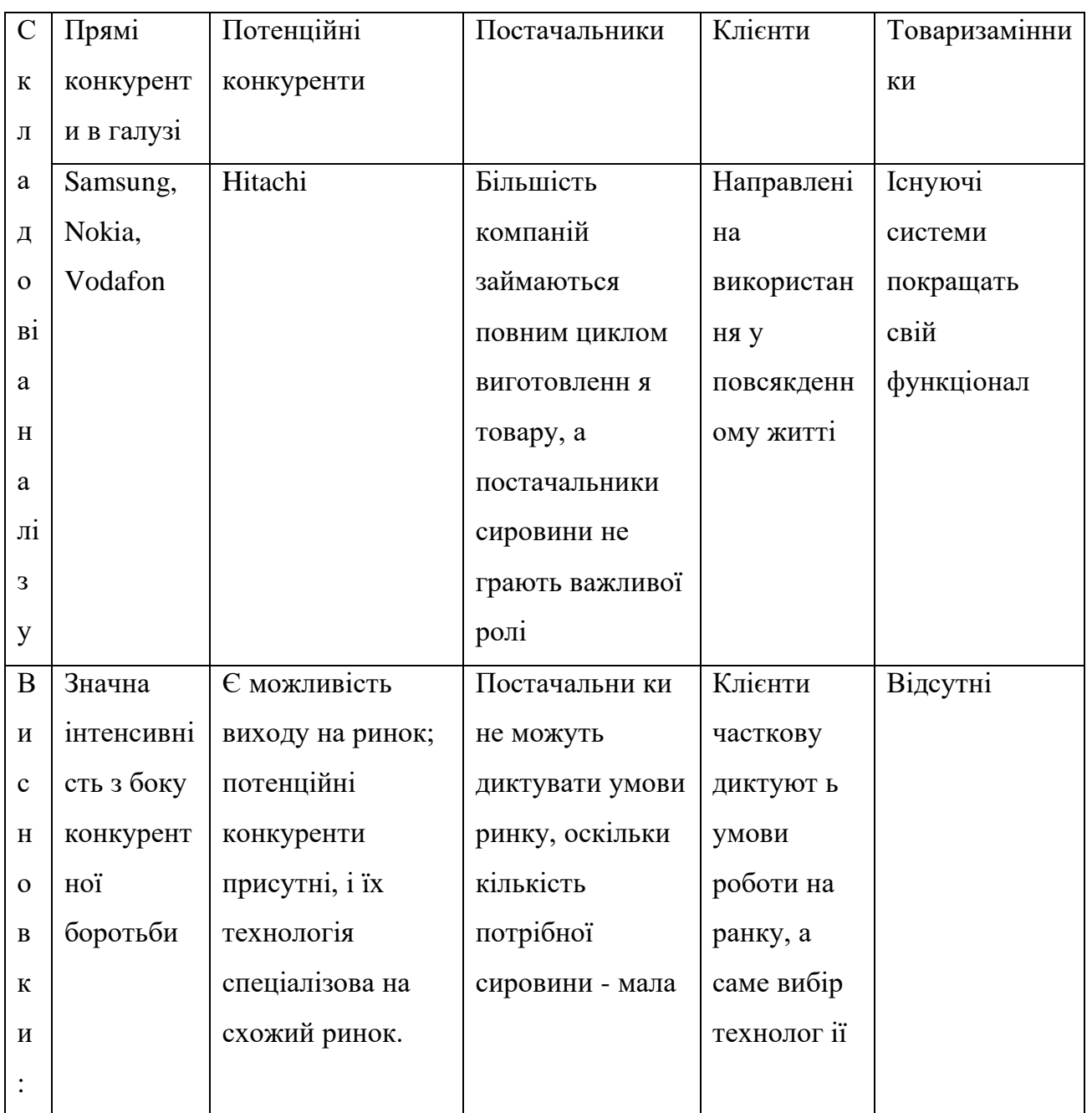

Необхідно мати постійних клієнтів, і постійно розвивати компанію, щоб можна було конкурувати з різними постачальниками схожих продуктів і закріпитися на встановленому ринку.

На основі аналізу конкуренції, проведеного в таблиці 4.9, а також із урахуванням характеристик ідеї проекту (таблиця 4.2), вимог споживачів до товару (таблиця 4.5) та факторів маркетингового середовища (таблиці 4.6-4.7) визначається та обґрунтовується перелік факторів конкурентоспроможності. Аналіз оформлюється за таблицею 4.10

Таблиця 4.10

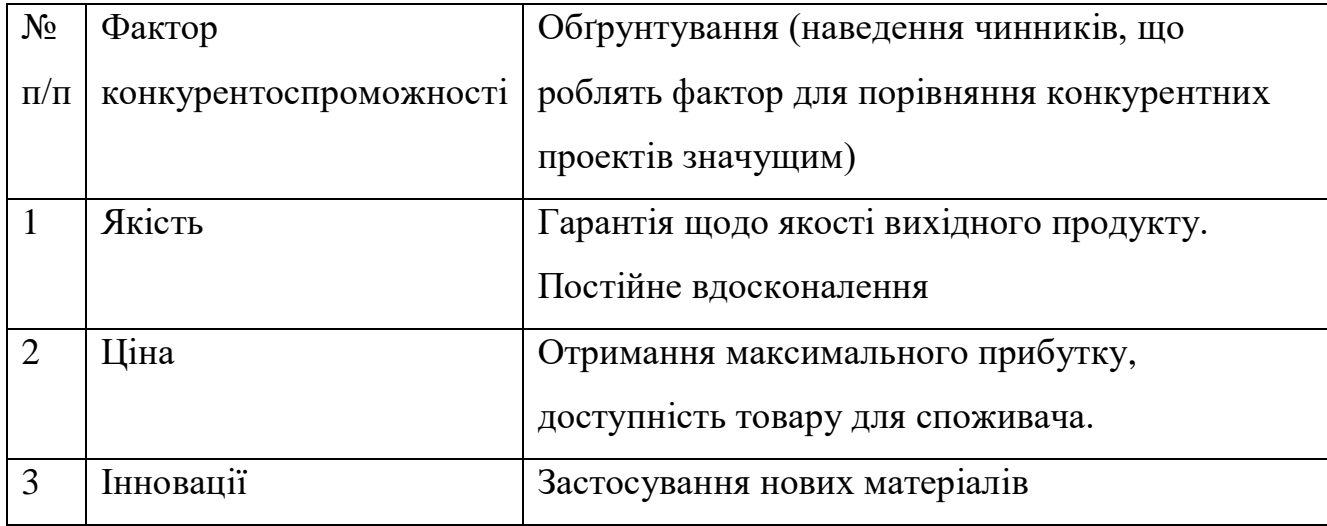

За визначеними факторами конкурентоспроможності (таблиця 4.10) проводиться аналіз сильних та слабких сторін стартап-проекту (таблиця 4.11).

Таблиця 4.11

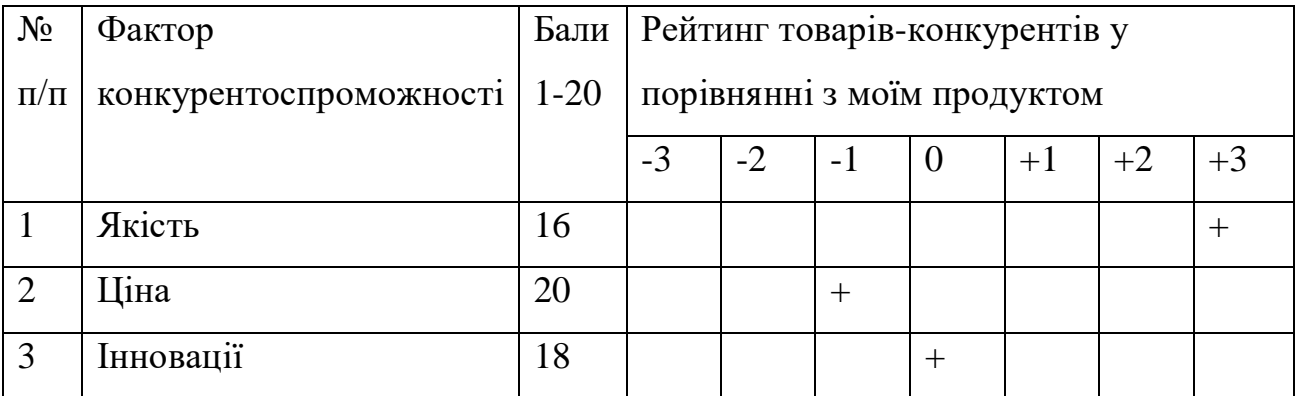

Фінальним етапом ринкового аналізу можливостей впровадження проекту є складання SWOT-аналізу (матриці аналізу сильних (Strength) та слабких (Weak) сторін, загроз (Troubles) та можливостей (Opportunities) (таблиця 4.12) на основі виділених ринкових загроз та можливостей, та сильних і слабких сторін (таблиця 4.11).

91

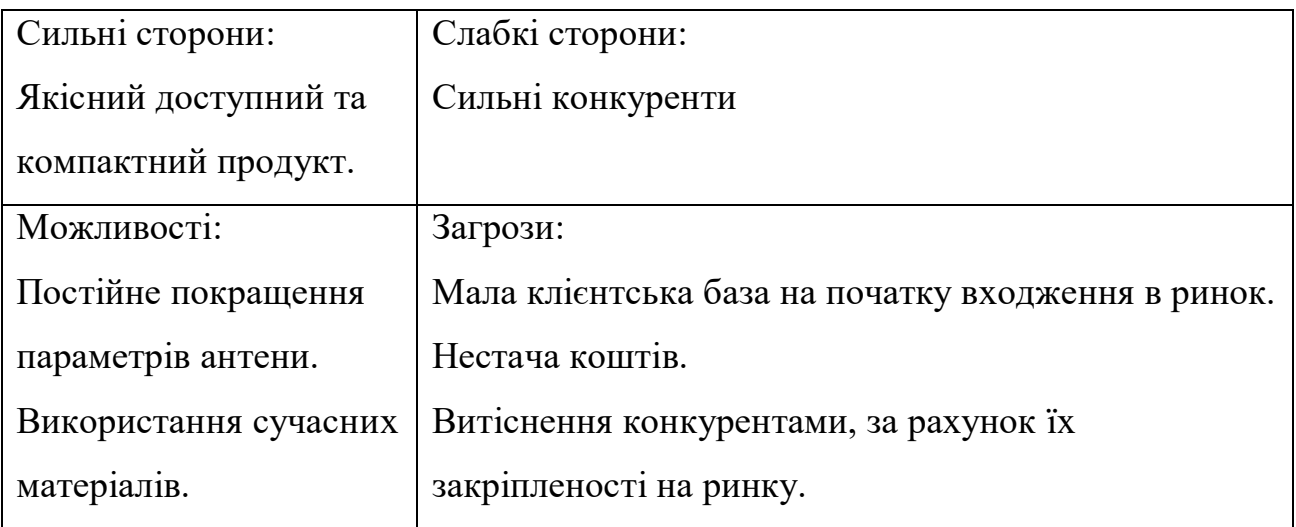

Виявлення альтернатив ринкової поведінки (перелік заходів) для виведення стартап-проекту на ринок та орієнтовний оптимальний час їх ринкової реалізації з огляду на потенційні проекти конкурентів, що можуть бути виведені на ринок (таблиця 4.13)

Таблиця 4.13

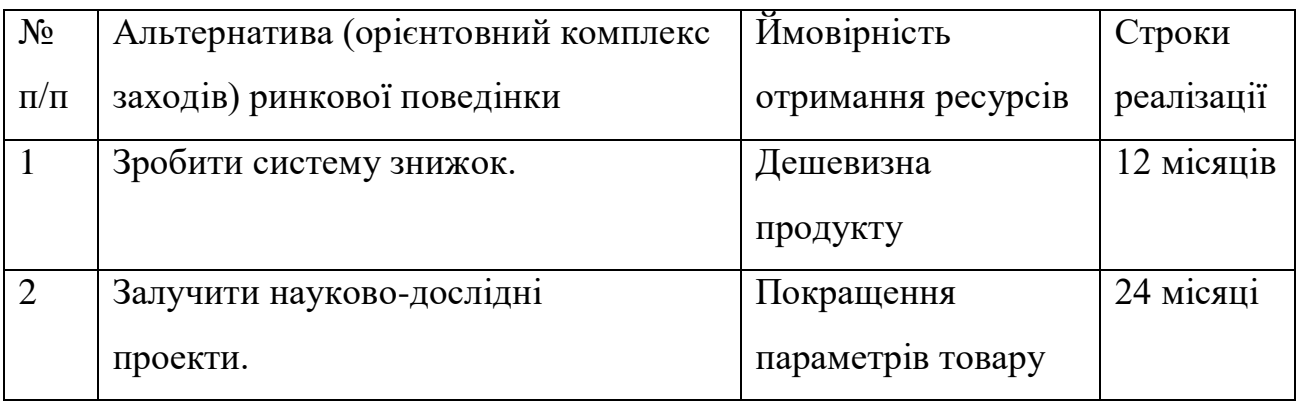

Для ефективного входу на ринок необхідно презентувати товар для зацікавлених компаній, які розвиваються і створити систему знижок, для цих компаній. Найоптимальніший шлях отримання клієнтів –вміння представлення своїх конкурентних переваг на визначеному ринкуі.

# **4.4 Розроблення ринкової стратегії проекту**

Розроблення ринкової стратегії першим кроком передбачає визначення стратегії охоплення ринку: опис цільових груп потенційних споживачів (таблиця 4.14).

Таблиця 4.14

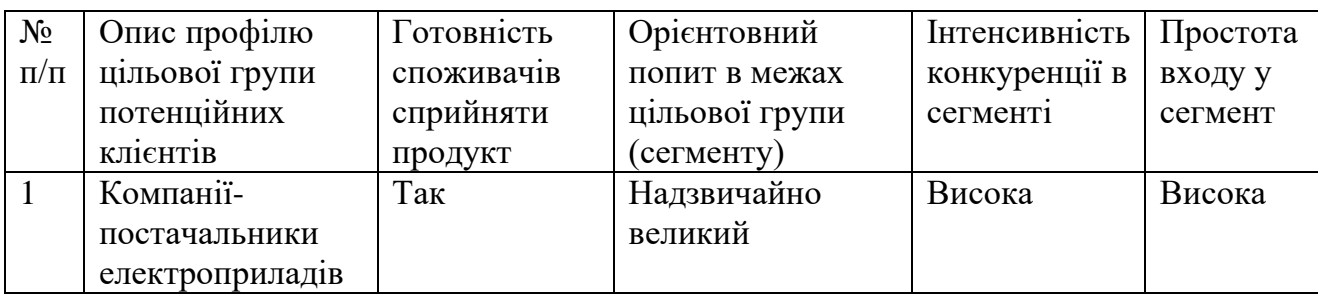

Для роботи в обраних сегментах ринку необхідно сформувати базову стратегію розвитку (таблиця 4.15).

# Таблиця 4.15

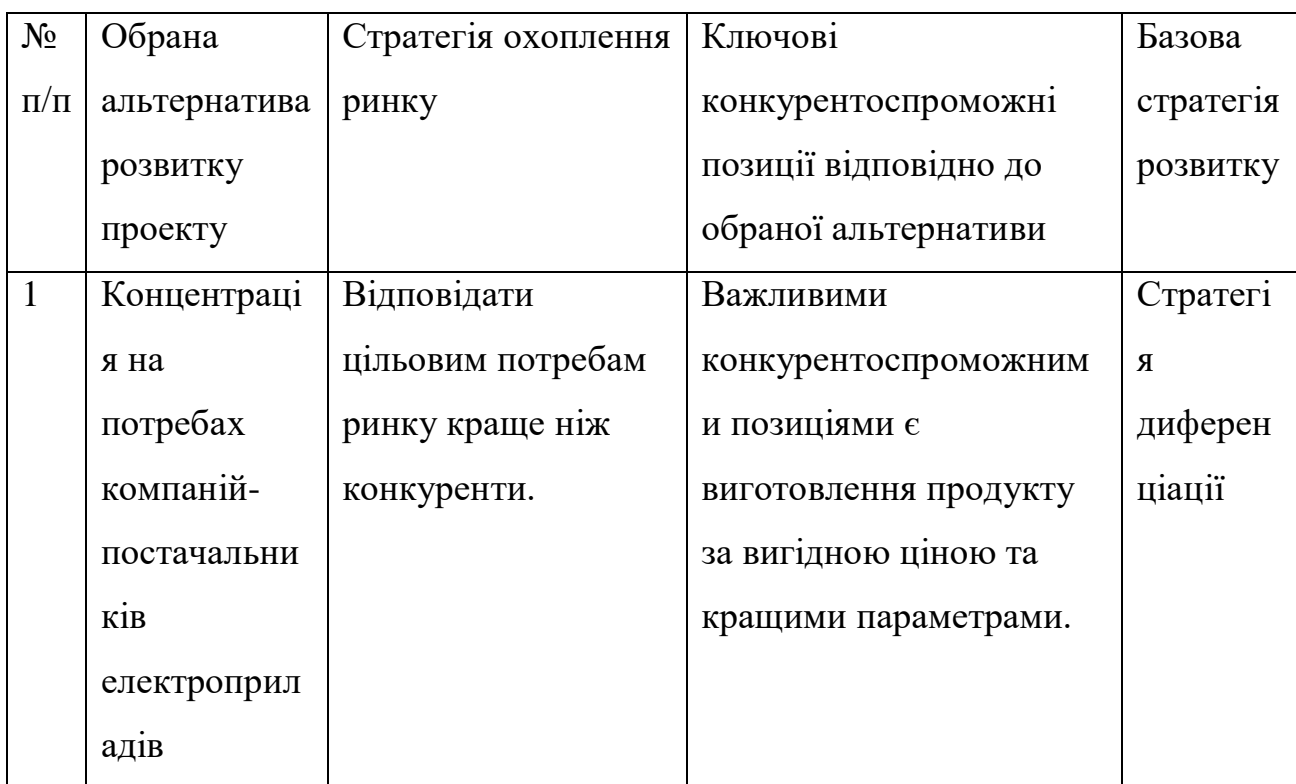

Наступним кроком є вибір стратегії конкурентної поведінки (таблиця 4.16).

Таблиця 4.16

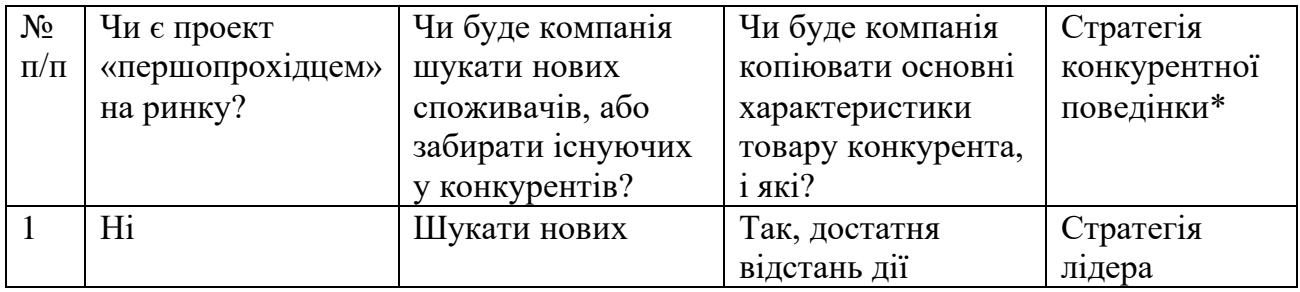

Стратегія лідера. При прийнятті стратегії лідера необхідно визначитися цільовим сегментом і демонструвати свої переваги в порівнянні з конкурентом.

На основі вимог споживачів з обраних сегментів до постачальника (стартап-компанії) та до продукту (таблиця 4.5), а також в залежності від обраної базової стратегії розвитку (таблиця 4.15) та стратегії конкурентної поведінки (таблиця 4.16) розробляється стратегія позиціонування (таблиця 4.17). що полягає у формуванні ринкової позиції (комплексу асоціацій), за яким споживачі мають ідентифікувати торгівельну марку/проект

Таблиця 4.17

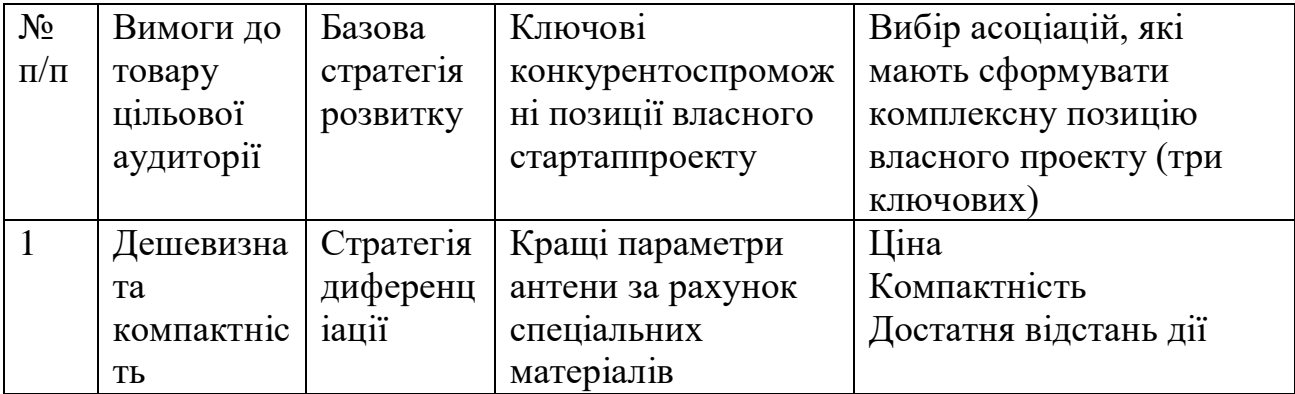

Стратегія диференціації передбачає концентрацію на перевагах товару в порівнянні з конкурентами. Оскільки розробка товару відбувалася для отримання найкращих під спеціалізований ринок ця стратегія є найкращою.

### **4.5 Розроблення маркетингової програми стартап-проєкту**

Першим кроком є формування маркетингової концепції товару, який отримає споживач. Для цього у таблиці 4.18 потрібно підсумувати результати попереднього аналізу конкурентоспроможності товару.

Таблиця 4.18

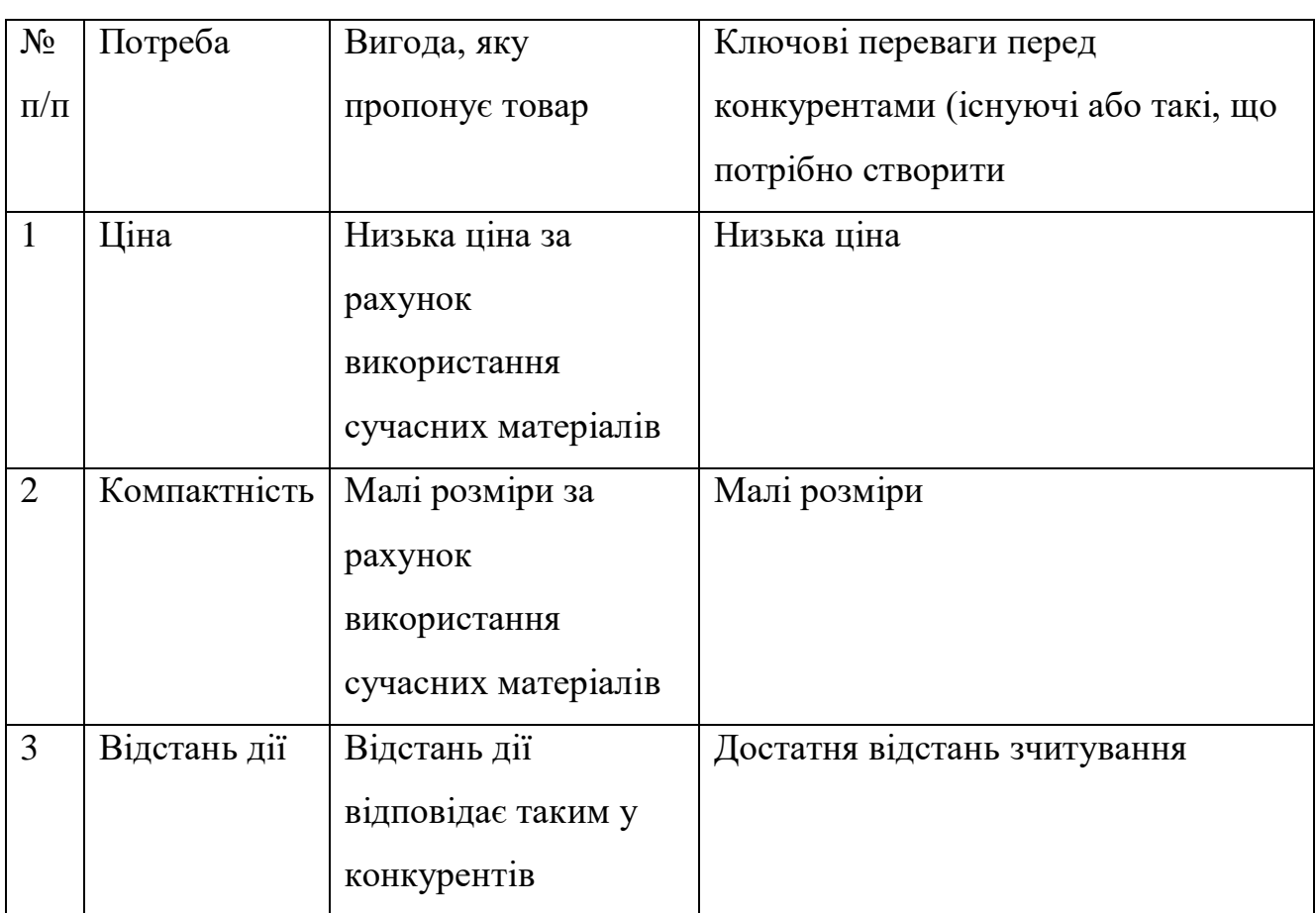

Надалі розробляється трирівнева маркетингова модель товару: уточнюється ідея продукту та/або послуги, його фізичні складові, особливості процесу його надання (таблиця 4.19).

95

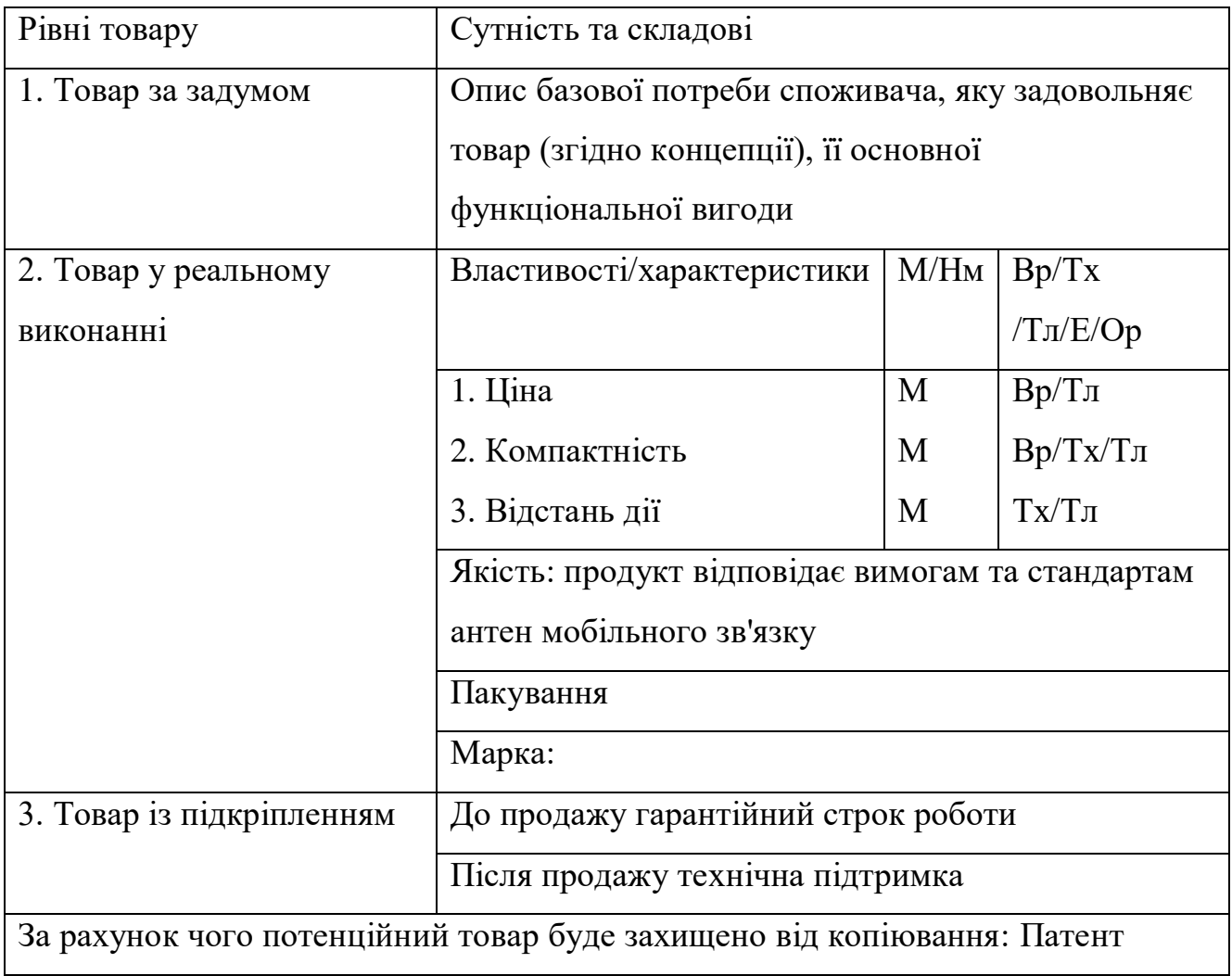

Наступним кроком є визначення цінових меж, якими необхідно керуватись при встановленні ціни на потенційний товар (остаточне визначення ціни відбувається під час фінансово-економічного аналізу проекту), яке передбачає аналіз ціни на товари-аналоги або товари субститути, а також аналіз рівня доходів цільової групи споживачів (таблиця 4.20).

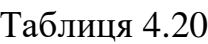

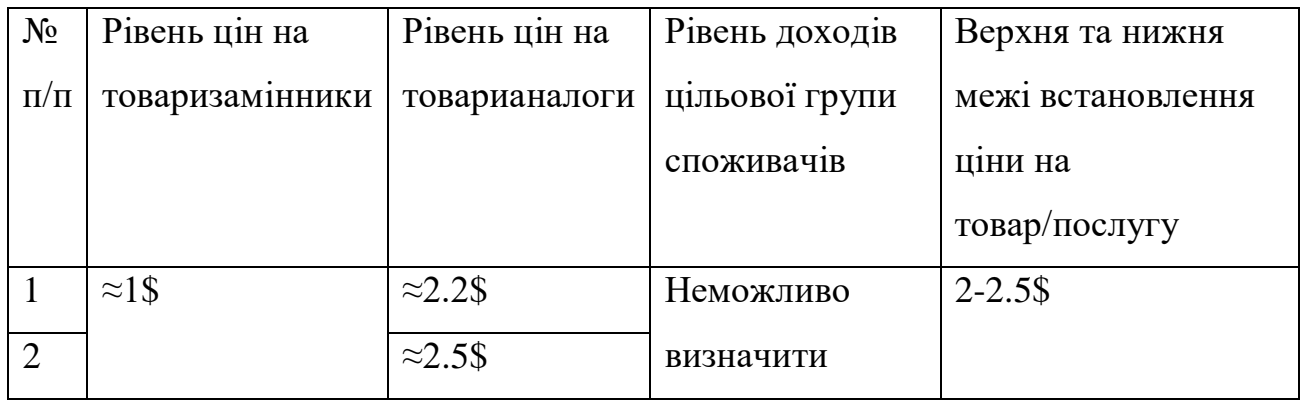

Наступним кроком є визначення оптимальної системи збуту, в межах якого приймається рішення (таблиця 4.21):

- проводити збут власними силами або залучати сторонніх посередників (власна або залучена система збуту);
- вибір та обґрунтування оптимальної глибини каналу збуту;
- вибір та обґрунтування виду посередників.

Таблиця 4.21

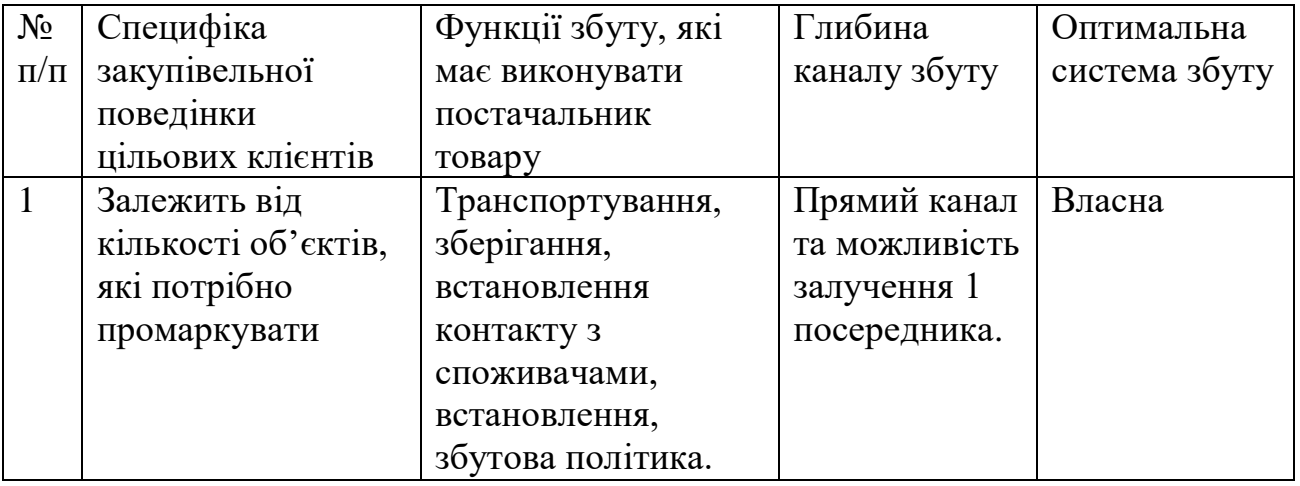

Останньою складовою маркетингової програми є розроблення концепції маркетингових комунікацій, що спирається на попередньо обрану основу для позиціонування, визначену специфіку поведінки клієнтів (таблиця 4.22).

### Таблиця 4.22

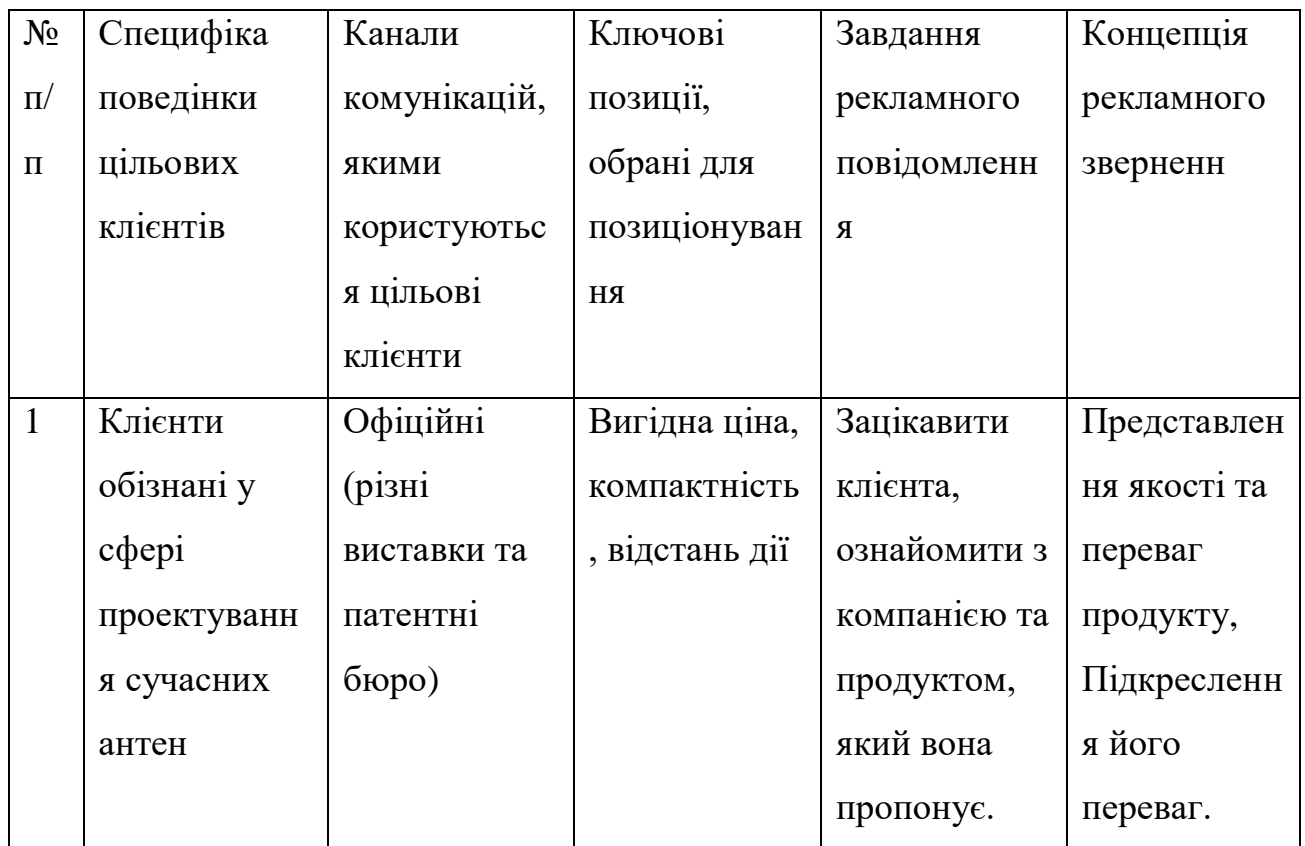

Так як ключові переваги перед конкурентами в проекті це приваблива ціна та компактність, то доречно буде зацікавити клієнта, ознайомити з компанією та продуктом, який вона пропонує, підкреслити переваги продукту клієнтам, які обізнані у технологічних особливостях.

#### **Висновки**

В даному розділі прямокутна метаматеріальна патч-антена із двома Uподібними щілинами розглядалась як ідея для стартапу, було визначено її сильні та слабкі сторони. Також, базова стратегія розвитку обрана як стратегія диференціації, а стратегія конкурентної поведінки – стратегія лідера.

#### **ЗАГАЛЬНІ ВИСНОВКИ ПО РОБОТИ**

В даній роботі було змодельовано та проаналізовано прямокутну метаматеріальну патч-антену із двома U-подібними щілинами для полоси робочих частот 1.24 ... 1.92 ГГц, для чого було проаналізовано матеріали по метаматеріалам, антенам, видам антен, патч-антенам, їх видам, їх розрахунку, та основним методам розрахунку. Після аналізу було виявлено, що патч-антени є доволі дешевими у виробництві, та досить мініатюрними при досить непоганому сигналі.

Антена, що моделювалась в даній роботі є всеспрямованою та компактною антеною, що досить добре підходить для застосування у мобільному зв'язку

В даній роботі для змодельованої антени було побудовано графіки стоячої хвилі за напругою, тривимірної діаграми спрямованості, та діаграми спрямованості для Е- та Н- площин.

Також в даній роботі було пророблено роботу по організації стартап проекту для даної антени, з чого вийшло, що хоч технологія метаматеріалів досить провідна, але ринок занадто конкурентний для вділого вливання в нього.

#### **СПИСОК ВИКОРИСТАНИХ ДЖЕРЕЛ**

- 1. Double U-slot rectangular patch antenna | Y.X. Guo, K.M. Luk, K.F. Lee and Y.L. Chow
- 2. A PRACTICAL MINIATURIZED U-SLOT PATCH ANTENNA WITH ENHANCED BANDWIDTH | G. F. Khodaei, J. Nourinia, and C. Ghobadi | Electrical Engineering Department, Urmia University, Urmia, Iran
- 3. Metamaterials for Antenna Applications | Amit K. Singh, Mahesh P. Abegaonkar, Shiban Kishen Koul
- 4. METAMATERIAL DESIGN AND ITS APPLICATION FOR ANTENNAS | Sen YAN
- 5. Метаматериалы в антенной технике: oсновные принципы и результаты | В.Слюсар
- 6. Finite element method | From Wikipedia, the free encyclopedia [https://en.wikipedia.org/wiki/Finite\\_element\\_method](https://en.wikipedia.org/wiki/Finite_element_method)
- 7. The Finite Element Method (FEM) <https://www.comsol.com/multiphysics/finite-element-method>
- 8. The Finite Element Method (FEM) A Beginner's Guide <https://www.jousefmurad.com/fem/the-finite-element-method-beginners-guide/>
- 9. Finite-difference time-domain method | From Wikipedia, the free encyclopedia [https://en.wikipedia.org/wiki/Finite-difference\\_time-domain\\_method](https://en.wikipedia.org/wiki/Finite-difference_time-domain_method)
- 10. Finite Difference Time Domain (FDTD) solver introduction [https://optics.ansys.com/hc/en-us/articles/360034914633-Finite-Difference-](https://optics.ansys.com/hc/en-us/articles/360034914633-Finite-Difference-Time-Domain-FDTD-solver-introduction)[Time-Domain-FDTD-solver-introduction](https://optics.ansys.com/hc/en-us/articles/360034914633-Finite-Difference-Time-Domain-FDTD-solver-introduction)
- 11. Finite-Difference Time-Domain Method <https://www.synopsys.com/glossary/what-is-fdtd.html>
- 12. МЕТОД КОНЕЧНЫХ РАЗНОСТЕЙ | А.А. Дегтярев
- 13. Broadband Microstrip Antennas | Girish Kumar, K.P. Ray [http://libgen.rs/book/index.php?md5=E0309313DE6CCAA4529246559A10FA](http://libgen.rs/book/index.php?md5=E0309313DE6CCAA4529246559A10FA7E) [7E](http://libgen.rs/book/index.php?md5=E0309313DE6CCAA4529246559A10FA7E)
- 14. A design rule for inset-fed rectangular microstrip patch [https://www.researchgate.net/publication/228897496\\_A\\_design\\_rule\\_for\\_inset](https://www.researchgate.net/publication/228897496_A_design_rule_for_inset-fed_rectangular_microstrip_patch_antenna)[fed\\_rectangular\\_microstrip\\_patch\\_antenna](https://www.researchgate.net/publication/228897496_A_design_rule_for_inset-fed_rectangular_microstrip_patch_antenna)
- 15. Устройства СВЧ и антенны: учеб. для студентов вузов, обучающихся по направлению подгот. 654200 ''Радиотехника'' | (Воскресенский Д.И., Гостюхин В.Л., Максимов В.М., Пономарев Л.И.) [http://libgen.rs/book/index.php?md5=474712373230DA1F802F9DA108E8F10](http://libgen.rs/book/index.php?md5=474712373230DA1F802F9DA108E8F10C) [C](http://libgen.rs/book/index.php?md5=474712373230DA1F802F9DA108E8F10C)